**Міністерство освіти та науки України Запорізька державна інженерна академія**

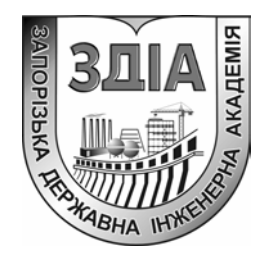

**Є.М. Кісельов** 

## **КОМП'ЮТЕРНІ СИСТЕМИ МЕДИЧНОЇ ДІАГНОСТИКИ**

**Конспект лекцій**

*для студентів ЗДІА спеціальності 7.090804 «Фізична та біомедична електроніка»* 

> м. Запоріжжя 2005 р.

## **Міністерство освіти та науки України Запорізька державна інженерна академія**

# **КОМП'ЮТЕРНІ СИСТЕМИ МЕДИЧНОЇ ДІАГНОСТИКИ Конспект лекцій**

*для студентів ЗДІА спеціальності 7.090804 «Фізична та біомедична електроніка»* 

> *Рекомендовано до видання на засіданні кафедри ФБМЕ протокол №7 від 26.11.04*

**Комп'ютерні системи медичної діагностики**. Конспект лекцій для студентів ЗДІА спеціальності 7.09.0804 «Фізична та біомедична електроніка». /Укладач: Є.М. Кісельов. – Запоріжжя: Вид-во ЗДІА, 2005.- 103 с.

Розглянуто побудова математичного програмного та апаратного забезпечення систем променевої, ЕКГ – діагностики та інших систем медичного призначення.

Укладач:

#### *Є.М. Кісельов, ст. викладач*

Відповідальний за випуск: *завідуючий кафедри ФБМЕ к.т.н., професор Є. Я. Швець*

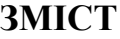

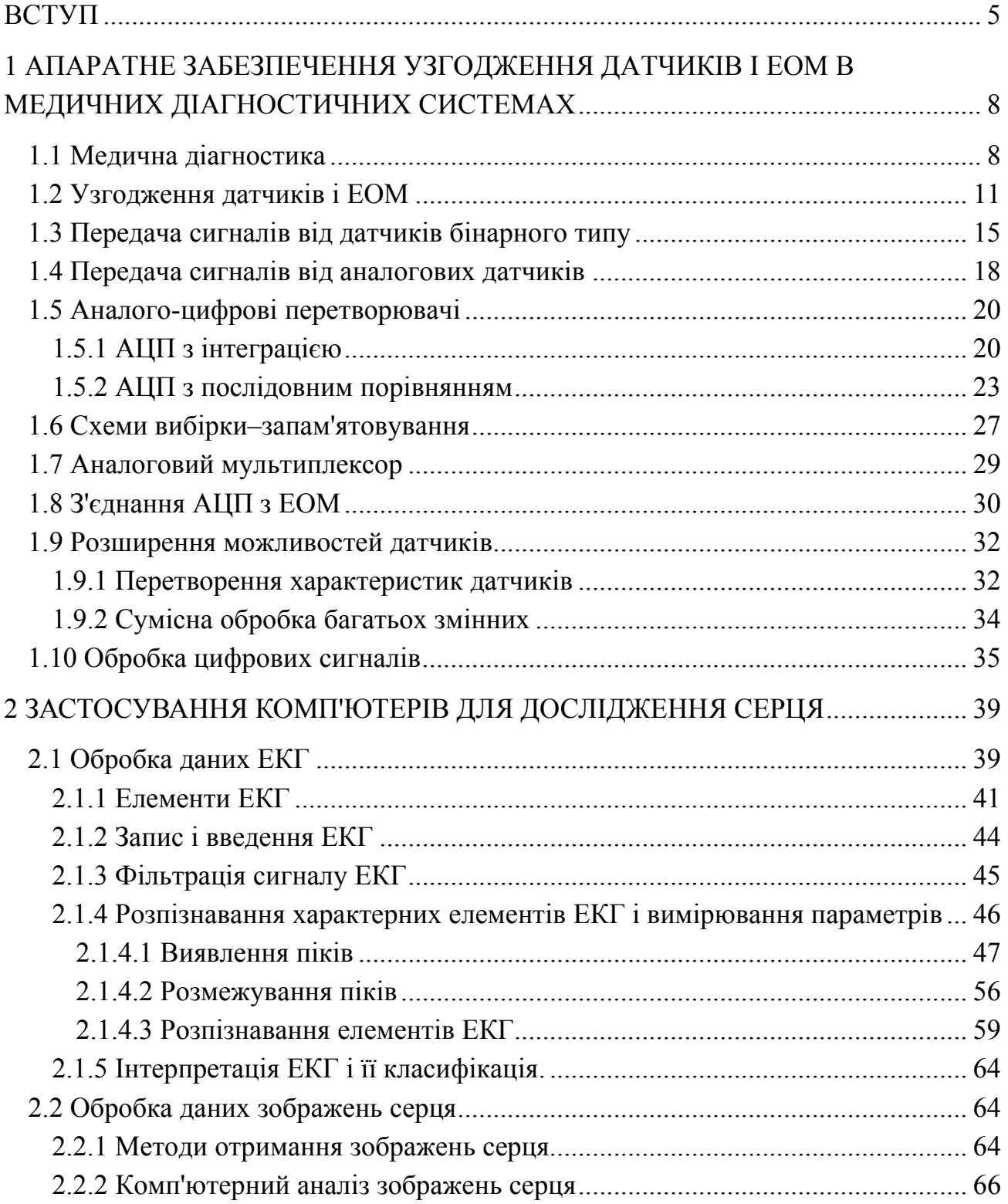

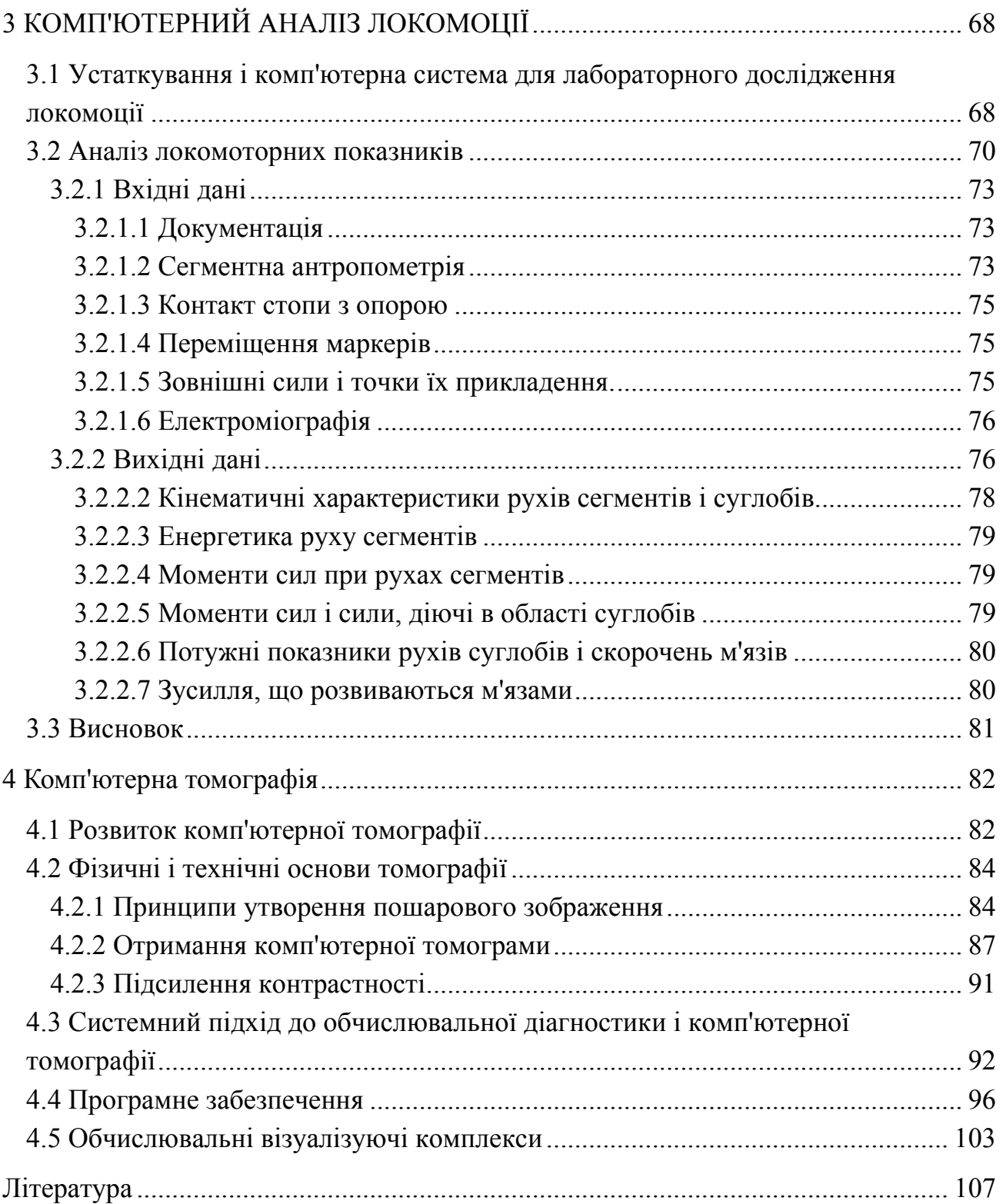

#### **ВСТУП**

Початок розвитку комп'ютерної техніки, призначеної для медичних лабораторних досліджень, належить в 50-х роках минулого століття, і першими сферами її застосування стали, зокрема, сенсорна фізіологія і обробка інформації. Вчені з Лабораторії Лінкольна Массачусетського технологічного інституту, де була встановлена система SAGE вартістю в декілька мільярдів доларів для континентальної протиповітряної оборони військово-повітряних сил США, вперше продемонстрували, як за допомогою цифрової обчислювальної машини можна з дуже високою точністю і надзвичайною гнучкістю контролювати, записувати і аналізувати просторові і тимчасові характеристики самих різних подій, сприйманих нашими органами відчуття. Автори відзначали, що в даний час ми тільки починаємо використовувати ці величезні можливості.

Перші ЕОМ були надзвичайно дорогі, і це призвело до розділення медичних лабораторій на "комп'ютеризовані" і "некомп'ютерізовані". На таких ЕОМ було виконано досить багато робіт, а деякі медичні системи на базі комп'ютера PDP–11 успішно використовуються і сьогодні. Перші медичні комп'ютерні системи були нечисленними, проте їх обслуговування програмістами було добре забезпечено. В той час було створено багато спеціальних програм; вони записувалися на машинних кодах, на Бейсіку і на основній "науковій" мові для великих машин – Фортрані. Мікрокомп'ютери з'явилися в медичних лабораторіях спочатку як саморобні мікропроцесорні системи. В мікрокомп'ютерах першого і другого поколінь для зберігання програм і даних використовувалися магнітофони. Ці мікрокомп'ютери володіли пам'яттю 1 – 4 кбайт і звичайно застосовувалися як спеціалізовані інтерфейсні пристрої, обробка ж отриманих даних здійснювалася на великих або малих ЕОМ. Стрімкий розвиток в даній області почався тоді, коли комп'ютери стали доступними за своєю вартістю, і ті дослідники, які вже мали з ними справу, виявилися залученими в стрімку водоверть розвитку технології, що все більш розширювало можливості ЕОМ – збільшення пам'яті, підвищення швидкодії і удосконалення графічних можливостей.

У перших мікрокомп'ютерах багато задач виконував безпосередньо сам центральний мікропроцесор, тому проблеми спряження розв'язувалися просто. Надалі архітектура мікрокомп'ютерів збагатила такими елементами, як контролери переривань, і з їх допомогою стало можливим управляти дисководами і іншими периферійними пристроями. Тепер для того, щоб пов'язувати з комп'ютером різні периферичні пристрої і писати для них програми, необхідно детально знати всю структуру тих дуже складних систем, якими стали сьогодні ЕОМ. Перші експериментальні мікрокомп'ютерні пристрої спряження перетворилися на спеціалізовані інтерфейси з аналого-цифровими і цифро-аналоговими перетворювачами (АЦП і ЦАП), лічильниками, таймерами, цифровими пристроями введення/виведення. Всі ці пристрої містять буфери з великою пам'яттю і можуть безпосередньо під'єднуватися до таких добре розроблених систем. В сучасних мікрокомп'ютерах у якості мікропроцесорів використовуються могутні мікросхеми, надійні гнучкі диски або тверді диски. Оперативна пам'ять їх досягає сотень і тисяч мегабайт, завдяки чому можна створювати великі програми, що містять основну частину необхідної для виконання цих програм інформації. Не дивлячись на все це, такі машини дешевші, ніж ранні розробки.

Мови типу Бейсіка, який спочатку був створений для навчання програмуванню, розвинулися в могутні високоінтегровані мови. Надалі до Бейсіка, першій мові для мікрокомп'ютерів, були додані команди, що дають деякі додаткові можливості – управління звуком, кольоровою графікою і аналого-цифровим перетворенням. Далі були розроблені процедури і функції, і, нарешті, з появою компіляторів вся система Бейсік зайняла одне з гідних місць серед мов високого рівня. Збільшення пам'яті і можливість ефективно використовувати диски дозволили перенести більшість мов великих машин на мікрокомп'ютери. Тепер у розпоряджен-

ні користувача ЕОМ є Фортран, Паскаль, Сі і інші мови. При спілкуванні з комп'ютерами використовуються експертні системи, нечітка логіка і різні елементи штучного інтелекту. Комп'ютери з успіхом застосовуються для вирішення цілого ряду задач – від накопичення даних, статистичної обробки і побудови графіків до зберігання, обробки і кількісної оцінки зображень. Багато що з ранніх інтерфейсних пристроїв сьогодні виробляються промисловістю і має розвинене програмне забезпечення. Для сучасних фахівців, що використовують в своїй роботі комп'ютери, основна проблема полягає в тому, як обробляти всю ту обширну інформацію, яку дає комп'ютеризований експеримент.

## **1 АПАРАТНЕ ЗАБЕЗПЕЧЕННЯ УЗГОДЖЕННЯ ДАТЧИКІВ І ЕОМ В МЕДИЧНИХ ДІАГНОСТИЧНИХ СИСТЕМАХ**

#### **1.1 Медична діагностика**

У міру розвитку електронної техніки системи електроніки стали упроваджуватися майже у всіх областях людської діяльності. Наочним прикладом цього є медицина. На стику медицини і електроніки з'явилася нова технічна наука – медична електроніка. Перерахуємо лише деякі прилади: електронний вимірювач тиску крові, електрокардіограф, вимірник біострумів мозку, вимірник біострумів м'язів, аналізатор складу крові, медичний термограф, ультразвукова діагностична установка, рентгенівський комп'ютерний томограф, штучні внутрішні органи (нирка і ін.), протези кінцівок і ін. В більшості згаданих медичних пристроїв і установок датчики виконують дуже важливу роль (табл. 1.1).

До недавнього часу діагноз ставився, як і в старовині, на основі тільки досвіду і інтуїції лікаря. Завдяки медичній електроніці діагноста проводиться точно і швидко. Наприклад, за допомогою сучасного аналізатора крові можна визначити безліч її параметрів, беручи для дослідження мізерні дози. По кількості білих і червоних кров'яних тілець, холестерину можна встановити, наскільки ефективно працюють нирки або печінка. Якщо для подібних аналізів використовувати датчики і ЕОМ, то можна за вельми короткий проміжок часу провести вибірку великого числа доз, кожну з них піддати відповідній аналітичній обробці, а результати аналізу надрукувати на папері.

Розглянемо одну з типових для медицини систему – ультразвукову діагностичну установку (рис. 1.1). П'єзоелектричний вібратор щільно притискається до тіла пацієнта. У внутрішню область тіла направлений випромінюються ультразвукові хвилі на частоті дещо мегагерц. Ці хвилі потрапляють на різні органи, і частина енергії відображається. Випромінювання і прийом ультразвукових хвиль

здійснюються одним і тим же вібратором. Обчислювальна машина проводить обробку відображених ультразвукових сигналів з урахуванням їх часу затримки і інтенсивності. Результати обробки відображаються на екрані електроннопроменевої трубки (рис. 1.1).

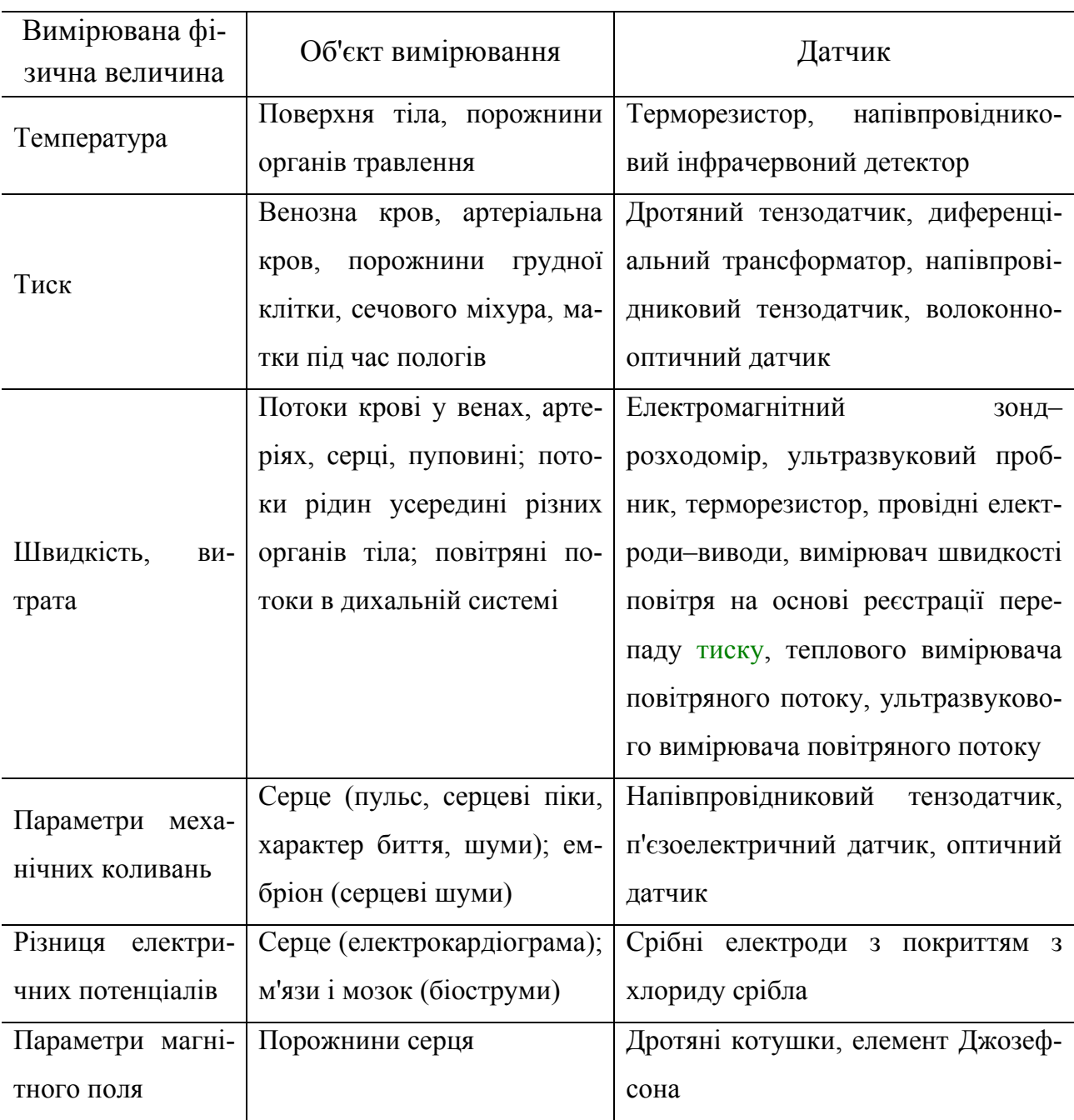

Таблиця 1.1 – Застосування медичних датчиків

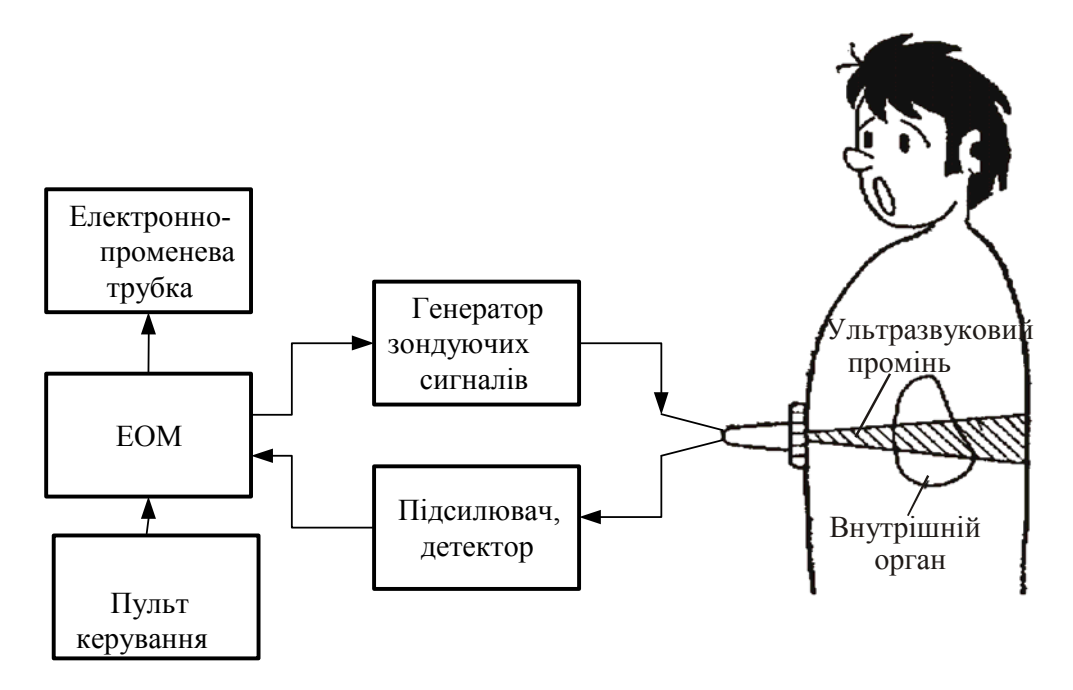

Рисунок 1.1 - Ультразвукова діагностична установка

Основні переваги ультразвукової системи діагностики полягають в наступному:

- порівняно легко розрізняються органи тіла, що складаються з м'яких тканин.

- оскільки в процесі дослідження немає необхідності вводити абищо всередину, примушувати ковтати спеціальні контрастно офарблюючі речовини, діагностика не викликає у пацієнта негативних емоцій.

- відсутні побічні шкідливі дії.

- ультразвукова діагностика застосовується при клінічних дослідженнях хвороб головного мозку, шлунково-кишкового тракту, молочних залоз, органів кровообігу, в гінекології і акушерстві.

Дистанційне зондування (remote sensig) – це отримання даних про об'єкт в результаті обробки на ЕОМ інформації, прийнятої у вигляді відображених або випромінюваних електромагнітних хвиль.

Як датчики дистанційного зондування звичайно використовуються прилади, чутливі до ближньої ультрафіолетової, видимої, дальньої інфрачервоної області спектру, до електромагнітних випромінювань мікрохвильового діапазону і т.п.

#### **1.2 Узгодження датчиків і ЕОМ**

Для узгодження датчиків з ЕОМ необхідні різноманітні периферійні схеми. Спочатку температура, тиск і інші фізичні величини, що є об'єктом контролю в системі, перетворяться за допомогою датчиків в електричні сигнали. Вихідні сигнали датчиків звичайно є аналоговою величиною, яку обробити безпосередньо в ЕОМ неможливо. Заздалегідь вихідні сигнали датчиків необхідно піддати аналогоцифровому перетворенню і представити їх з високою точністю в цифровому вигляді. Часто вихідний сигнал датчика вельми незначний, а повний опір, самого датчика великий. В таких випадках ще до аналого-цифрового перетворення потрібна попередня обробка: підсилення сигналу і перетворення вихідного опору. Коли в системі багато датчиків, то може бути потрібен мультиплексор, що дозволяє одному аналогоцифровому перетворювачу ефективно обслуговувати декілька датчиків відразу. Для правильного перетворення в цифрову форму аналогових сигналів, що швидко змінюються, необхідні також схеми вибірки–запам'ятовування (рис. 1.2).

Для введення цифрових сигналів від аналого-цифрових перетворювачів (АЦП) в ЕОМ необхідні також схеми узгодження. Як узгоджувальні пристрої часто використовуються БІС, так звані програмовані периферійні інтерфейси. Зараз вже випускаються АЦП, які можна приєднувати до ЕОМ безпосередньо через її інформаційну шину, а в деяких однокристальних ЕОМ є навіть свої вбудовані АЦП зі всіма інтерфейсними схемами.

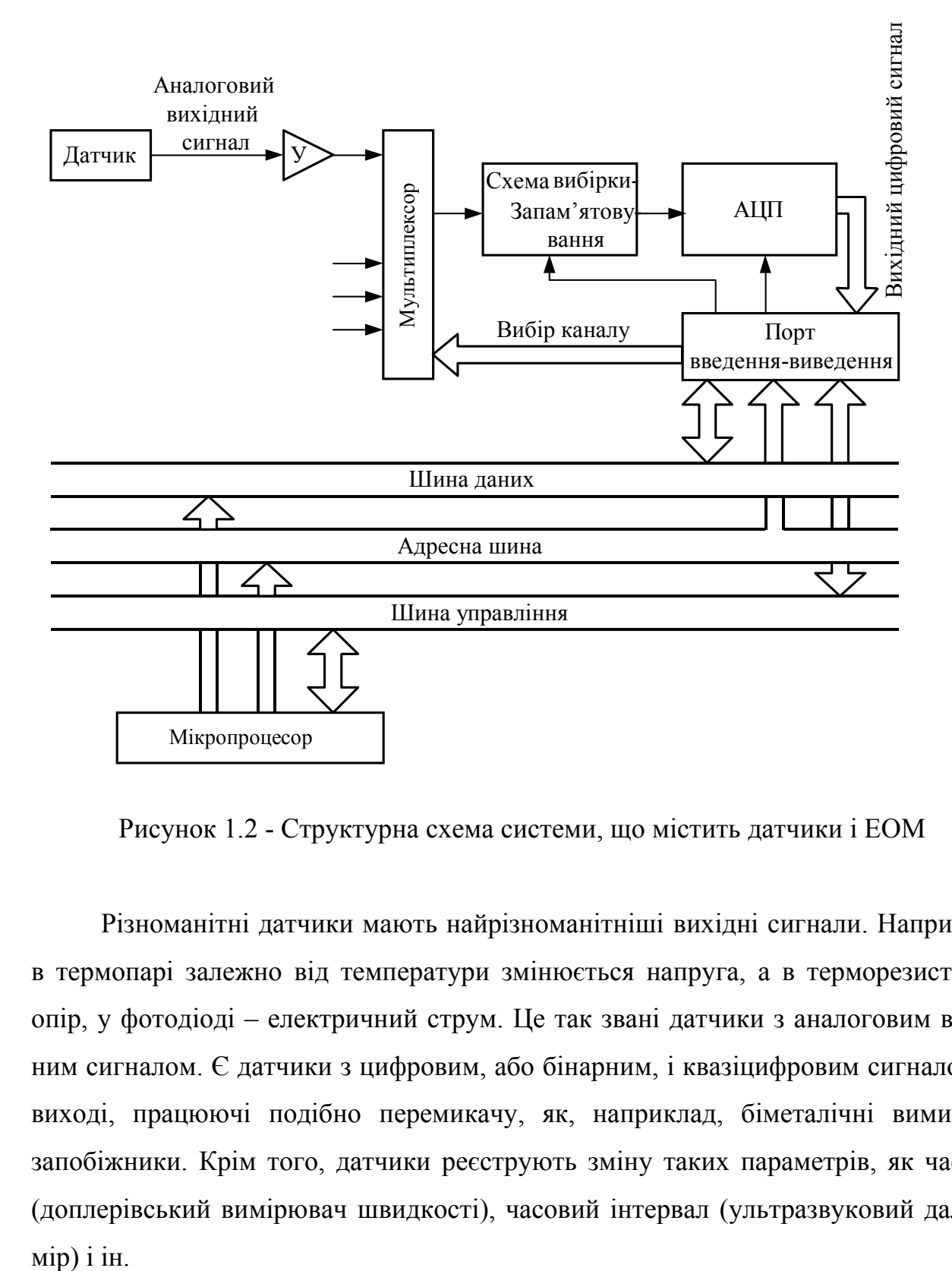

Рисунок 1.2 - Структурна схема системи, що містить датчики і ЕОМ

Різноманітні датчики мають найрізноманітніші вихідні сигнали. Наприклад, в термопарі залежно від температури змінюється напруга, а в терморезисторі – опір, у фотодіоді – електричний струм. Це так звані датчики з аналоговим вихідним сигналом. Є датчики з цифровим, або бінарним, і квазіцифровим сигналом на виході, працюючі подібно перемикачу, як, наприклад, біметалічні вимикачі– запобіжники. Крім того, датчики реєструють зміну таких параметрів, як частота (доплерівський вимірювач швидкості), часовий інтервал (ультразвуковий далеко-

Перед введенням різних сигналів датчиків в мікро–ЕОМ часто потрібна попередня обробка, яка спрощує і полегшує подальші операції над цими сигналами. Характер попередньої обробки майже повністю залежить від виду датчика.

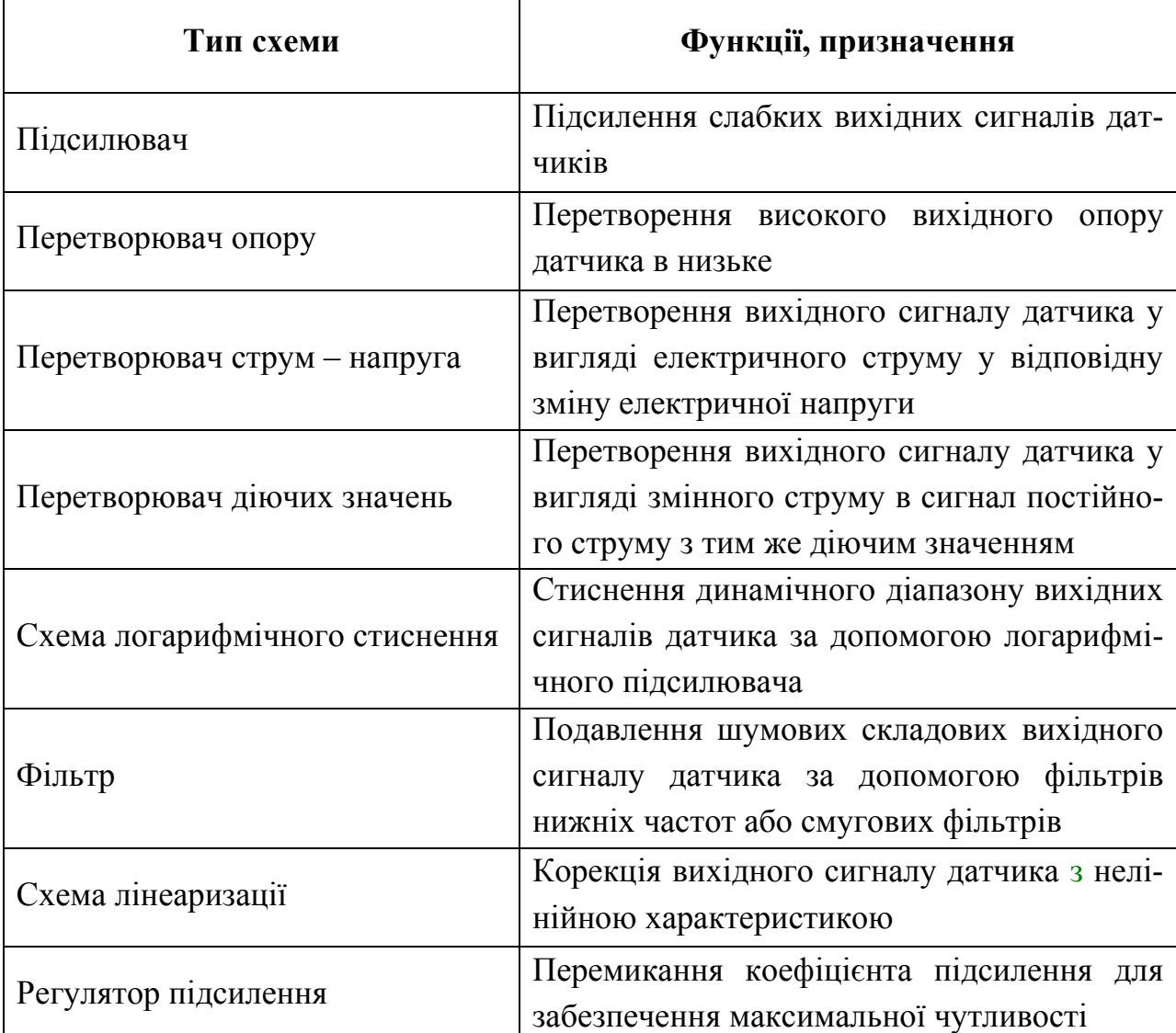

Таблиця 1.2 – Схеми попередньої обробки

Коли вихідні сигнали датчиків дуже малі, схема попередньої обробки (табл. 1.2.) є просто підсилювачем. В даний час випускаються операційні підсилювачі (ОП) у вигляді ІС з різноманітними характеристиками. Тому завжди, за винятком деяких випадків, для підсилення сигналів датчиків можна підібрати відповідну ІС операційного підсилювача.

Основні схеми підсилення показані на рис. 1.3. Для вибору потрібної ІС необхідне достатньо докладне ознайомлення з системою стандартизації цих ІС, відмінної від системи для цифрових схем. Виходячи з мети застосування можна вибрати відповідний операційний підсилювач. Перерахуємо деякі види ОУ і наголосимо на їх особливостях:

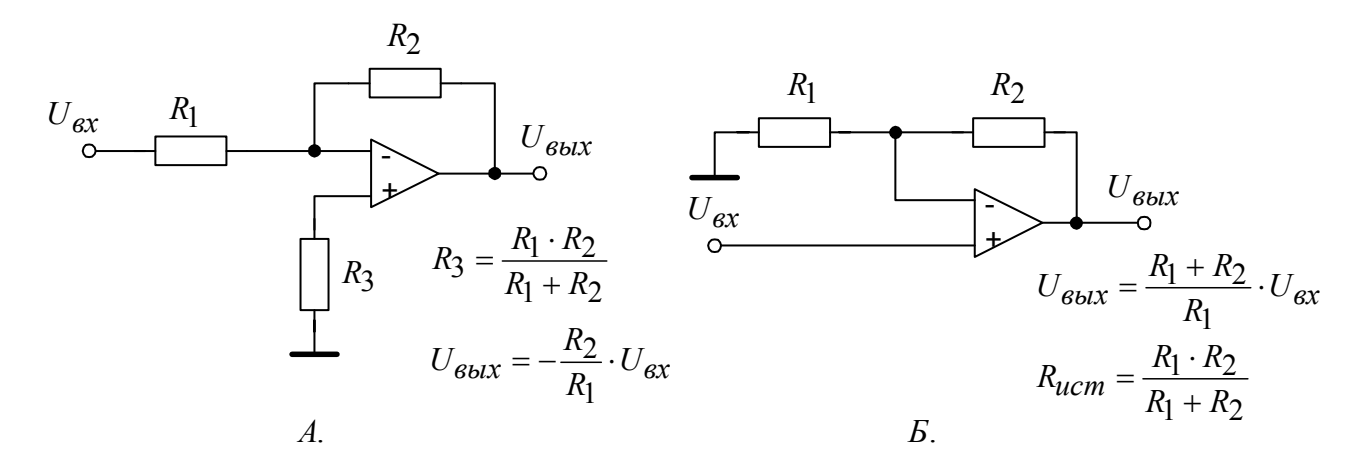

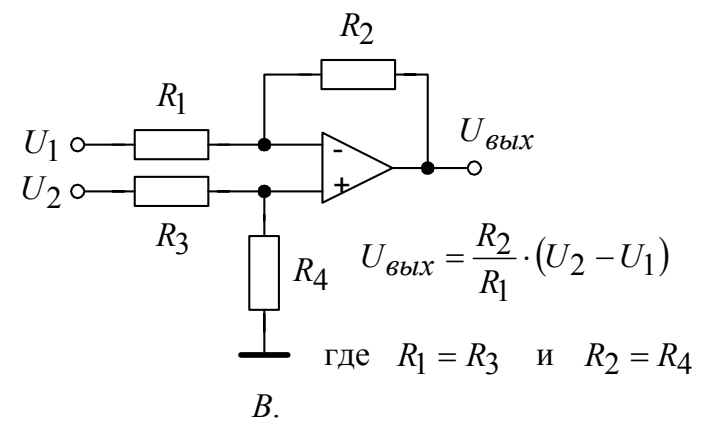

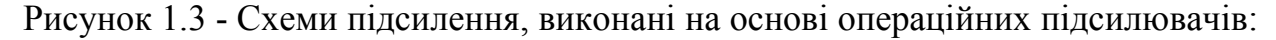

- А інвертуюча;
- Б неінвертуюча;
- В диференціальна.
- ОП загального призначення.

• ОП, працюючі від одного джерела живлення. Це ОП загального призначення і подібні їм ОП здвоєного і счетвереного типу.

• Низькошумові ОП. З малою шумовою напругою на вході, з поліпшеною характеристикою завдяки сучасній інтегральній технології.

• Високоточні ОП. З гальванічними зв'язками або ключового типу, володіючі малим дрейфом характеристик.

• ОП з високим вхідним опором. На біполярних транзисторах, польових транзисторах з *р–п* переходом, польових МОН–транзисторах*.* 

• Швидкодійні (широкосмугові) ОП. З високою швидкістю наростання вихідної напруги (10 В/мкс і більш).

• ОП з малим споживанням електроенергії. Створюються по КМОН – технології і звичайно призначені для роботи від автономного джерела живлення.

Операційні підсилювачі можна використовувати в багатьох видах попередньої обробки, тому вони є одним з головних пристроїв техніки попередньої обробки. Приклади деяких схем попередньої обробки, виконаних на основі операційних підсилювачів, приведені на рис. 1.4.

#### **1.3 Передача сигналів від датчиків бінарного типу**

Серед датчиків немало таких, які знаходять тільки перехід контрольованою фізичною величиною – певного порогового значення. Типовими представниками подібних датчиків є біметалічні перемикачі і датчики положення на основі кінцевих вимикачів.

Такі датчики називаються бінарними, оскільки їх вихідний сигнал має тільки один з двох станів: «включено» або «вимкнено».

Бінарні датчики за принципом дії діляться на контактні і безконтактні. Перші містять електромеханічний контакт. В більшості випадків для управління контактом використовуються можливості перемикачів самого датчика.

До контактного типу відносяться і датчики комбіновані, як, наприклад, датчик рівня води, що складається з поплавця і мікровимикача. Вихідні сигнали кон-

тактних бінарних датчиків порівняно легко вводяться в ЕОМ. При цьому звичайно використовуються схеми, подібні приведеною на рис. 1.5. Оскільки при замиканні контакту в таких датчиках часто виникає брязкіт (багатократність контакту), для усунення небажаних наслідків цього явища необхідно передбачити відповідні апаратні або програмні засоби.

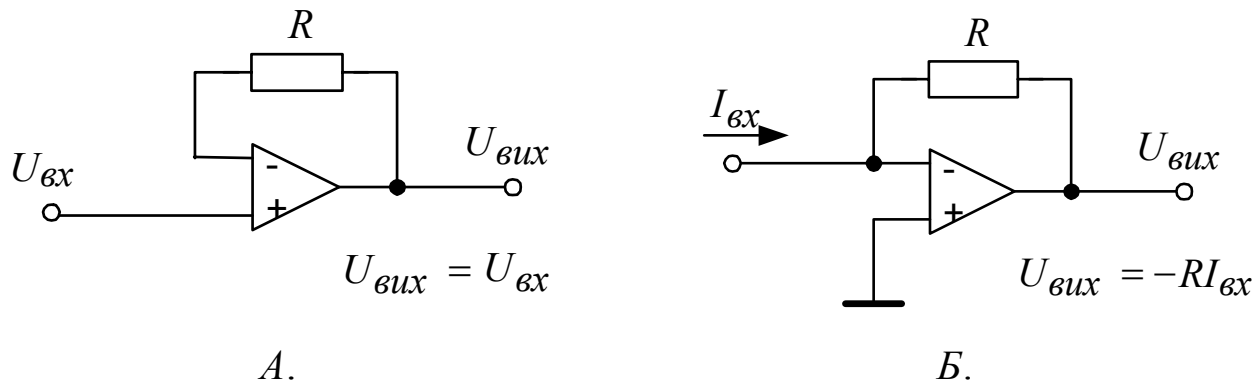

*А*.

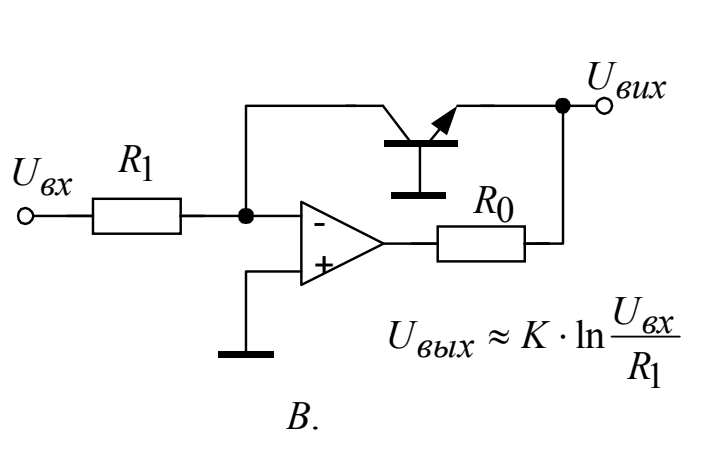

Рисунок 1.4 - Схеми попередньої обробки, виконані на основі операційних підсилювачів:

А – перетворювач опору (однокаскадний буферний підсилювач); Б – перетворювач «електричний струм – напруга»; В – схема логарифмічного стиснення

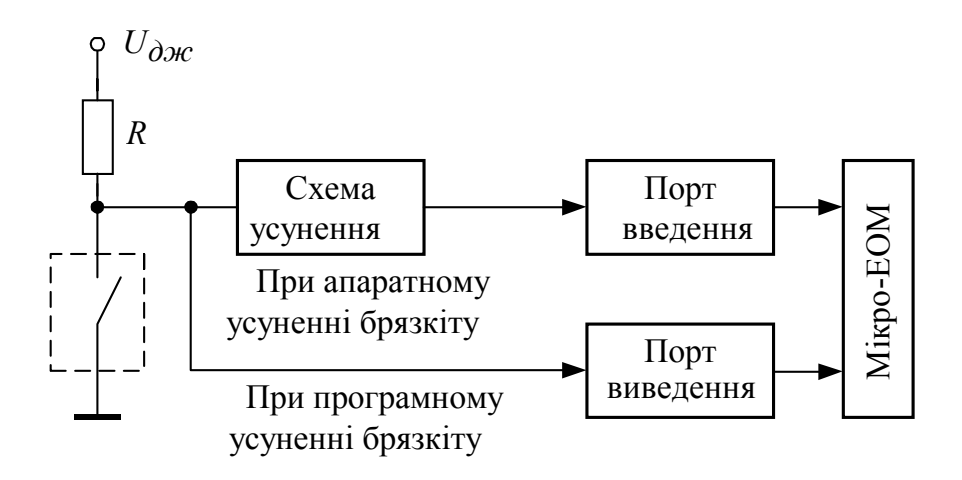

Рисунок 1.5 - Схема введення сигналу бінарного датчика контактного типу

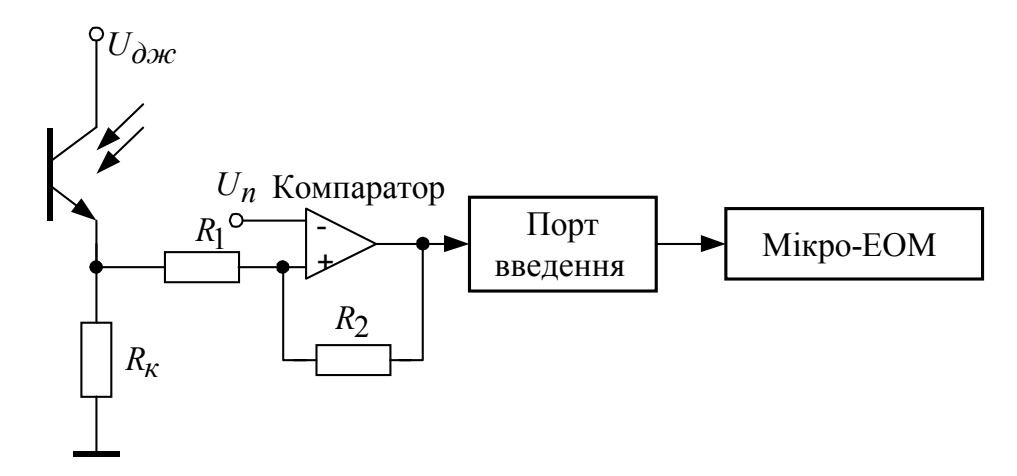

Рисунок 1.6 - Схема введення сигналу бінарного датчика безконтактного типу

До безконтактного типу бінарних датчиків відносяться, наприклад, датчики положення, виконані на основі оптичного переривника або елементу Холу. В датчиках цього типу стан «включений» або «вимкнений» на виході відображається у вигляді зміни електричного сигналу, що має швидше аналоговий, ніж чисто цифровий характер. Звично для поліпшення якості вихідного сигналу безконтактного датчика використовується компаратор, як це показано на рис. 1.6. Компаратор порівнює вихідний сигнал датчика з деяким пороговим рівнем *Uп* і на підставі цього

оцінює стан датчика – «включено» або «вимкнено». Коли вихідний сигнал датчика близький до рівня порівняння, то під впливом шумових складових може початися багатократне спрацьовування компаратора. Для усунення цього недоліку схема компаратора повинна володіти деяким гістерезисом, що забезпечує необхідну зону нечутливості. При цьому слід враховувати, що із збільшенням гістерезису стабільність спрацьовування поліпшується, але знижується точність виявлення (ширина петлі гістерезису визначається співвідношенням R1 і R2).

У точнішому розумінні бінарний датчик безконтактного типу – це комбінація датчика, що має аналоговий вихідний сигнал, з компаратором, а бінарний датчик контактного типу – це комбінація з релейною схемою.

#### **1.4 Передача сигналів від аналогових датчиків**

У тих випадках, коли необхідно знати лише про те, перевищує реєстрована фізична величина певний рівень чи ні, достатньо бінарного датчика. Коли ж вимагається одержувати інформацію в деякому безперервному інтервалі значень фізичної величини, необхідно використовувати датчики аналогового типу. По вигляду змінного вихідного електричного параметра аналогові датчики діляться на три групи: із змінною вихідною напругою, струмом або опором.

Типові способи з'єднання аналогових датчиків з ЕОМ представлені на рис. 1.7. Найпоширеніший спосіб – з використанням АЦП. Вихідний сигнал датчика після первинної обробки перетворюється на аналогову напругу оптимального рівня, а потім за допомогою АЦП перетвориться в цифровий сигнал.

Коли датчики і ЕОМ розташовані на значній відстані один від одного, зручним є спосіб з'єднання, при якому аналогова напруга перетвориться, за допомогою перетворювача «напруга – частота», у відповідну зміну частоти несучої або імпульсів. Вибравши для передачі сигналів різних датчиків різні частоти, можна зменшити число сигнальних жил в з'єднувальному кабелі між датчиками і ЕОМ. До того ж при передачі цифровими сигналами із змінною частотою підвищується перешкодостійкість системи.

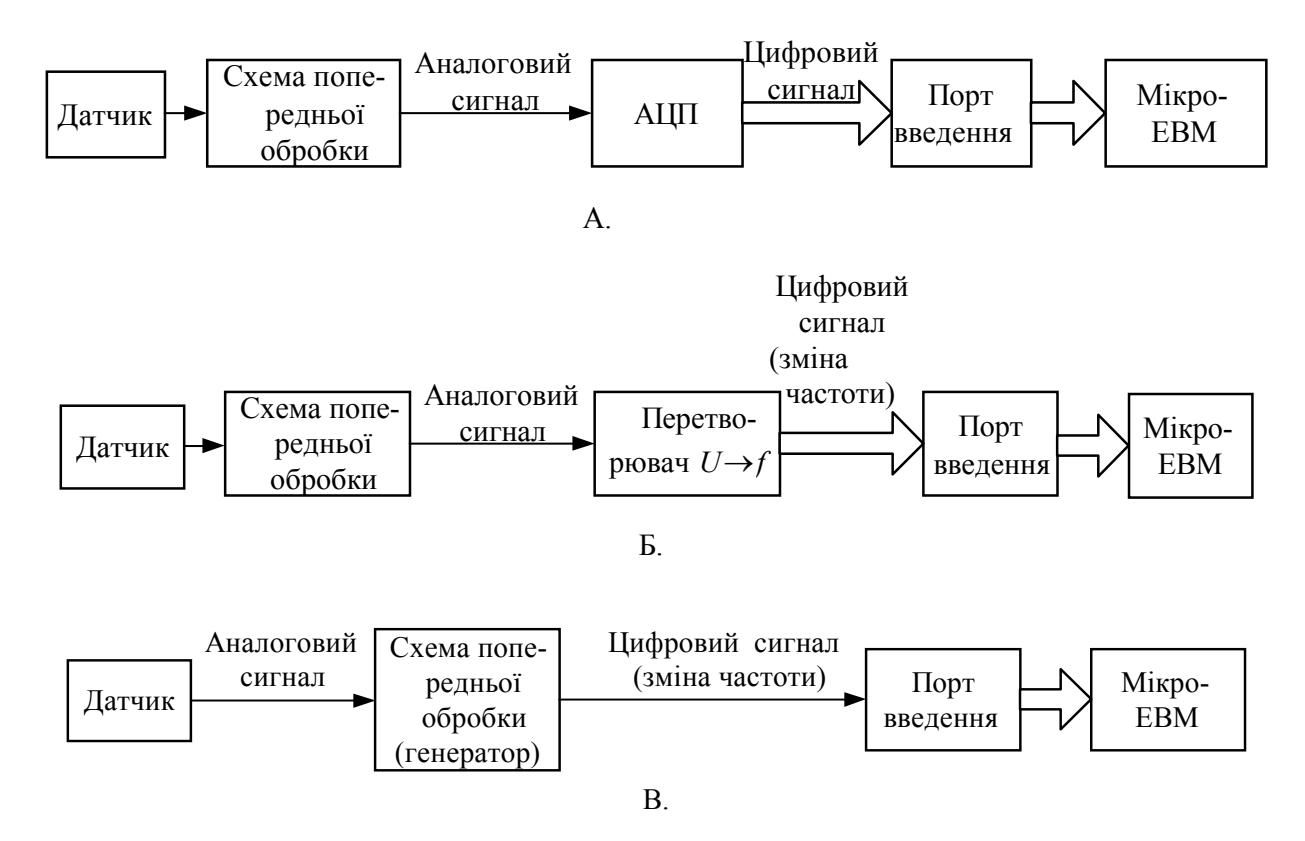

Рисунок 1.7 - Способи з'єднання датчиків аналогового типу і ЕОМ з використанням АЦП (А), перетворення «напруга – частота (Б) », RC або LC–генератора (В)

Аналого-цифрові перетворювачі і перетворювачі «напруга – частота» порівняльно дороги, тому за наявності датчиків із змінним вихідним опором зручніше для перетворення в частотно–змінний сигнал використовувати RC– або LC–генератор. Введення частотно–змінних сигналів в ЕОМ здійснюється одним з двох способів. При першому визначається частота сигналу за допомогою лічильника. При другому підрахунок частоти сигналу, яка приймається, робить сама ЕОМ завдяки можливостям своєї робочої програми і без залучення додаткової апаратури. Зрозуміло,

при введенні частотно–змінних сигналів від датчиків безпосередньо в ЕОМ збільшується загальний час, необхідний на обробку.

#### **1.5 Аналого-цифрові перетворювачі**

При введенні в ЕОМ сигналів від аналогових датчиків найчастіше використовуються аналого-цифрові перетворювачі. Розглянемо їх докладніше.

Існує декілька способів аналого-цифрового перетворення, але найпоширеніші серед них два: метод з інтеграцією і метод послідовних порівнянь. Тривалість перетворення аналогового сигналу у восьмирозрядний код методом з інтеграцією звично складає 1–20 мс, а методом послідовних порівнянь 10–30 мс.

Основні критерії для вибору необхідного АЦП – час перетворення, точність і вартість перетворювача. Перетворювачі, що працюють по методу з інтеграцією, мають малу вартість і чудову точність, але відрізняються відносно великою тривалістю перетворення. Метод послідовних порівнянь забезпечує високу швидкість перетворення, але вартість перетворювачів, що працюють за цим принципом, різко росте у міру збільшення необхідної точності перетворення.

#### 1.5.1 АЦП з інтеграцією

При аналогово – цифровому перетворенні з інтеграцією можуть використовуватися декілька варіантів: з одним, двома і більш нахилами інтеграції, але в основі всі вони однакові. Ширше використовується метод з двома нахилами інтеграції (з подвійною інтеграцією). Такий перетворювач має хорошу лінійність характеристики, малі шуми і низьку вартість. Його робочий цикл містить три періоди (рис. 1.8): корекції нуля (Ф1), інтеграції вхідного сигналу (Ф2) і інтеграції опорної напруги (Ф3).

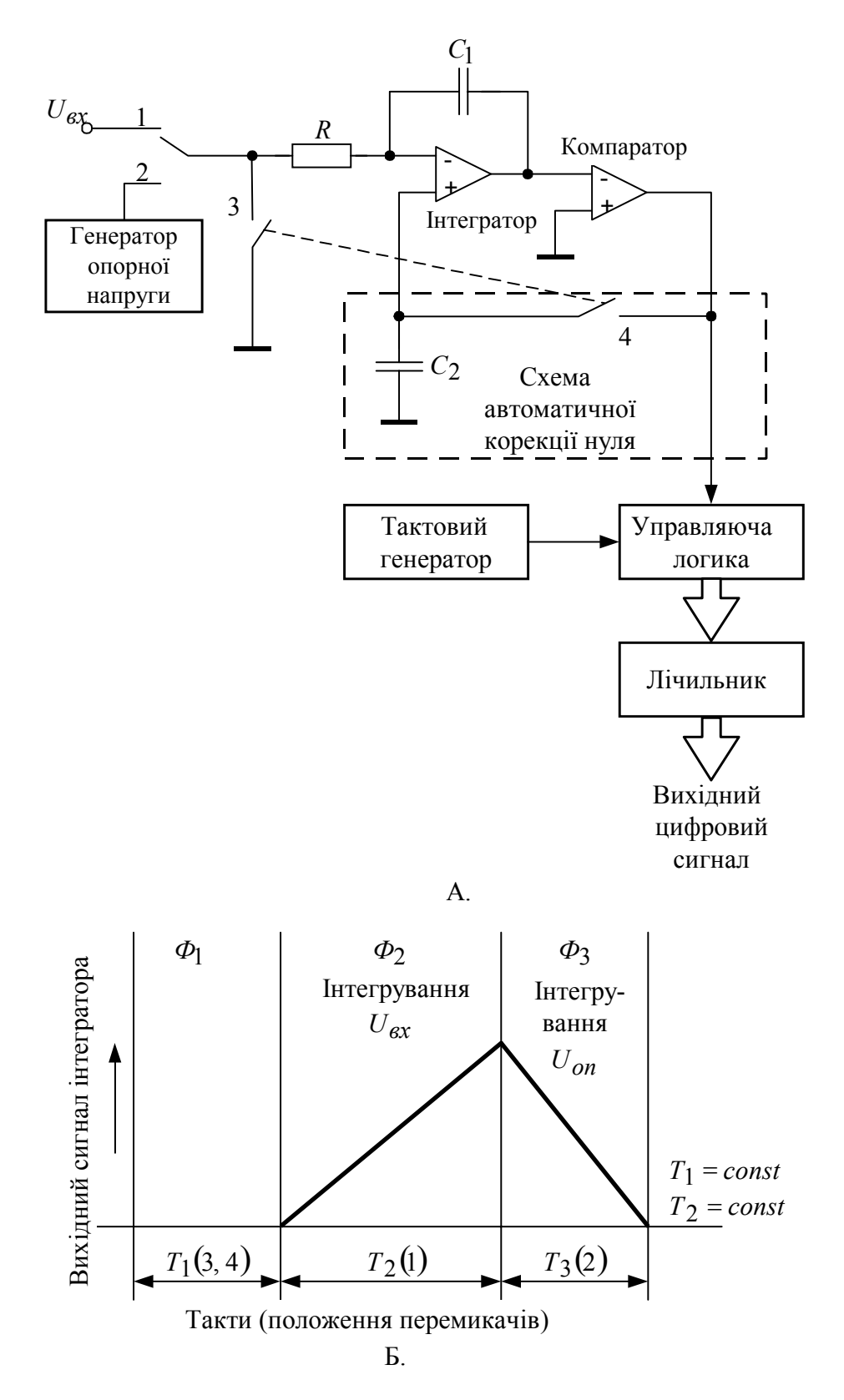

Рисунок 1.8 - АЦП з подвійною інтеграцією: А – схема; Б – часова діаграма

Спочатку, протягом періоду Ф1 проводиться автоматична корекція сигналу помилки шляхом регулювання напруги зсуву. При цьому вхід перетворювача замикається на корпус, організовується петля зворотного зв'язку і інформація про помилку запам'ятовується на конденсаторі С2. В наступному періоді (Ф2) проводиться інтеграція вхідного сигналу і одночасне відлік деякого постійного числа тактових імпульсів. В кінці цього періоду на виході інтегратора виходить напруга, пропорційна значенню вхідного сигналу. В останньому періоді (Ф3) на вхід інтегратора замість початкового сигналу подається опорна напруга протилежної полярності. При цьому вихідна напруга інтегратора починає падати. Одночасно проводиться підрахунок тактових імпульсів, і так аж до вирівнювання напруги з рівнем порівняння компаратора. Цифровий еквівалент вхідного сигналу визначається таким чином. Якщо Т2 –тривалість першого інтервалу інтеграції (період Ф2), а Т3 – тривалість другого інтервалу інтеграції (період Ф3), вимірювані шляхом підрахунку тактових імпульсів, то цифрове значення вхідного сигналу

$$
U_{\text{ex}} = \frac{T3}{T2} U_{\text{on}}.
$$

При способі перетворення з подвійною інтеграцією точність перетворення не залежить від ємності конденсатора інтегратора і частоти тактового генератора за умови їх стабільності протягом короткого періоду інтеграції, а залежить лише від стабільності опорної напруги. Ще одним достоїнством цього способу є надзвичайно низький рівень шумів. Недолік методу в порівняно великій тривалості перетворення.

#### 1.5.2 АЦП з послідовним порівнянням

Схема АЦП, працюючого за способом перетворення з послідовним порівнянням, або, інакше, за принципом порозрядного урівноваження, представлена на рис. 1.9. Перетворювач цього типу містить регістр послідовного порівняння, цифро-аналоговий перетворювач (ЦАП) і компаратор, що порівнює вхідну напругу з аналоговою напругою на виході ЦАП. Порівняння проводиться послідовно, починаючи з найстаршого розряду регістра порівняння, код якого і перетвориться в аналогову напругу за допомогою ЦАП. На кожному кроці порівняння встановлюється значення чергового розряду. Початкове значення кожного оброблюваного розряду встановлюється рівним логічній 1. Якщо вхідна напруга від датчика менше вихідної напруги ЦАП, логічна 1 оброблюваного розряду регістра зберігається. Якщо ж вхідна напруга більше напруги на виході ЦАП, то в поточному розряді регістра встановлюється значення логічного 0. Потім проводиться аналогічна обробка кожного подальшого розряду в регістрі. Вихідний цифровий код після обробки всіх розрядів регістра знімається безпосередньо з цього ж регістра.

Перевагою АЦП з послідовним порівнянням є постійність інтервалу перетворення і незалежність його від вхідної аналогової напруги. Проте перетворювач такого типу не вільний і від недоліків. По-перше, є цілий ряд факторів, що впливають на погрішність перетворення. В їх числі погрішності ЦАП, компаратора і нестабільність опорної напруги. По-друге, досягнення високої точності зв'язано з ціною перетворювача. Звичайно АЦП з послідовним порівнянням використовуються там, де потрібні відносно високі швидкості перетворення.

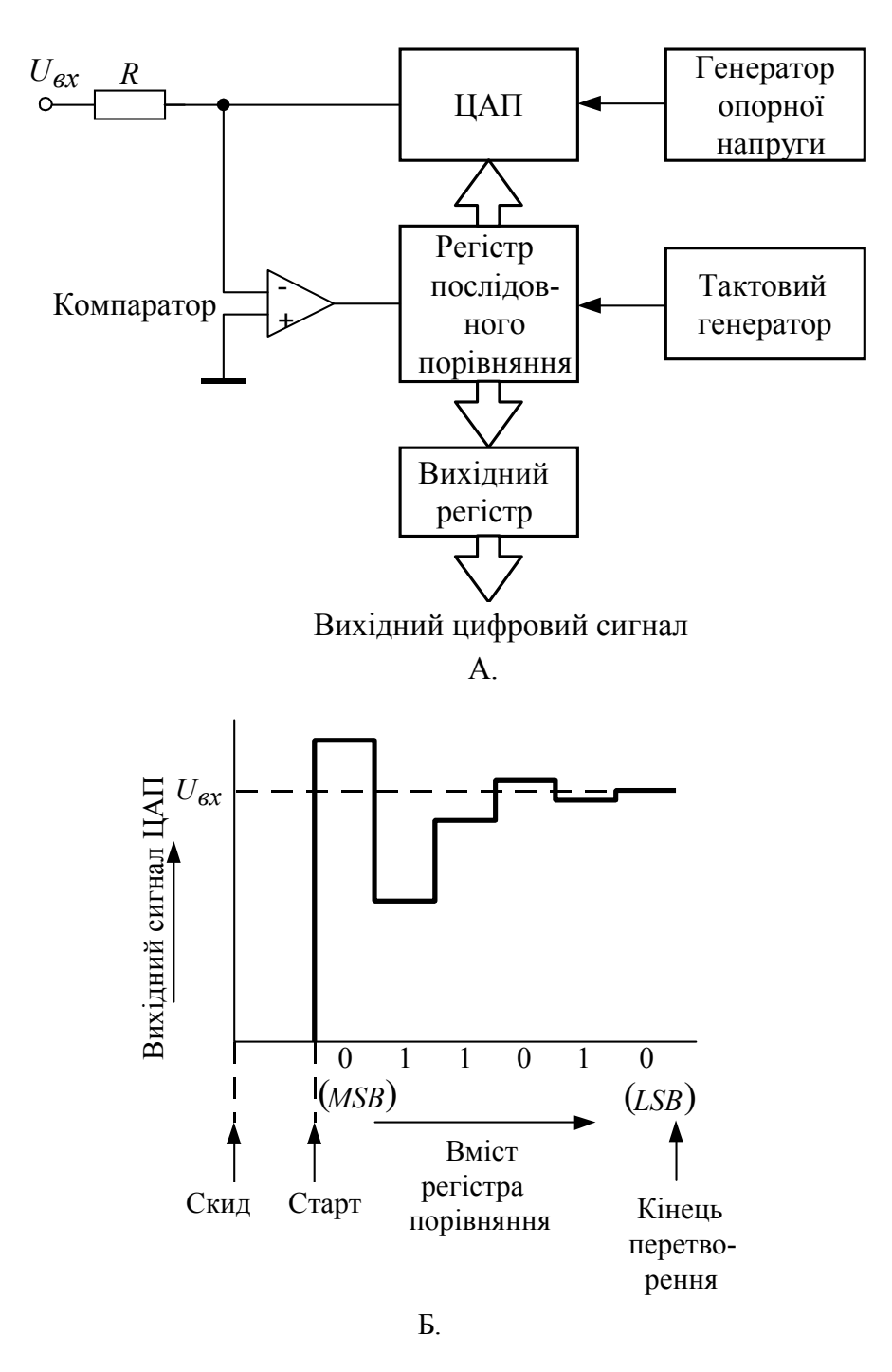

Рисунок 1.9 - АЦП з послідовним порівнянням: А – схема; Б – часова діаграма ( ) *MSB* – найстарший; (*LSB*) – наймолодший розряд

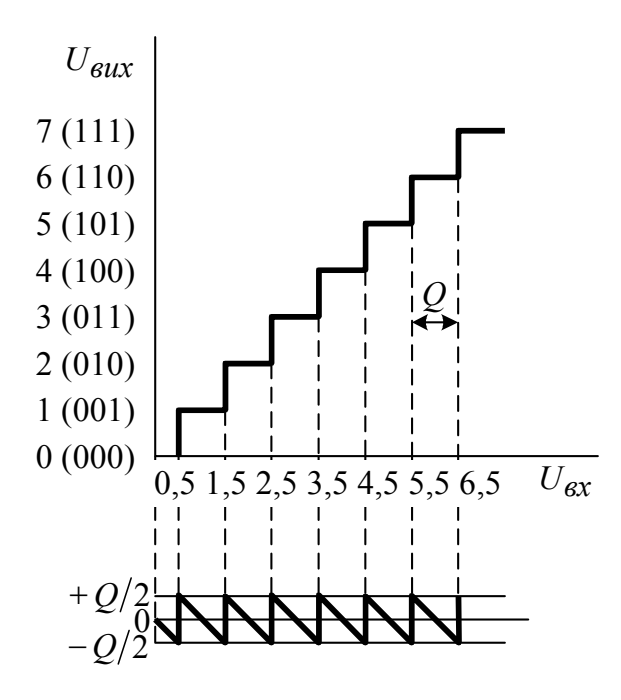

Рисунок 1.10 - Погрішність квантування в АЦП

Оскільки кожний АЦП має свої особливості, обумовлені принципом перетворення, при виборі того або іншого типу перетворювача необхідно виходити з мети застосування з урахуванням наступних найважливіших характеристик цих пристроїв.

Під **вирішуючою здатністю** звичайно розуміється мінімальне значення аналогового сигналу, яке ще може розрізнятися перетворювачем. Вирішуюча здатність *n*– розрядного АЦП рівна приватному від поділу на 2n діапазону вхідної аналогової напруги. В деяких випадках роздільна здатність визначається у відсотках діапазону вхідної напруги.

У процесі квантування вхідного сигналу по рівню відбувається округлення його до найближчого цифрового значення в межах наймолодшого розряду цифрового коду, тобто виникає **погрішність квантування**, яка, як виявляється з рис. 5.10, знаходиться в межах ±0,5 значення наймолодшого розряду. Це принципова погрішність. В реальних АЦП окрім цієї погрішності існують і інші.

**Нелінійність** – це відхилення передавальної характеристики перетворювача від ідеальної прямої лінії. При цьому виникають два роди погрішностей, пов'язані з нелінійністю характеристики: 1) лінійна погрішність, що відображає загальну кривизну передавальної характеристики; 2) лінійна погрішність (диференціальна), обумовлена викривленнями характеристики на окремих її ділянках. Лінійна погрішність визначається максимальним відхиленням передавальної функції перетворювача від прямої лінії, що сполучає обидва кінці інтервалу перетворення. Ця погрішність вимірюється у відсотках діапазону перетворення або в частках наймолодшого розряду. **Диференціальна лінійна погрішність** – це відхилення від вказаної вище прямої на довільних ділянках перетворення за межі одного біта. При диференціальній лінійній погрішності більш ±1 наймолодшого розряду виникають помилкові коди, а у вихідному цифровому сигналі відбувається стрибок, тобто порушується монотонність перетворення. Природа виникнення згаданих погрішностей пояснюється на рис. 1.11.

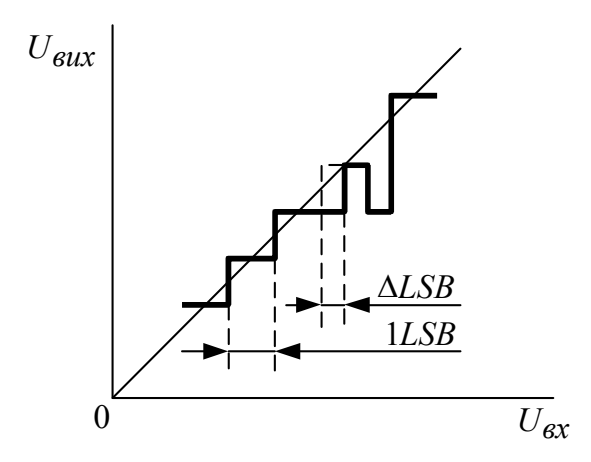

Рисунок 1.11 - Диференціальна лінійна погрішність АЦП і немонотонність характеристики перетворення.

**Погрішність зсуву** вимірюється значенням вхідного сигналу, необхідним для забезпечення рівності вихідного цифрового коду нулю.

**Погрішність підсилення** характеризується різницею в нахилі реальної і ідеальної передавальних характеристик перетворення.

**Температурна погр**ішність накладається на всі інші вище перераховані погрішності, тобто від температури залежить і диференціальна лінійна погрішність, і погрішність зсуву, і погрішність підсилення і ін.

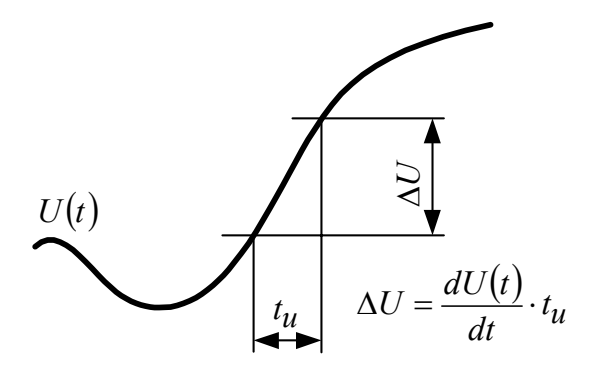

Рисунок 1.12 - Часова апертура і складова погрішності

**Швидкість перетворення**. Часовий інтервал, необхідний для здійснення правильного перетворення (часова апертура), залежить від швидкості зміни вхідного сигналу і заданої вирішуючої здатності перетворення. Як показано на рис. 1.12, про необхідну швидкодію можна судити виходячи з цього часового інтервалу часової апертури і похідної сигналу усередині нього. Якщо зміна вхідного сигналу під час квантування перевищить значення одного біта, то вихідний код АЦП вже не відповідатиме істинному значенню вхідного сигналу.

#### **1.6 Схеми вибірки–запам'ятовування**

Створення АЦП з великою швидкодією і високою вирішуючою здатністю веде за собою технічні труднощі і висову ціну. Для часткового вирішення цієї проблеми можна включати безпосередньо перед АЦП схему вибірки– запам'ятовування (рис. 1.13) , що дозволяє, зокрема, спростити перетворювач і зменшити його вартість. Завдяки майже миттєвому часовому квантуванню (вибірці) початкового сигналу стискається часова апертура, а далі значення цієї вибірки запам'ятовується на якийсь час, необхідне для повного циклу аналогоцифрового перетворення. Щоб зберегти інформацію про початковий сигнал, бажано вибірку проводити якомога частіше. Проте частоту вибірки звичайно обмежують, користуючись добре відомим принципом квантування: якщо безперервний сигнал з високочастотними складовими не вище  $f_c$  квантувати з частотою вибірки не менше  $2 f_c$  то потім сигнал можна відновити без викривлень.

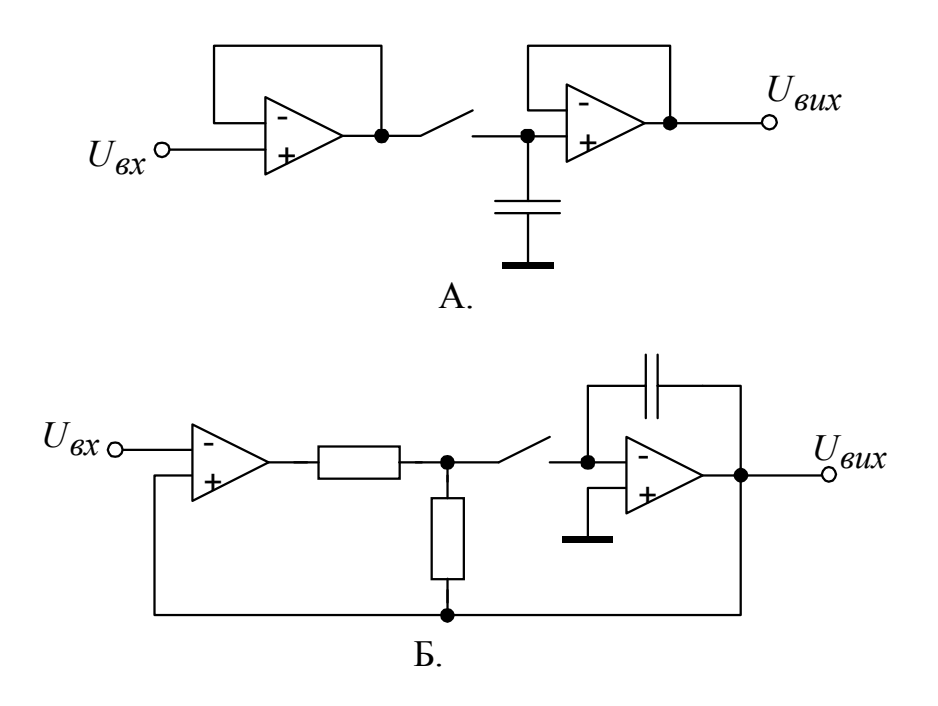

Рисунок 1.13 - Схема вибірки–запам'ятовування з розімкненим (А) і замкнутим (Б) контуром

Реальний вхідний сигнал може містити шумові високочастотні складові, тому в таких випадках перед схемою вибірки–запам'ятовування необхідно поставити фільтр нижніх частот, що придушує шуми. На рис. 1.14 показано, як високочастотна шумова складова, накладаючись на початковий сигнал, приводить при квантуванні без попередньої фільтрації до викривлення інформації про значення сигналу.

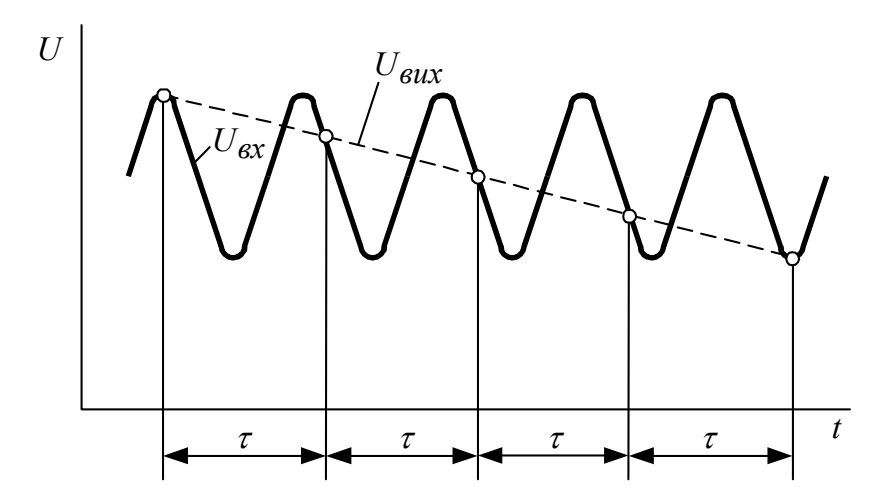

Рисунок 1.14 - Приклад викривлення інформації

Якщо проводиться квантування періодичного сигналу з частотою вибірки менше двох разів за період сигналу, то відновлений після цього сигнал буде дуже відрізнятися від початкового. Його частота називається фіктивною.

#### **1.7 Аналоговий мультиплексор**

Вартість АЦП з хорошими параметрами звичайно досить велика, тому для перетворення в цифрові коди відразу декількох аналогових сигналів зручніше використовувати єдиний перетворювач, але в сукупності з аналоговим мультиплексором (рис. 1.15). Завдяки вживанню мультиплексора одночасно можна обмежитися і меншим числом портів введення ЕОМ.

Мультиплексор складається з аналогових перемикачів, кожний з яких може приєднувати свій вхід до загального для всіх перемикачів виходу. Вибір того або іншого вхідного каналу для приєднування до виходу проводиться включенням відповідного аналогового перемикача шляхом видачі бінарного коду з його адресою, Як аналогові перемикачі найчастіше використовуються польові МОН– транзистори, і якщо подальші каскади схеми перемикача мають високий вхідний опір, то ці транзистори приєднуються до них безпосередньо.

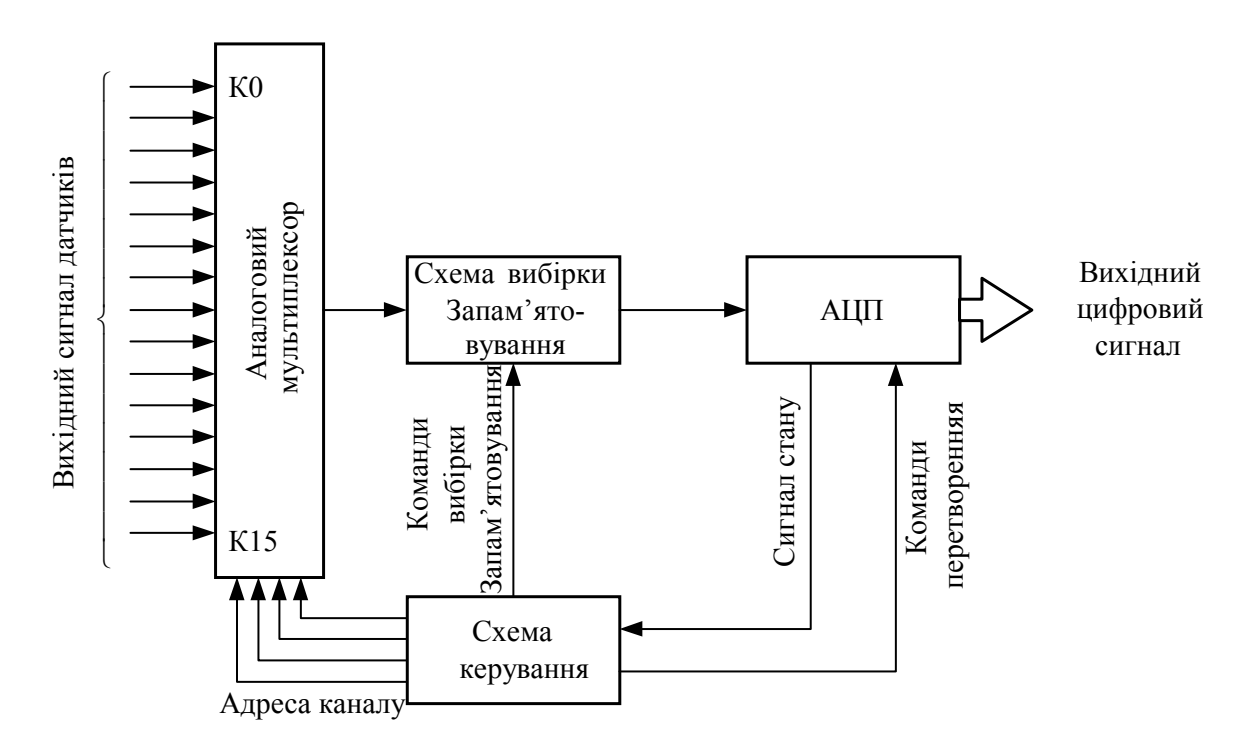

Рисунок 1.15 - Приклад використовування аналогового мультиплексора

#### **1.8 З'єднання АЦП з ЕОМ**

Дані, одержані в результаті перетворення в АЦП, врешті-решт необхідно ввести в ЕОМ. Існує загальний метод введення подібних даних: шляхом розшифровки коду адресної шини ЕОМ вибирається АЦП, потім дається стартова команда для початку перетворення, а після його закінчення одержані дані переводяться в пам'ять ЕОМ.

Конкретне виконання цього методу залежить як від типа АЦП, так і від архітектури самої ЕОМ. Нижче розглядаються особливості взаємостосунків між ЕОМ і АЦП при введенні результатів перетворення.

Вибір адреси. Для вибору адреси АЦП в загальній пам'яті ЕОМ або спеціальній пам'яті організовується карта введення–виведення (рис. 1.16). В першому випадку адреси АЦП заносяться в порожні елементи загальної пам'яті і для звернення до перетворювачів можна використовувати різні команди опиту пам'яті.

Цей метод застосовний для мікропроцесорної серії 6800, де відсутній окремо виділений адресний простір для введення–виведення. В другому випадку, як, наприклад, в системах на мікропроцесорах Z80, є спеціальна пам'ять для введення– виведення, тому загальна пам'ять ЕОМ може бути використана ефективніше. На рис. 1.17 представлена схема вибору адреси АЦП за допомогою спеціально обладнаної пам'яті введення–виведення.

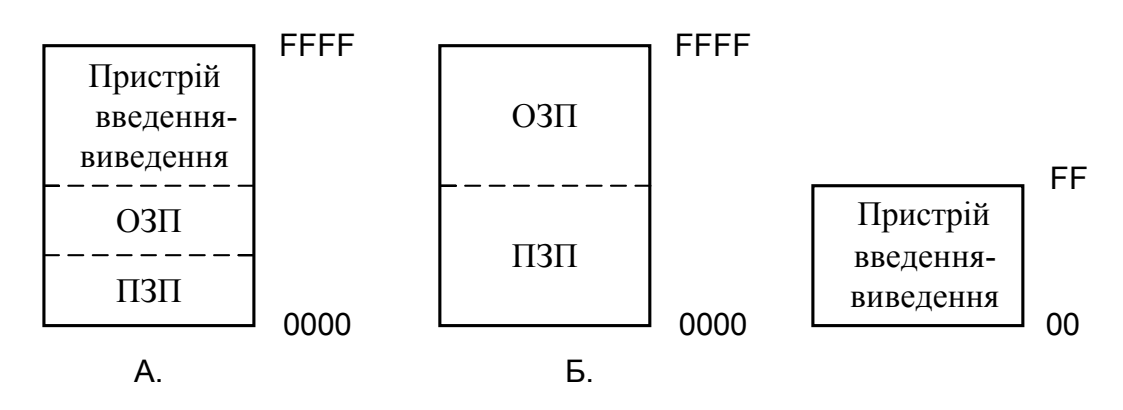

Рисунок 1.16 - Карта введення–виведення в загальній (А) і спеціальній (Б) пам'яті

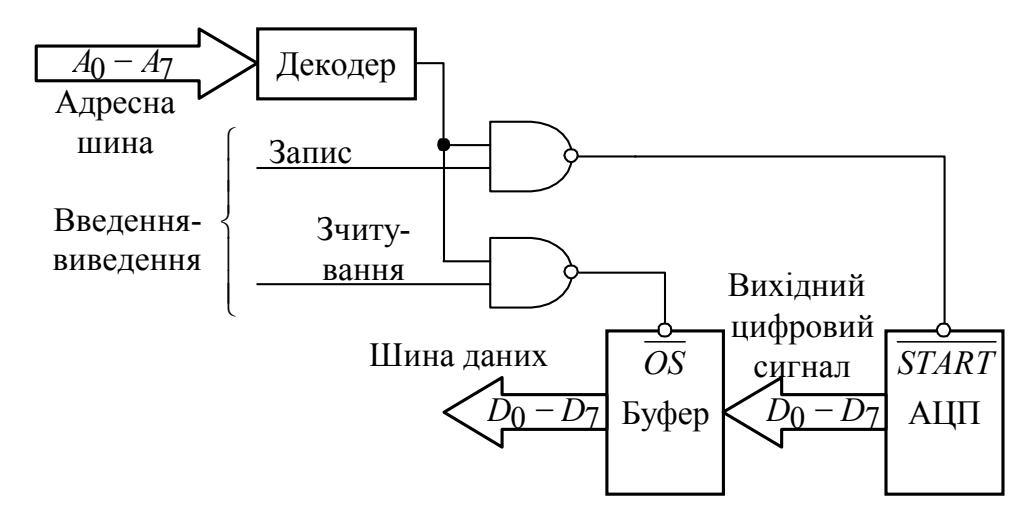

Рисунок 5.17 - Вибір АЦП по карті введення–виведення у відведеній для цього пам'яті

Існують різні способи отримання результатів перетворення після того, як подана від ЕОМ в АЦП стартова команда і перетворення завершено.

**Метод голосування.** ЕОМ після видачі в АЦП стартової команди працює за спеціальною програмою, відповідно до якої проводиться опит стану перетворювача щодо закінченості перетворення. Відразу після закінчення перетворення результуючі дані зчитуються і ЕОМ може приступати до їх обробки. Звичайно для опиту стану потрібен окремий вхідний порт.

**Метод переривань**. Після видачі в АЦП стартової команди ЕОМ продовжує працювати за своєю програмою. Але як тільки перетворення закінчується, АЦП видає сигнал запиту на переривання. ЕОМ відповідно до сигналу від АЦП тимчасово перериває виконання поточної програми і проводить зчитування даних перетворення. Цей метод зчитування особливо зручний при використовуванні АЦП з інтеграцією, в яких тривалість перетворення порівняно велика і залежить від значення вхідного сигналу.

**Метод прямого доступу до пам'яті.** Дані з АЦП за допомогою контролера прямого доступу до пам'яті переносяться безпосередньо в пам'ять ЕОМ. Цей спосіб зручно використовувати при великому об'ємі даних, одержуваних від швидкодійних АЦП.

#### **1.9 Розширення можливостей датчиків**

За допомогою додаткової обробки, яка вводиться в ЕОМ від датчиків, застосовуючи спеціальні розрахунки, можна значно розширити можливості датчиків. Для цього існує безліч різноманітних методів. Розглянемо деякі з них.

#### 1.9.1 Перетворення характеристик датчиків

Вихідний сигнал датчика змінюється відповідно до контрольованої фізичної величини, але ця залежність не обов'язково лінійна. Наприклад, опір терморезистора залежно від температури змінюється по експоненціальному закону. Отже, для визначення опору бажано провести попередні перетворення, зворотне експоненціальному. Раніше в подібних випадках часто використовувалися спеціальні аналогові схеми, але далеко не всі вони мали задовільні характеристики. Якщо ж застосовувати для цих цілей ЕОМ, то можна реалізувати необхідні перетворення чисто програмними засобами, без залучення якої–або додаткової апаратури. Подібне перетворення характеристик датчиків звичайно здійснюється одним з двох способів.

Перший з них заснований на простих перетвореннях вхідного сигналу. Необхідна корекція введених в ЕОМ даних проводиться за допомогою додаткових обчислювальних операцій. Другий спосіб пов'язаний з табличними перетвореннями і застосовується для складних або вимагаючих високої швидкодії перетворень. При табличному методі програмна пам'ять майже не використовується, зате потрібна значна місткість пам'яті для констант перетворення. На рис. 1.18 приведений приклад табличного методу перетворень.

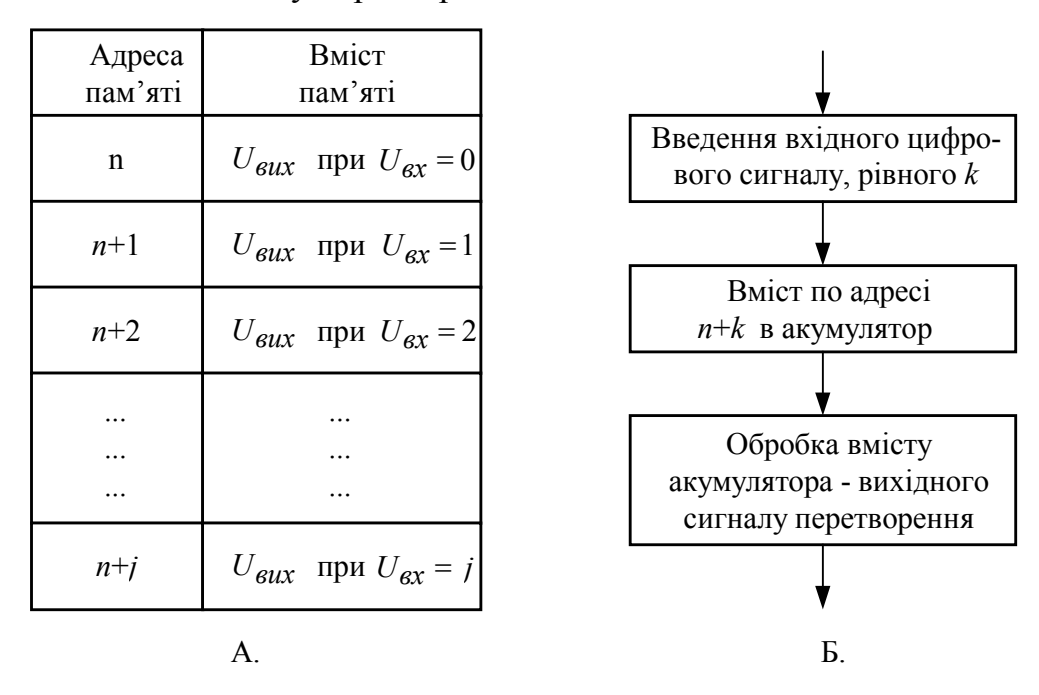

Рисунок 1.18 - Обробка даних методом табличних перетворень: А – організація таблиці перетворенні в пам'яті; б – блок-схема програми перетворення

#### 1.9.2 Сумісна обробка багатьох змінних

При вимірюванні всіляких параметрів об'єкту багато які з цих контрольованих параметрів може виявитися зв'язаними між собою певними залежностями. Цю обставину можна використовувати для різних цілей. Наприклад, маючи два температурні датчики і вимірюючи температуру по сухому і вологому датчиках, можна визначити вогкість, якщо скористатися з допомогою ЕОМ відповідними табличними перетвореннями. Аналогічним чином, проводячи оптимальну обробку на ЕОМ (наприклад, на основі тих же табличних методів), сигналів від багатьох датчиків, можна визначити значення фізичних величин, не вимірюваних даними датчиками безпосередньо.

Цими ж методами проводиться при необхідності корекція сигналів датчика, коли його вихідний сигнал залежить не тільки від вимірюваного їм параметра, але і від інших. Використовуючи додаткові датчики для вимірювання цих «заважаючих» параметрів можна усунути вплив останніх. Наприклад, вихідний сигнал фотодатчика має паразитну залежність від температури, але, помістивши поблизу від нього температурний датчик і ввівши в ЕОМ сигнали від обох датчиків, можна провести температурну корекцію свідчень фотодатчика.

Окрім вищезазначених способів удосконалення датчиків можна реалізувати і ряд інших різноманітних неявних можливостей за допомогою додаткових оптимальних програмних засобів, а в деяких випадках і із залученням апаратних засобів. Зокрема, при широкому динамічному діапазоні вихідних сигналів датчиків або при введенні в ЕОМ вихідних сигналів від різноманітних датчиків доцільне автоматичне перемикання діапазонів. Це легко може бути реалізовано з допомогою ЕОМ шляхом програмного перемикання нею коефіцієнтів підсилення підсилювальних схем або коефіцієнтів загасання регульованих атенюаторів.

У тих випадках, коли вимірювані параметри мають часову залежність, цілком можуть потрібно такі види обробки, як диференціювання або інтеграція, які теж проводяться з допомогою ЕОМ. Диференціювання і інтеграція можуть бути ефективні також при виявленні різних картин просторового розподілу.

Статистична обробка, реалізовувана на ЕОМ, може бути корисна за наявності вихідних даних від великого числа датчиків, причому статистичні, оцінки проводяться майже без збільшення вартості системи. Усереднюючи результати декількох вимірювань, можна зменшити вплив випадкових шумів. ЕОМ може прийняти рішення про необхідність продовжувати вибірку, якщо стандартне відхилення від обчисленого середнього значення перевищує допустиме.

У разі зміни характеристик датчиків в часі ЕОМ може проводити їх корекцію. Автоматична корекція дозволяє одержувати від датчиків правильну інформацію протягом всього терміну їх служби.

Нарешті, з допомогою ЕОМ порівняно легко реалізується можливість постійної власнодіагностики системи; але власнодіагностика поки безсила проти несправностей самої ЕОМ.

#### **1.10 Обробка цифрових сигналів**

Виходячи з розглянутих вище прикладів сумісного застосування датчиків і ЕОМ, описані системи можна грубо розділити на два класи. В першому сигнали від вибраного датчика звичайно піддаються аналого-цифровому перетворенню, причому здобуте цифрове значення кожного сигналу містить повну інформацію про фізичну величину «прив'язаної» до певних часових і просторових координат. Потім відповідно до одержаних сигналів ЕОМ виробляє різні команди управління. До подібних систем можна віднести повітряний кондиціонер, електронну піч, автомобіль з вбудованими ЕОМ, системи домашньої автоматизації. В даний час велика частина пристроїв і систем, в яких використовуються датчики і ЕОМ, мають саме таку структуру керування.
У системах іншого класу одиночні сигнали, що поступили від датчика, не виконують скільки-небудь істотної ролі, а зібрані (наприклад, шляхом часового або просторового сканування) дані набувають значення тільки після їх сумісної обробки. До подібних систем відносяться інтелектуальні роботи, комп'ютерна томографія, системи дистанційного зондування і ін. Цифрова обробка в цих пристроях і установках нерідко проводиться на старих великих ЕОМ, чому підвищується вартість цих систем. До того ж часто в подібних системах для отримання необхідних результатів потрібно багато часу або точність цих результатів виявляється не цілком задовільною. Проте в майбутньому, у міру прогресу в техніці датчиків, з розширенням (на основі БІС–технології) технічних можливостей мікропроцесорів і запам'ятовуючих пристроїв, а також завдяки постійному розвитку програмних засобів цифрова обробка сигналів використовуватиметься майже повсюдно.

Особливе місце в техніці цифрової обробки займають відеодатчики і процесори для обробки тонових зображень. Обробка зображень може знадобитися як при введенні, так і при виведенні відеоінформації. Типова схема процесу представлена на рис. 1.18, функції програмної частини кожного етапу – в табл. 1.3.

Якщо введення зображення здійснюється від телевізійної камери, то роздільна здатність системи звичайно складає приблизно 500X500 елементів зображення. При розрізненні тільки 16 рівнів для кожного відеосигналу, відповідного одному елементу зображення, тобто при перетворенні відеосигналів в чотирьохрозрядні коди, інформаційна місткість одного кадру зображення дуже велика – 106 біт. Для обробки такого об'єму даних потрібні складні алгоритми, велика ємність пам'яті, а самі обчислення можуть виявитися дуже тривалими. Тому при необхідності швидкої обробки, наприклад в реальному масштабі часу, та ще і при обмеженій ємності пам'яті ЕОМ використовуються системи попередньої обробки відеосигналів, які вводяться, проводиться спрощення і стиснення відеоданих.

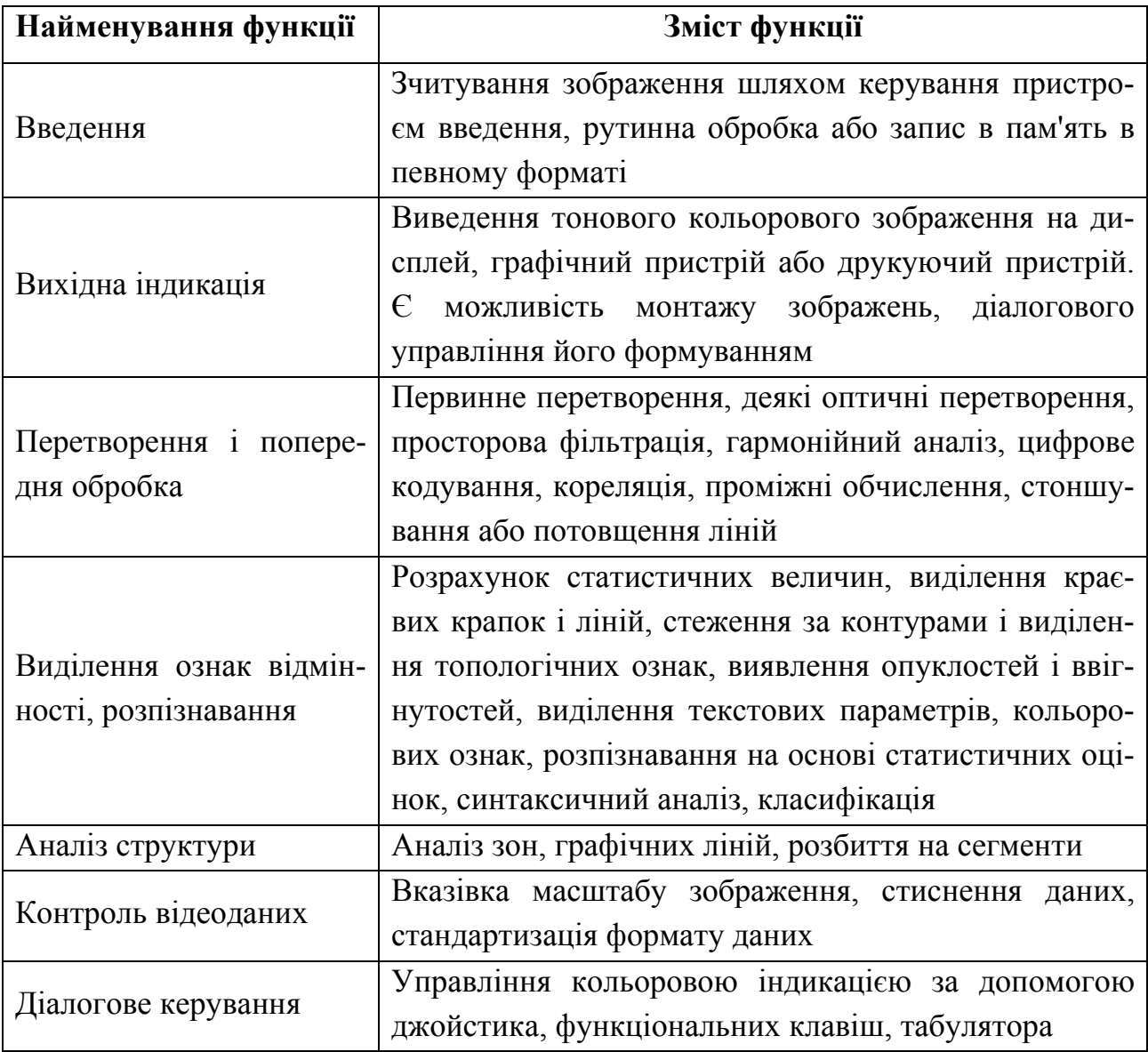

Таблиця 1.3 – Функціональні блоки обробки зображень

У таких випадках функції центрального процесора, виконувані звично великою обчислювальною машиною, вдається перекласти на ЕОМ. Типові приклади попередньої обробки – бінарне квантування, оптимізація вибірки, виявлення контурів зображення.

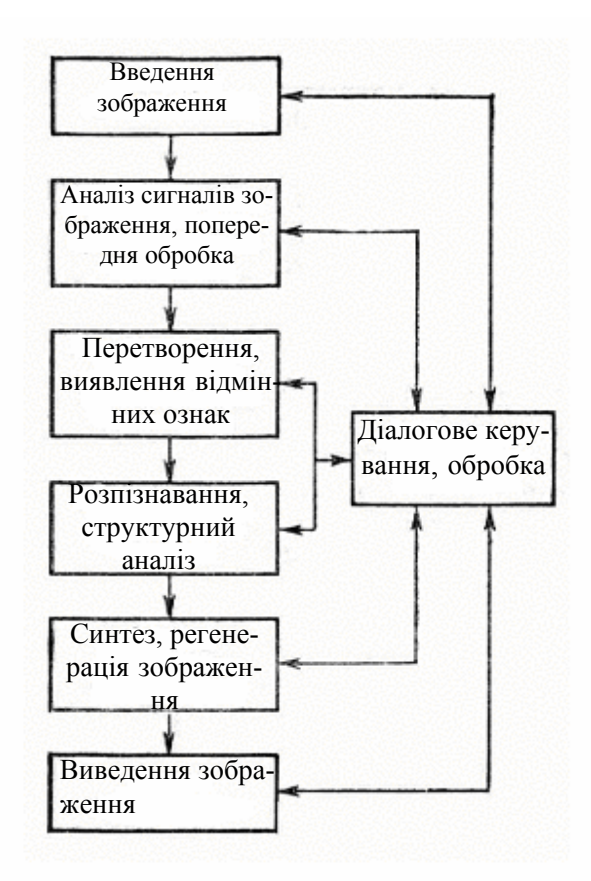

Рисунок 1.18 - Схема обробки зображення

Для розпізнавання введених зображень в пам'яті системи обробки записуються образи, моделі для порівняння. Звичайно для ствердження рішення проводиться порівняння тільки специфічних рис, особливостей записаних моделей і зображень. Часто це бувають краєві крапки, особливості форми або контурів зображення. Розпізнавання введеного зображення здійснюється шляхом пошуку моделі, що володіє найбільшою схожістю з цим зображенням по вибраних специфічних ознаках.

Зображення несе в собі величезну кількість різноманітної інформації. Тому недивно, що існує безліч проблем і щодо апаратної, і програмної частини систем обробки зображень.

#### **2 ЗАСТОСУВАННЯ КОМП'ЮТЕРІВ ДЛЯ ДОСЛІДЖЕННЯ СЕРЦЯ**

## **2.1 Обробка даних ЕКГ**

Захворювання серця – одна з найважливіших проблем медицини сьогоднішнього дня. Сучасні дослідження серця не можуть обійтися без комп'ютерної техніки. Виділяють дві основні області досліджень, в яких використовуються комп'ютери (рис. 2.1).

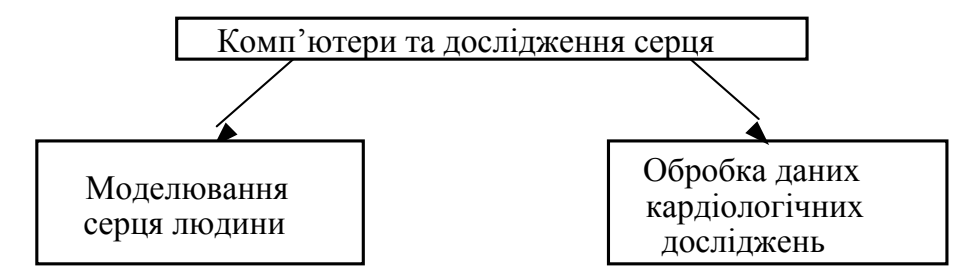

Рисунок 2.1 – Використовування комп'ютерів при дослідженнях серця

Перша – це моделювання серця людини з метою глибшого проникнення в єство функціонування і побудови цього органу. Очевидно, що у відсутність комп'ютерного забезпечення проблема моделювання навряд чи може бути вирішена.

Друга область – аналіз даних кардіологічних досліджень. Мета таких робіт – постановка діагнозу, складання прогнозу і лікування. В деяких випадках обробка кардіологічних параметрів можлива і вручну, проте автоматичний розрахунок їх за допомогою комп'ютера дає великі переваги і вимагає менше зусиль. Найважливіші переваги автоматичної обробки даних полягають в наступному:

- 1) обробка даних здійснюється по однаковій схемі;
- 2) результати представляються в стандартному вигляді;
- 3) можна використовувати стандартну термінологію.

Деякі ж показники просто не можуть бути одержані шляхом ручної обробки, і в цих випадках переваги комп'ютера абсолютно очевидні.

Різні типи даних, отримувані найпоширенішими сучасними діагностичними методами в кардіології, представлені на рис. 2.2. При обробці таких даних комп'ютери виконують наступні задачі: введення даних, зберігання, пошук, переробка і видача інформації. Переробка інформації в свою чергу підрозділяється на наступні підзадачі: фільтрація, розпізнавання образів, вимірювання параметрів і інтерпретація даних.

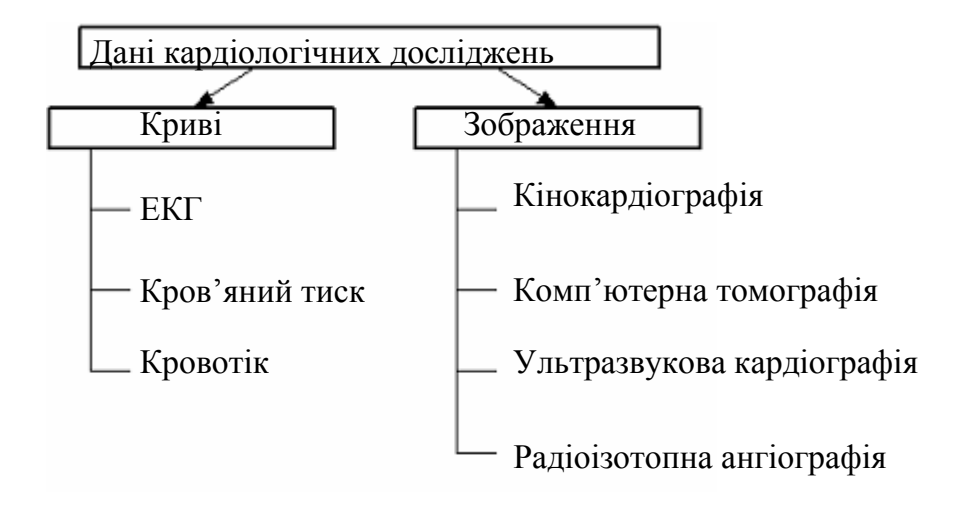

Рисунок 2.2 - Категорії об'єктивних кардіологічних даних

Реєстрація електрокардіограми (ЕКГ) – це дуже інформативний і широко поширений в клініці діагностичний метод. Залежно від цілей дослідження можна виділити три категорії ЕКГ.

1. ЕКГ спокою. Реєструється при амбулаторному обстеженні пацієнтів в стані спокою і служить для простої і швидкої оцінки роботи серця, а також для контролю за результатами лікування.

2. ЕКГ навантаження. Записується у пацієнтів, що піддаються навантаженню по певній схемі, і використовується в основному для виключення або підтвердження діагнозу ішемічної хвороби серця.

3. ЕКГ–моніторинг аритмій. Проводиться хворим в критичному стані в коронарному відділенні або в блоці інтенсивної терапії, а також амбулаторним хворим – головним чином для виявлення аритмій.

Процес отримання з ЕКГ діагностичної інформації називається ЕКГ– аналізом. Перші спроби автоматизувати цей процес за допомогою комп'ютера були зроблені в кінці 50-х років. Очікувалося, що окрім тих переваг, які дає автоматизація, вдасться також підвищити діагностичну точність аналізу завдяки вживанню статистичних методів, які не можуть бути використані при обробці вручну. В результаті розвитку різних комп'ютерних систем з'явився ЕКГ–аналіз. Звичайно він виконується в чотири етапи :

1) введення ЕКГ;

2) фільтрація ЕКГ;

3) розпізнавання характерних елементів ЕКГ і вимірювання відповідних параметрів;

4) інтерпретація і класифікація ЕКГ.

2.1.1 Елементи ЕКГ

ЕКГ – це сукупність кривих, які називають відведеннями. Кожна з цих кривих є записом електричної активності серця за певний проміжок часу. Зв'язок між сигналом ЕКГ і функціонуванням серця представлений на рис. 2.3.

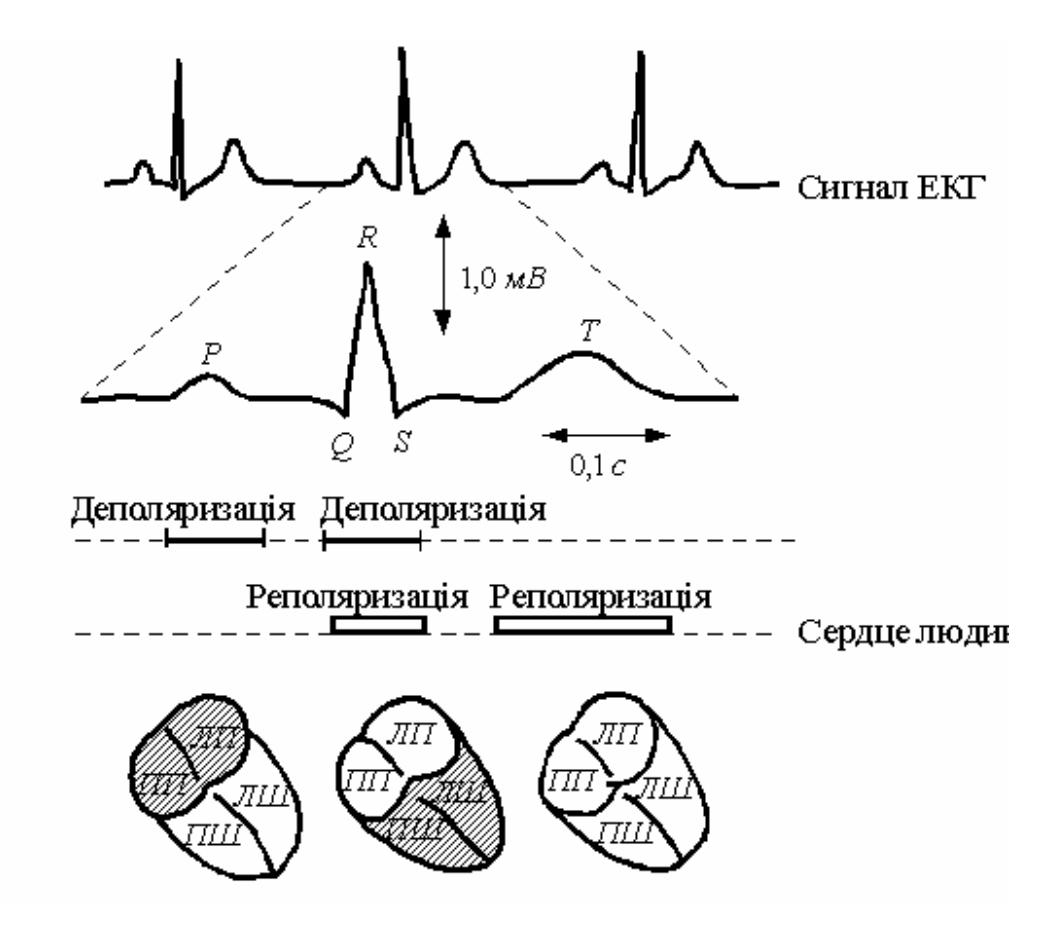

Рисунок 2.3 - Зв'язок між ЕКГ– сигналом і функціонуванням серця людини

Імпульси циклічно виникають у ритму, яким найчастіше є синоатріальний вузол (СА). Цей вузол розташований в правому передсерді. Закінчується збудження в шлуночках. Утворений імпульс викликає хвилю деполяризації кліток міокарди, яка охоплює обидва передсердя і приводить до їх скорочення. Скорочення передсердя сприяє наповненню кров'ю шлуночків. Далі хвиля збудження приходить до атріовентрикулярного (АВ) вузла і там на деякий час затримується. Така затримка дозволяє завершитися механічній систолі передсердя. Потім збудження розповсюджується до міокарду шлуночків. Коли по клітках шлуночків проходить хвиля деполяризації, вони скорочуються і виганяють кров в малий і великий кола кровообігу. Після скорочення шлуночків слідує період відновлення (реполяризації), який триває до тих пір, поки серце знов не прийде в початковий стан. До цього моменту серцевий цикл закінчується, і імпульс від СА–узла може запустити новий цикл. На ЕКГ серцевий цикл звичайно представляється у вигляді трьох комплексів (рис. 2.4). Р–комплекс відповідає деполяризації передсердя, QRS– комплекс –деполяризації шлуночків, Т–комплекс –їх реполяризації. Реполяризація передсердя на ЕКГ не виявляється.

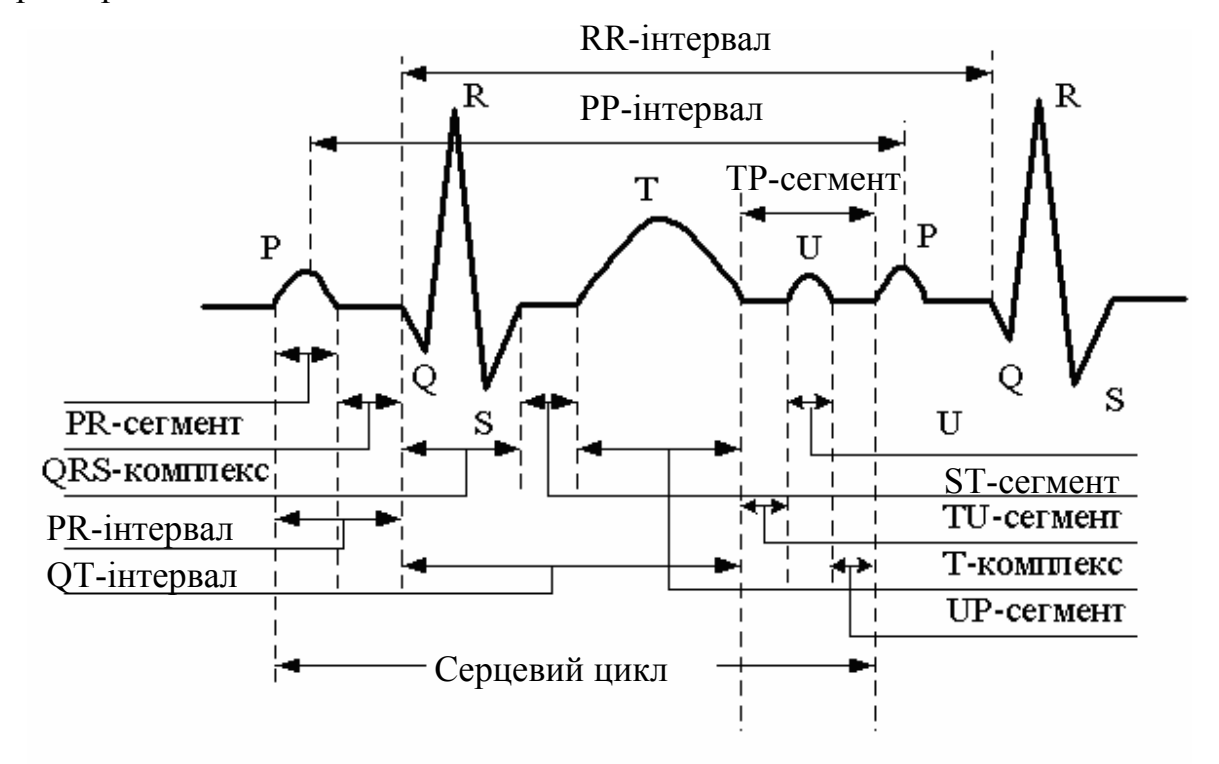

Рисунок 2.4 - Серцевий цикл і його характерні елементи

Кожний комплекс містить декілька різноспрямованих піків. Число піків (зубців) в кожному комплексі неоднакове в різних відведеннях і у різних пацієнтів. Р– і Т–комплекси звичайно містять один або два зубці, а QRS–комплекс –від одного до семи.

Характерні елементи ЕКГ, які необхідно розпізнати на третьому етапі ЕКГ– аналізу – це комплекси, сегменти (відстані між зубцями) і інтервали (рис. 2.4). До параметрів ЕКГ, що підлягають вимірюванню, відносяться висота зубців і тривалість комплексів, а також величина сегментів і інтервалів. Таким чином, необхідно

виконати два типи вимірювань: часові і амплітудні. Часові вимірювання проводити складніше. При вимірюванні амплітуд як "точка відліку" використовується нульова лінія ЕКГ.

## 2.1.2 Запис і введення ЕКГ

ЕКГ записують за допомогою приладу, який називається електрокардіографом. До початку 60-х років ЕКГ– відведення записувалися послідовно одне за іншим. Лише пізніше з'явилися трьохканальні електрокардіографи, що дозволяли вести запис відразу трьох відведень. Сучасна реєструюча апаратура може одночасно фіксувати ще більше число відведень.

Від електрокардіографа сигнал передається в аналого-цифровий перетворювач (АЦП). Тут аналоговий сигнал ЕКГ перетвориться в цифрову форму і передається в комп'ютер. Використовуються різні частоти дискретизації: 250, 300, 400, 500, 1000 Гц, але частіші всього 250 і 500 Гц. Ці дві величини, згідно теоремі Шеннона, достатньо високі, оскільки в ЕКГ дорослої людини, максимальна частота, що має діагностичне значення, складає приблизно 80 Гц. В той же час для педіатричних досліджень частота 250 Гц дуже мала, оскільки ЕКГ дитини має складові вищої частоти. В тих випадках, коли використовується низька частота дискретизації, для отримання достовірних тимчасових параметрів іноді проводять інтерполяцію між сусідніми точками оцифровки. З погляду необхідного об'єму пам'яті невисока частота дискретизації виявляється дещо кращою. Проте навіть в цьому випадку доводиться берегти чималу кількість даних.

Точність АЦ–перетворення складає звичайно 8 –12 біт. Кожна ЕКГ–крива після оцифровки передається в комп'ютер у вигляді послідовності чисел  $y_1$   $y_2$ , ...,  $y_n$ , де  $y_i$  – амплітуда (в мкВ) *i*–точки.

## 2.1.3 Фільтрація сигналу ЕКГ

Після реєстрації і дискретизації сигналу ЕКГ часто проводять його цифрову фільтрацію. Це підвищує якість запису і пригнічує шуми, які пов'язані в основному з м'язовим тремором, зсувом електродів і електричними перешкодами. Звичайно застосовують низькочастотні цифрові фільтри. Їх можна підрозділити на три основні класи.

1. Фільтр ковзаючого середнього. Це найперший і найпростіший тип цифрових фільтрів. Кожне вихідне значення *f(j)* розраховується виходячи з обмеженого набору вхідних крапок *у(j)* по формулі

$$
f(j) = \sum_{t=-p}^{p} \omega(t) y(j-t),
$$
 (2.1)

де  $\omega(t)$  – набір вагових коефіцієнтів.

Це рівняння показує, що використовується рівне число дискретизованих значень до і після *у(j)* –точки, навколо якої в даний момент проводиться згладжування. При додатковому обмеженні, що полягає в тому, що вагові коефіцієнти симетричні відносно у(*j*), тобто  $\omega(i) = \omega(-i)$  зсув фаз стає рівним 0; такий фільтр можна віднести до фільтрів з нульовим зсувом фази.

2. Рекурсивний фільтр. Для розрахунку вихідних параметрів використовуються не тільки вхідні, але і попередні вихідні значення, що поступають через коло зворотнього зв'язку. Для запуску повторюємого процесу необхідні початкові вихідні дані. В загальному випадку для входу *у(j)* вихід *f(j)* обчислюється по формулі

$$
f(t) = \sum_{t=1}^{p} u(t)f(j-t) + \sum_{t=m}^{q} v(t)y(j-t),
$$
\n(2.2)

де  $u(t)$  і – задані коефіцієнти.

Величина *р* визначає порядок фільтру (в значенні класичного аналізу електричного кола). Наприклад, коли р=1, фільтр називається рекурсивним фільтром першого порядку.

3. Частотний фільтр. Цей фільтр здійснює фільтрацію сигналу в певній області частот за допомогою дискретного перетворення Фурье. З набору сигналів *y*(*k* ) розраховуються коефіцієнти *S*( )*j* , відповідні частотам 0, 1/T*, 2/*Т,.., (N *–1) /*Т, де *Т* – время між сусідніми реєстраціями:

$$
S(j) = \frac{1}{N} \sum_{K=0}^{N-1} y(k) \omega^{kj} \quad \left( \omega = e^{-\frac{2i\pi}{N}}, \ i = 0, 1, ..., N-1 \right).
$$
 (2.3)

Далі ці коефіцієнти перемножуються на дискретні значення частотної характеристики кривої. Потім за допомогою зворотного перетворення відновлюється відфільтрований часовий сигнал з відповідним чином посилених або згладжених синусоїдальних гармонік.

## 2.1.4 Розпізнавання характерних елементів ЕКГ і вимірювання параметрів

Ця задача найважча зі всіх, що виникають на інших етапах комп'ютерного ЕКГ–аналізу. Тут необхідно виявити характерні елементи ЕКГ і виміряти їх параметри. Якщо проведений другий етап ЕКГ – аналізу, на третьому етапі береться відфільтрований сигнал, а інакше – початковий.

Описуваний метод розпізнавання характерних елементів ЕКГ заснований на принципі переходу від приватного до загального і на концепції піків. Вся процедура складається з трьох послідовних етапів:

1. Розпізнавання піків, тобто виявлення істинних піків ЕКГ (не артефактів).

- 2. Розмежування піків, тобто знаходження меж між істинними піками.
- 3. Розпізнавання характерних елементів ЕКГ.
- 2.1.4.1 Виявлення піків

Термін "пік" використовується в описовому, а не в строгому математичному значенні. Характерний пік представлений на рис. 2.5 як частина хвилеподібної кривої з трьома виділеними крапками. Перша крапка називається "ліва межа піку", друга – "екстремум", третя – "права межа піку". Частина кривої між лівою межею і екстремумом – це ліва гілка піку, а між екстремумом і правою межею – права гілка. Позначимо піки символами *Pi* , *Pi*−1, …, *Pi*+1..

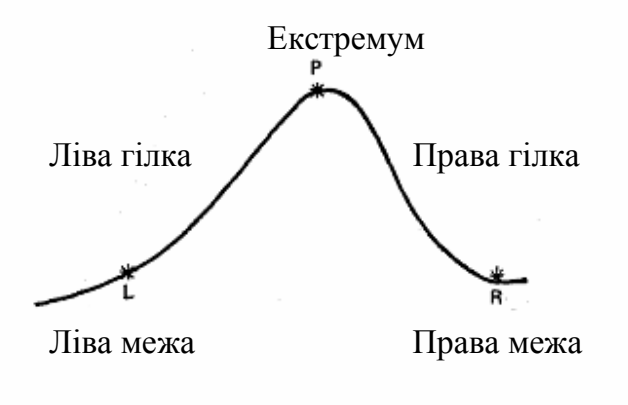

Рисунок 2.5 - Характерні елементи піку

Характерний вигляд *Pд* кожного піку визначається набором з дев'яти елементів. Значення цих елементів розраховуються при виявленні і описуванні піку і застосовуються в подальших процедурах. Ці елементи використовуються як для характеристики ЕКГ, так і для вимірювання її параметрів, тобто служать і кількісним, і якісним цілям. Набір цих елементів позначається

$$
\{xl_k, yl_k, xm_k, ym_k, xr_k, yr_k, ol_k, vr_k, e_k\},\tag{2.4}
$$

де  $(xl_k, yl_k)$  – ліва межа піку  $P_k$ ,  $(xm_k, ym_k)$  – екстремум,  $(xr_k, yr_k)$  – права межа,  $v_k$  – максимальний нахил лівої гілки піку,  $v_k$  – максимальний нахил правої гілки, *е*<sub>k</sub> – енергія, визначувана як

$$
e_k = \sum_{i=p}^{q} (y_i - y_{i-1})^2, \ \ p = xl_k + 1, \ \ q = xr_k.
$$
 (2.5)

Виявлення піків здійснюється в два етапи. На першому виявляються всі піки – як істинні, так і пов'язані з шумами, помилкові. Ніякої різниці між ними на цьому етапі не робиться.

Критерієм для виявлення піків на цьому етапі служить зміна знаку нахилу кривої. Іншими словами, точка *уi* вважається тією, що належить піку, якщо виконується умова  $(y_i - y_{i+1})(y_{i+1} - y_i) < 0$ . Якщо різниця  $(y_{i+1} - y_i)$  рівна нулю (плоска ділянка кривої), то замість неї розглядають різницю $(y_{i+2} - y_{i+1})$ , і так до тих пір, поки другий співмножник у виразі не буде рівний нулю.

На другому етапі виявляються помилкові піки і виключаються з числа всіх піків, виділених на першій стадії. В результаті залишаються тільки істинні піки. Ця процедура включає чотири стадії.

1. Виявлення пар помилкових піків. На цій стадії виявляють і відбраковують пари помилкових піків. Пара помилкових піків – це пара послідовних піків, яка відповідає ряду критеріїв. Якщо пік  $P_i$  позитивний, то пара піків  $(P_{i-2}; P_{i-1})$  (див. рис. 2.6) вважається помилковою, якщо виконуються наступні критерії:

$$
k'pumepi\check{u} 1: yl_{i-2} \le yl_{i-1} i \quad yr_{i-1} \ge yr_{i-2};
$$

<sup>2</sup> *критерій*2 : ∆*t* ≥ <sup>ε</sup>,*де*<sup>ε</sup> = <sup>ε</sup> *<sup>m</sup>* якщо , <sup>1</sup> <sup>2</sup> <sup>1</sup> − < <sup>ε</sup> *<sup>i</sup>*<sup>−</sup> *<sup>i</sup>*<sup>−</sup> *ym ym*

інакше  $\varepsilon = \varepsilon_3$ ;

 $\kappa$ ритерій 3 :  $\Delta t$ <sub>*m*</sub> ≥  $\Delta t$ <sub>*l*</sub> *i*  $\Delta t$ <sub>*m*</sub> ≥  $\Delta t$ <sub>*r*</sub>, **якщо**  $\Delta t$ <sub>*m*</sub> >  $\varepsilon$ <sub>4</sub>.

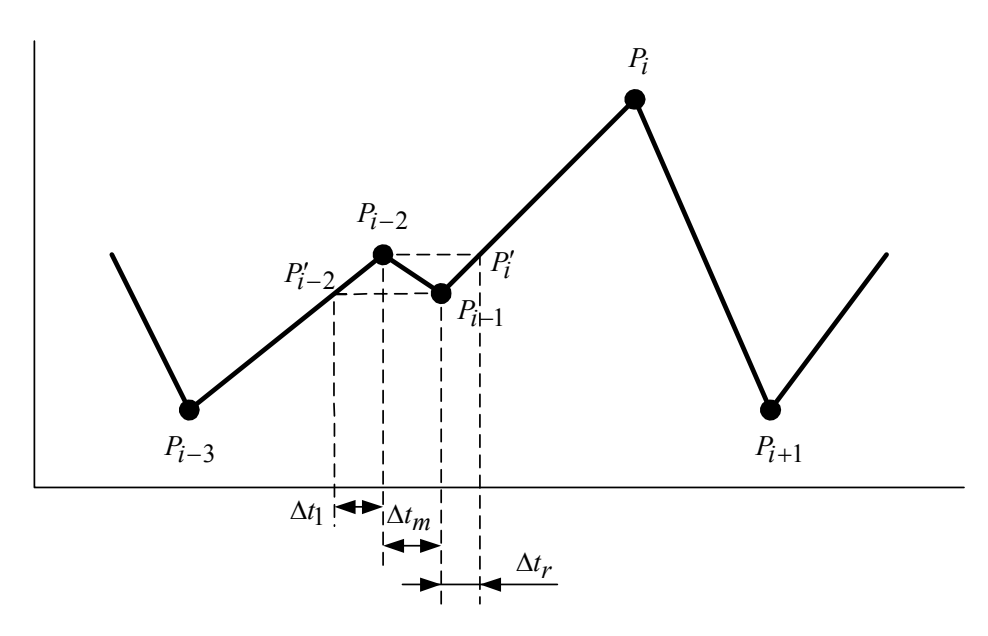

Рисунок 2.6 - Пара помилкових піків

Якщо пік *Pi* негативний, то знак в критерії 1 міняється на зворотний, а два інші критерії залишаються  $\varepsilon_1$ ,  $\varepsilon_2$ ,  $\varepsilon_3$  и  $\varepsilon_4$  і – це порогові значення (рис. 2.7).

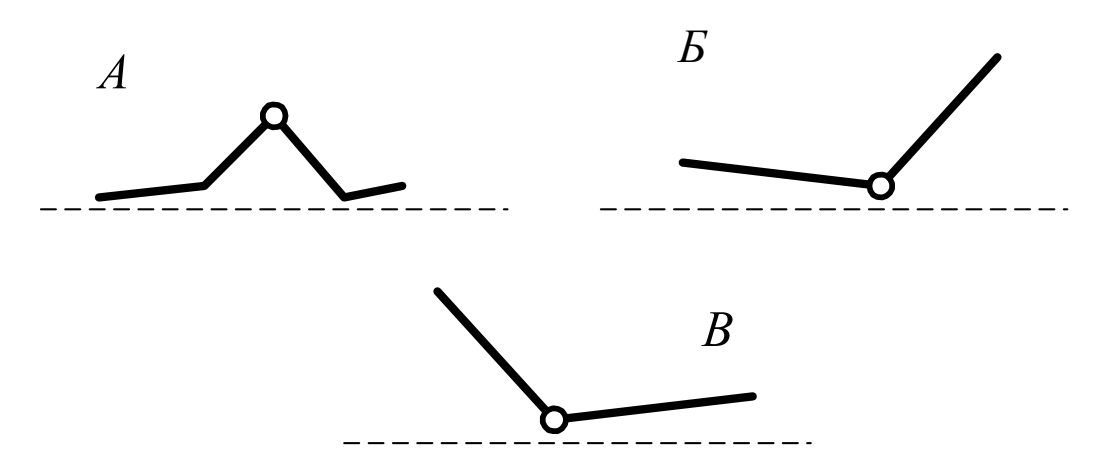

Рисунок 2.7 - Піки, які використовуються для знаходження опорних крапок

Перший з цих критеріїв вимагає, щоб пара піків  $(P_{i-2}, P_{i-1})$  знаходилася усередині пари піків  $(P_{i-3}, P_i)$ . Другий і третій критерії накладають певні часові обмеження.

Цей метод дозволяє виявити до 84% артефактів на ЕКГ дорослої людини. Ці піки відкидаються, але деяка кількість пар помилкових піків в ЕКГ залишається. Вони мають малу амплітуду (близькі до нульової лінії) і виявляються за допомогою наступних критеріїв, вживаних для кожної пари піків  $(P_i, P_{i+1})$ :

```
критерій 7 : |yr_{i+1} - ym_{i+1}| < \varepsilon_{\rm g}.
критерій 6:|yl_i - ym_i| < \varepsilon_7,
критерій 5 : \left| y m_{i+1} - y m_i \right| < \varepsilon_6,
критерій 4: xm_{i+1} - xm_i < \varepsilon_5,
```
Перший з цих критеріїв часовий, а інші – амплітудні. Згідно з ними, пара сусідніх піків, що мають малу тривалість і амплітуду, вибраковується як пара помилкових піків.  $\varepsilon_5$ ,  $\varepsilon_7$  і – порогові величини.

2. Виявлення пар помилкових піків малої амплітуди. На цій стадії виявляють і вибраковують помилкові піки малої амплітуди. При цьому, перш за все проводиться апроксимація нульової лінії з використанням тих пар помилкових піків, які були виявлені на попередній стадії і розташовувалися поблизу цієї лінії. Таким чином, до початку цієї стадії залишаються тільки такі помилкові піки. Апроксимація заснована на допущеннях, що відхилення кожної гілки невеликих піків, близьких до нульової лінії (рис. 2.7; А), невеликі; відхилення однієї з гілок цих піків (рис. 2.7, Б і В) також незначне.

Виявивши такі піки, знаходять опорні крапки, по яких і апроксимують нульову лінію. Для кожного такого піку  $P_i$  опорна крапка має координати $(xb_i, yb_i)$ , де *i i xb* = *xm* , а *i yb* визначена нижче. Нульова лінія задається послідовністю опорних крапок

$$
\{(xb_1, yb_1), (xb_2, yb_2), ..., (xb_n, yb_n)\},\
$$

де *п* – число опорних крапок, які сполучають прямолінійними відрізками.

Щоб встановити, чи може даний пік, використовуватися для знаходження опорної крапки, застосовується критерій 8:

$$
Z = Z_1 \qquad \text{afo } Z_2,
$$

де  $Z$  – це деяка логічна змінна (предикат).  $Z_1$  і  $Z_2$  – логічні змінні, обчислювані по формулах:

$$
Z_1 = (\sigma_l)^2 \le \varepsilon_9,
$$
  

$$
Z_2 = (\sigma_r)^2 \le \varepsilon_9,
$$

$$
(\sigma_l)^2 = \sum_{k=b}^{t} (y_k - \bar{y}_l)^2, \ t = x m_i, \ b = t - \varepsilon_{10},
$$

$$
\overline{y}_l = \frac{\sum_{k=b}^{t} y_k}{\varepsilon_{10} + 1},
$$

$$
(\sigma_r)^2 = \sum_{k=b}^t (y_k - \overline{y}_r)^2, \ b = xm_i, \ t = b + \varepsilon_{10},
$$

$$
\overline{y}_r = \frac{\sum_{k=b}^{t} y_k}{\varepsilon_{10} + 1},
$$

де,  $\varepsilon_{10}$  – порогові величини.

Змінна  $q$  визначається таким чином:  $q=1$ , коли  $Z_1$ , і  $Z_2$  задовольняють приведеним вище умовам; q=2, якщо цим умовам задовольняє тільки *Z*1; q=3, якщо умовам задовольняє тільки *Z*2 . Координата *i yb* , опорної крапки розраховується по формулах:

$$
yb_j = (\overline{y}_l + \overline{y}_r)/2, \text{ Rkuyo } q = 1,
$$
  
\n
$$
yb_j = \overline{y}_l, \text{ Rkuyo } q = 2,
$$
  
\n
$$
yb_j = \overline{y}_r, \text{ Rkuyo } q = 3.
$$

Для виявлення помилкових піків малої амплітуди використовуються наступні критерії:

$$
\begin{aligned}\n\text{kpumepiä 9:} \quad \wedge Z, \\
\text{kpumepiä 10:} \quad &x_i - x l_i < \varepsilon_{11}, \\
\text{kpumepiä 11:} \quad &ym_i - y b_i \mid < \varepsilon_{12},\n\end{aligned}
$$

де *Z* 1, *Z*2 – логічні змінні, визначувані по формулах

$$
Z_1 = |ym_i - yl_i| > \varepsilon_{13} \qquad i \qquad |ym_i - yr_i| > \varepsilon_{14},
$$

 $Z_2 = |ym_i - y_i| > \varepsilon_{14}$  *i*  $|ym_i - yr_i| > \varepsilon_{13}$ ,

$$
Z = Z_1 \qquad \text{afo } Z_2 \,,
$$

а *i yb* – амплітуда нульової лінії (знайдена з цієї апроксимації) в крапці з координатою *х*, рівній амплітуді одного з піків  $P_i$ ;  $\varepsilon_{11}$ ,  $\varepsilon_{12}$ ,  $\varepsilon_{13}$ ,  $\varepsilon_{14}$  – порогові величини.

Значення цих критеріїв полягає в наступному. Критерій 9 "рятує" від вибраковування *Q*– і *S–*зубці, які мають дуже малу амплітуду. Згідно критерію 10, помилкові піки мають малу тривалість, а критерію 11 – малу амплітуду.

На цьому етапі виявляються і відкидаються із загального набору піків тільки помилкові. Інші піддаються подальшому аналізу.

3. Виявлення стрибків. Як видно з рис. 2.8, стрибок – це теж помилковий пік (артефакт). Він є різким, значним відхиленням сигналу від нульової лінії, який за деякий короткий проміжок часу не повертається до початкового рівня. Слідством цього є зсув нульової лінії. Пік *Pk* вважається стрибком, якщо він відповідає двом критеріям:

$$
k \text{pumepi } 12 : |v l_k| > \varepsilon_{15}^* \qquad \text{a6o} \qquad |v r_k| > \varepsilon_1^* |v l_k|;
$$

$$
\text{kpumepiä 13: } \max\left\{ \left| y m_k - y l_k \right|, \left| y m_k - y r_k \right| \right\} > \varepsilon_{16}
$$

де,  $\varepsilon_{16}$  – порогові величини.

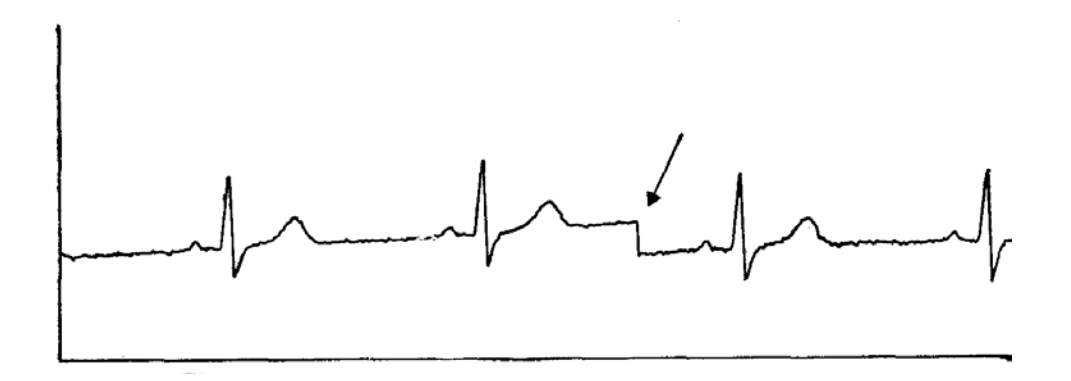

Рисунок 2.8 - Стрибок (вказаний стрілкою)

Критерій 12 означає, що максимальний нахил однієї гілки стрибка істотно більше за нахил іншої гілки, а критерій 13 – що пік має велику амплітуду.

Піки, класифіковані як стрибки, відкидаються, а ті, що залишилися піддаються подальшому аналізу.

4. Виявлення високих спайків. Як видно з рис. 2.9, високий спайк – це послідовність помилкових піків (тобто артефакт).

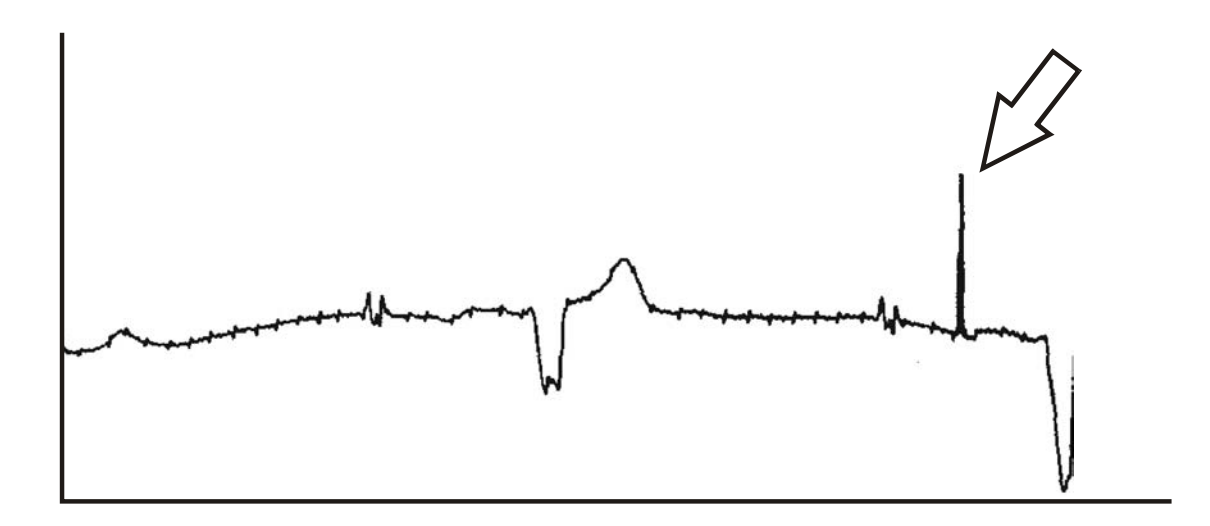

Рисунок 2.9 - Спайк (вказаний стрілкою)

Високий спайк є різким, значним відхиленням від нульової лінії, яке повертається через деякий короткий проміжок часу до початкового рівня. Його характерними особливостями є великі крутизна і амплітуда, а також мала тривалість. Послідовність піків вважається високим спайком, якщо вони відповідають наступним критеріям:

*kpumepiй* 14 :  $|y m_k - y l_k| \leq \varepsilon_{17}^* |v l_k|$  або

$$
|ym_k - yr_k| \leq \varepsilon_1^* \cdot |vr_k|,
$$

$$
\kappa \text{pumepi\u{15}: } \min\left\{ \text{ym}_k - \text{yl}_k \right\}, \left| \text{ym}_k - \text{yr}_k \right| \ge \varepsilon_{18},
$$

критерій 16:  $xr_k - x l_k < \varepsilon_{19}$ ,

де  $\varepsilon_{17}$ ,  $\varepsilon_{18}$ ,  $\varepsilon_{19}$  – порогові величини.

Критерій 14 характеризує крутизну піку, критерій 15 – амплітуду, критерій 16 –тривалість.

На цій стадії після "вибраковування" високих спайків залишаються тільки істинні піки, які необхідно розмежувати.

## 2.1.4.2 Розмежування піків

Один з методів розмежування піків ЕКГ заснований на критерії максимальної кривизни. Згідно цьому критерію, граничні точки піку (позитивного або негативного) – це точки максимальної кривизни (для набору крапок, що лежать в певному інтервалі). Це положення ілюструє рис. 2.10, А, де згаданий інтервал називається "допоміжним інтервалом". Для піків такої форми, як на рис. 2.10, 2.11, дане допущення некоректне, оскільки, наприклад, кривизна в точках *Т* і *L* приблизно однакова.

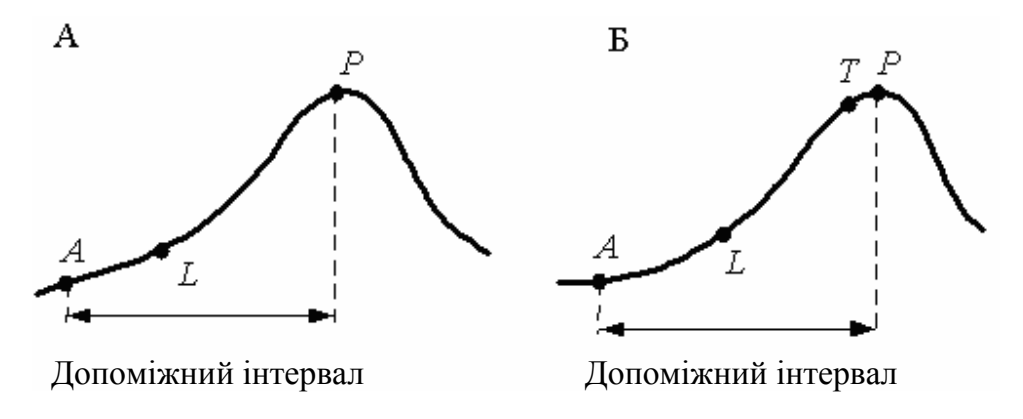

Рисунок 2.10 - Критерій максимальної кривизни

Для вирішення цієї проблеми можна використовувати властивості другої похідної, а саме її знак в крапці Т, на опуклій ділянці кривої, похідна негативна, а в крапці *L, на* увігнутому, – позитивна. Отже, прийняте вище допущення можна сформулювати таким чином: прикордонною точкою позитивного (негативного) піку є така крапка з набору крапок, що лежать в певному інтервалі, в якій кривизна максимальна, а друга похідна позитивна (негативна*).* 

Допоміжний інтервал, в якому шукається гранична крапка, визначається методом шматкової лінійної апроксимації (ШЛА). Починаючи з крапки Р, проводиться апроксимація відрізками прямих до тих пір, поки помилка апроксимації не стане менше заданої порогової величини. Знайдена цим методом крапка А на рис. 2.11 –це кінцева точка найдовшого відрізка, який задовольняє викладеній вище вимозі. Якщо приймається достатньо велика помилка апроксимації, то можна бути упевненим, що гранична крапка знаходиться в допоміжному інтервалі. На практиці порогове значення помилки апроксимації (при якому крапка А відповідає необхідним вимогам) знайти дуже легко, і більш того – це значення не дуже критично.

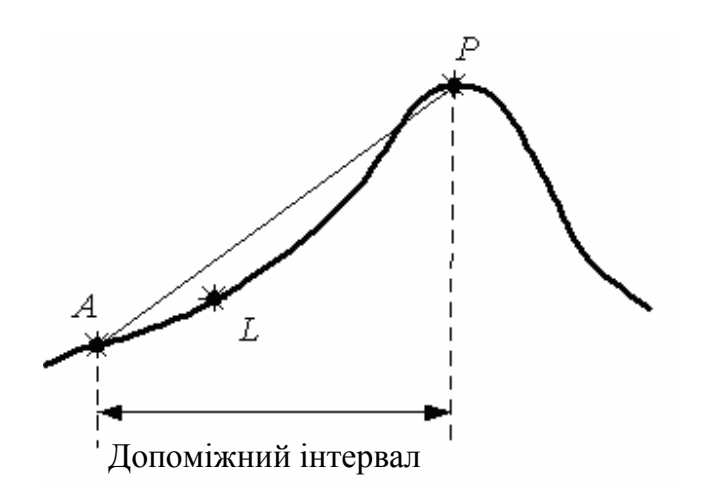

Рисунок 2.11 - Визначення допоміжного інтервалу

Кривизну  $K_t$  в якій-небудь точці  $t$  кривій  $y = y_t$  можна знайти по формулі:

$$
K_t = \frac{|y_t''|}{\left[1 + (y_t')^2\right]^3 / 2}.
$$
\n(2.6)

Ця формула може бути застосовна для будь-якої точки t за умови, що перша і друга похідні кривій *t y* існують. Оскільки через шумові ефекти ЕКГ не є гладкою кривою, то є крапки, похідні в яких не є безперервними або не існують (рис. 2.12).

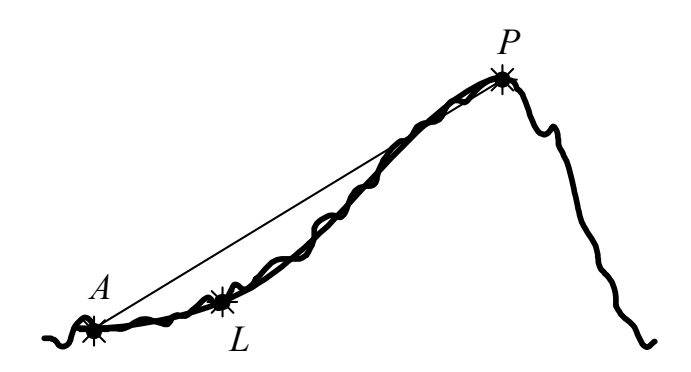

Рисунок 2.12 - Апроксимована за допомогою кубічної сплайн - функції крива ЕКГ, накладена на оригінальну ЕКГ

У цих випадках розрахувати кривизну неможливо. Тому криву *yt* апроксимують в межах допоміжного інтервалу до отримання "гладкої" функції з безперервними першою і другою похідними. Апроксимація кривої здійснюється шляхом підгонки. Для ЕКГ такою функцією виявилася кубічна сплайн – функція. Вона складається з декількох ділянок, що задаються кубічними поліномами, причому в місцях з'єднань зберігається безперервність першої і другої похідних.

На рис. 2.12 наведений приклад апроксимації за допомогою кубічної сплайн – функції, накладеної на оригінальну криву. Крапка L – це гранична точка піку, знайдена з використанням критерію максимальної кривизни.

Вдосконалений метод. Існують такі піки (див. рис. 2.13, А), для яких описаний вище метод знаходження граничних крапок виявляється неприйнятним. Звичайно це буває пов'язано з тим, що вони погано апроксимуються кубічною сплайн – функцією. Гілками таких піків є прямі, і їх межу легко знайти за допомогою ШЛА – алгоритму. Піки, подібні наведеним на рис. 2.13, А, виявляються до апроксимації кубічною сплайн – функцією. Для цього двічі застосовують ШЛА – алгоритм: вперше при великій помилці апроксимації, а другий раз – при малій. Якщо

дві знайдені таким чином крапки достатньо близькі один до одного (рис. 2.13,Б), то кубічна сплайн – функція не застосовується, і крапка (A2), знайдена при другому вживанні ШЛА – алгоритму, вважається прикордонною. Інакше (рис. 2.13,В) застосовується критерій максимальної кривизни. При цьому допоміжний інтервал визначається по крапці A1, знайденій при першому ШЛА – алгоритмі, в точці екстремуму.

#### 2.1.4.3 Розпізнавання елементів ЕКГ

Розглянемо способи розпізнавання характерних елементів ЕКГ. При цьому ми зупинимося тільки на виявленні комплексів. Інші елементи ЕКГ – сегменти між зубцями, (рис. 2.13) інтервали серцевого циклу – визначити після цього не складає труднощів. Як правило, самий "рельєфний" елемент ЕКГ – це QRS– комплекс; його розпізнають в першу чергу. Далі ці комплекси класифікують по конфігураціях. Для виявлення Р– і Т– комплексів використовують найважливіші структурні співвідношення і дані, що відображають характерні особливості цих піків.

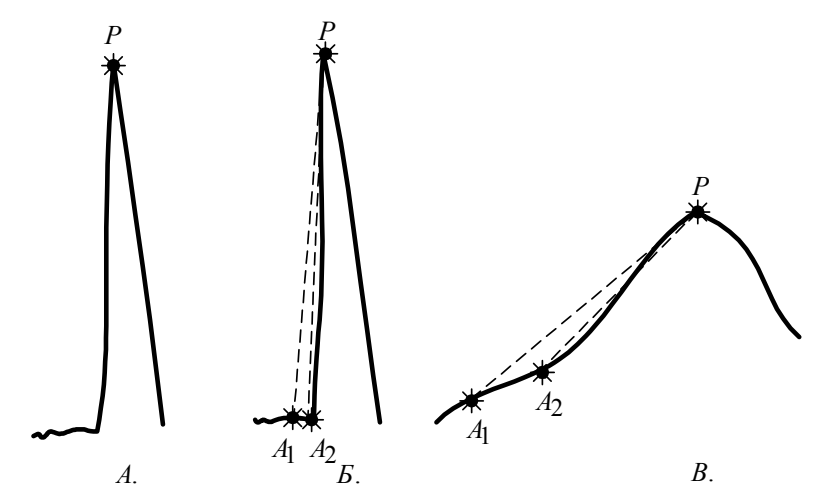

Рисунок 2.13 - Визначення допоміжного інтервалу :

А - піки, гілки яких близькі до прямолінійних відрізків;

Б - результат застосування ШЛА – алгоритму до кривої А;

В - результат застосування ШЛА – алгоритму до кривої, показаної на рис. 2.11.

1. Розпізнавання *QRS*– комплексів. Ця процедура складається з двох етапів.

А). На першому етапі піки об'єднують з утворенням комплексів. Під комплексом розуміють набір послідовних піків, не розділених сегментами, якщо в кожній парі таких піків кут між правою гілкою першого піку і лівою гілкою другого менше  $\tilde{\varepsilon_1}$ , де  $\tilde{\varepsilon_1}$  – порогова величина.

Кожному комплексу приписується певний енергетичний параметр, що розраховується як сума енергій складових піків.

Б). На другому етапі виявляють *QRS–*комплекси. Сукупність піків вважається QRS-комплексом, якщо її енергія перевищує  $\varepsilon$ <sub>2</sub> · еmax, де  $\varepsilon$ <sub>2</sub> - порогова величина, а  $e_{\text{max}} = \max e_k$ . Тобто, в основі ухвалення рішення лежить завдання якоїсь порогової величини. Такий принцип обумовлений наступним: якщо судити візуально, то *QRS–*комплекс складається з сукупності послідовних вузьких піків, і цим він відрізняється від всіх інших комплексів. Кількісно ця особливість представляється величиною енергетичних параметрівдля *QRS–* комплексів вони істотно вище, ніж для всіх інших. Якщо сукупність піків ідентифікована як *QRS–* комплекс, то описати його конфігурацію не складає труднощів. *QRS–*комплекс може включати до семи піків протилежних знаків. Для найменування таких піків можна використовувати табличний метод. Таблиця містить дані про конфігурацію комплексу піків і конфігурації *QRS* (табл. 2.1), де *Р+ –*позитивний пік*, Р –* негативний. Слід помітити, що початок, кінець і інші параметри *QRS–*комплексів легко визначити, знаючи параметри складників піків.

2. Класифікація *QRS–* комплексів. На кожній даній ЕКГ *QRS–* комплекси класифікують по ступеню складності їх конфігурації. Це істотно для комп'ютерного аналізу аритмій.

*QRS* – класифікація здійснюється на основі методу "виявлення ознак/класифікація". Згідно цьому методу, дані про *QRS–*комплекс представлені у вигляді набору або формальних ознак типу координат множин ортонормованих

векторів, або відповідних евристичних ознак. Перевага останніх полягає в тому, що при цьому значно скорочується час розрахунків.

| Конфігурація комплексу піків | Конфігурація QRS-комплексу |
|------------------------------|----------------------------|
| $P+$                         | $\mathbf R$                |
| $P-$                         | QS                         |
| $P-P+$                       | <b>QR</b>                  |
| $P+P-$                       | <b>RS</b>                  |
| $P-P+P-$                     | <b>QRS</b>                 |
| $P+P-P+$                     | RSR'                       |
| $P-P+P-P+$                   | QRSR'                      |
| $P+P-P+P-$                   | RSR'S'                     |
| $P-P+P-P+P-$                 | QRSR'S'                    |
| $P+P-P+P-P+$                 | RSR'S'R"                   |
| $P-P+P-P+P-P+$               | QRSR'S'R"                  |
| $P+P-P+P-P+P-$               | RSR'S'R"S"                 |
| $P-P+P-P+P-P+P-$             | QRSR'S'R"S"                |

Таблиця 2.1 – Конфігурація *QRS–*комплексів

Звичайно до таких ознак відносять амплітуду *QRS–* комплексу, його ширину, усереднене відхилення від нульової лінії, площу, часовий інтервал між піками і т.д. Ці параметри вимірюються вже після виявлення *QRS–* комплексу. Таким чином, окремі *QRS–* комплекси представляються у вигляді набору чисел – координат "векторів даних".

Коли вектори даних визначені, набір *QRS–* комплексів, що позначаються  ${QRS_1, QRS_2, ..., QRS_n}$ , розбивають на *т* класів  ${C_1, C_2, ..., C_m}$  за допомогою алгоритму класифікації по найближчих значеннях. Процедура складається з трьох етапів.

1. Відносять *QRS j* до класу  $C_i$ ; *i* = 1, *j* = 1..

2. Збільшують *j* на 1. Розраховують,  $D = \min d(C_i, QRS_j)$ , де  $d(C_i, QRS_j) - \text{cra-}$ ндартна відстань між класом *Ci* і комплексом *QRS j* . Присвоюють *i* значення 1, коли згадана відстань мінімальна. Якщо *d* ≤ *t* , то *QRS j* відносять до *Ci* ; інакше створюють новий клас для *QRS j* і збільшують на 1.

3. Повторюють другий етап до тих пір, поки всі *QRS–*комплекси не будуть розподілені по класах.

Параметр *t* використовується в цьому алгоритмі як деяка критична величина, по якій здійснюється розділення по класах. Відстань *d* між даним класом і деяким *QRS–*комплексом визначається як середня відстань між даним *QRS–*комплексом і кожним комплексом цього класу. Оскільки *QRS–*комплекси задаються як вектори в *N–*мірному просторі (де *N* – число характерних використовуємих ознак), відстань між двома *QRS–*комплексами представляється по "прямій" ( *L*2 ) або в межах ( *L*1) між двома точками *N–*мірного простору. Для двох векторів Х і У ця відстань визначається як

$$
L_1: D = \sum_{i=1}^{N} |X_i - Y_i|,
$$
\n(2.7)

$$
L_2: D = \sum_{i=1}^{N} (X_i - Y_i)^2.
$$
 (2.8)

Величина *L*1 дає кращі результати і її простіше розрахувати. При розрахунку відстані проводять нормування в тому або іншому вигляді, наприклад по величині, з тим щоб ці розрахунки були більш універсальними і не залежали від масштабу. Для цього проводять розподіл на величину елементів векторів одного або обох *QRS–*комплексів*.* Той клас, який містить максимальне число *QRS–*комплексів, розглядається як репрезентативний, а комплекси, що входять в нього, називаються репрезентативними.

3. Розпізнавання Р– і Т–комплексів. Р і Т–комплекси виявляються тільки в кардіоциклах, що містять репрезентативні *QRS–*комплекси. Пошук Р– або Т– комплексів здійснюють в області циклу до (після) репрезентативного *QRS–* комплексу. Один або два послідовні піки в цій області вважаються Р– (або Т) комплексом, якщо для них виконуються "порогові" умови по ширині і амплітуді. Для простоти Р– і Т– комплекси, розташовані до першого *QRS–*комплексу і після останнього, не розглядаються.

Конфігурацію Р– і Т–комплексів встановлюють табличним способом, аналогічно тому, як це робиться для *QRS*–комплексів. Відповідні таблиці для Р– і Т–комплексів однакові (табл. 2.2).

| Конфігурація комплексу піків | Конфігурація Р-(Т-) комплексу |
|------------------------------|-------------------------------|
| $P+$                         | P(T)                          |
| $P-$                         | $P(T-)$                       |
| $P-P+$                       | $P-P(T-T)$                    |
| $P+P-$                       | $PP-(TT-)$                    |

Таблиця 2.2 – Конфігурація Р–(Т–) комплексу

2.1.5 Інтерпретація ЕКГ і її класифікація.

Результати виявлення елементів ЕКГ і вимірювання їх параметрів використовуються для інтерпретації ЕКГ з метою постановки правильного діагнозу. Є два основні підходи до рішення цієї задачі.

Перший і найпоширеніший –детерміністичний; він є спробою формалізувати тактику лікаря - кардіолога. При такому підході використовується метод вибору типу "так – ні". Дані вимірювань зубців ЕКГ тестують по встановлених критеріях і одержують набір несуперечливих висновків по ЕКГ. Варто відмітити, що сьогодні універсальний комплекс таких критеріїв відсутній. Його знаходження – центральна проблема в цій області.

При другому підході використовуються методи багатоваріантної статистичної класифікації для розрахунку вірогідності того або іншого діагнозу. При цьому групу пацієнтів спочатку розбивають по діагностичних категоріях на підставі незалежної, тобто не електрокардіографічної інформації, як то: дані катетеризації серця, коронарної ангіографії, результати аутопсії і т.д. Розрахунок вірогідності заснований на одночасному використовуванні – звично у формі багатовимірних векторів – великого числа ЕКГ – змінних. Для мінімаксної класифікації використовують загальноприйняті статистичні параметри і байесовські процедури.

# **2.2 Обробка даних зображень серця**

2.2.1 Методи отримання зображень серця.

Стандартною діагностичною методикою в кардіології є катетеризація серця разом з внутрішньосудинною реєстрацією тиску і ангіографією. Катетеризацію здійснюють шляхом проведення вузької пластикової трубки через артерії нижньої кінцівки і крупніші судини артеріальної системи в область коронарних артерій, де вимірюється тиск і куди можна вводити рентгеноконтрастні речовини. Ангіографія – це метод отримання флюороскопічного зображення серця за допомогою рентгенівського випромінювання в ході катетеризації. Сама по собі ця методика не дозволяє виявити структуру серця або архітектоніку коронарних артерій, що живлять серцевий м'яз. Для цього слід би було здійснити пряме введення через катетер контрастної речовини в структури, що цікавлять дослідника. Проте такі інвазійні процедури не представляються можливими, і були розроблені інші способи отримання зображень серця, засновані на неінвазійних методиках.

За останні декілька років для вивчення роботи серця стали широко застосовуватися радіоізотопні методи. При цьому для побудови зображень, одержаних в ході радіоізотопних досліджень, використовують комп'ютери. Оскільки організм можна піддавати лише дуже, невеликим дозам випромінювання, необхідні складні методи попередньої обробки, наприклад для згладжування і посилення зображення.

Вищу розмежувальну здібність, ніж методи із застосуванням радіоактивних ізотопів, має ультразвукове сканування серця, або так звана ехокардіографія. За останні роки було розроблено декілька систем, що дозволяють здійснити двовимірну ультразвукову візуалізацію роботи серця в режимі реального часу. Інформація поступає в комп'ютер після попереднього перетворення даних сканування в цифрову форму.

Дуже чутливим методом є комп'ютерна томографія (КТ) за допомогою рентгенівського випромінюваня. Переваги КТ перед іншими методами отримання зображення пов'язані з тим, що вона дозволяє адекватно виявляти і просторово локалізувати найдрібніші зміни густини малюнка. Системи КТ – одні з небагатьох, в яких комп'ютер є абсолютно необхідною складовою частиною загальної конструкції. Зображення одержують шляхом звичної згортки проекцій і зворотного проектування. При цьому зображення поперечного зрізу реконструюють з множини одновимірних проекцій цього ж зрізу.

65

## 2.2.2 Комп'ютерний аналіз зображень серця

Визначення меж лівого шлуночку має дуже велике значення для діагностики. Тому після того, як одержано зображення серця, для виявлення контурів лівого шлуночку нерідко використовується цифрова обробка даних. Зображення представлено в комп'ютері у вигляді позитивної функції (матриці) двох змінних *f*(*x,у*). Значення цієї функції пропорційні яскравості окремих елементів малюнка (пікселів) (*х,у*). Аналіз звичайно складається з двох етапів: попередня обробка (фільтрація або згладжування) і виявлення меж.

Швидкий, широко використовуємий, метод попередньої обробки заснований на алгоритмі згладжування по дев'яти крапках. При цьому значення дев'яти сусідніх пікселів, утворюючих вікно 3× 3, усереднюють з різними ваговими коефіцієнтами залежно від того значення, яке додається центральному пікселу вікна або пікселам, що граничать з ним, і центральному пікселу привласнюють це середнє значення. Завдяки такій фільтрації в даній області виявляється чергування змін високої інтенсивності, проте при цьому виникає також і побічний ефект – "розмивання" контурів шлуночку.

У процесі попередньої обробки за допомогою усередненої фільтрації проводиться класифікація всіх елементів даного вікна у висхідному порядку і досліджуваному пікселу привласнюється середнє значення. Таким чином, усувається шум і не викривляються межі. Проте, автоматичне виявлення меж при такій попередній обробці помітно не поліпшується.

Інший метод попередньої обробки – дисперсійна фільтрація. При цьому розглядаються чотири вікна навкруги центрального піксела малюнка і розраховуються середні значення і дисперсія для кожного вікна. Центральному пікселу привласнюється середнє значення того вікна, яке має мінімальні відхилення. Фільтр дуже ефективний завдяки тому, що відношення сигнал/шум зв'язується з відношенням середнє/дисперсія. Оскільки вибрані середні значення мають мінімальні

66

дисперсії, з одного боку досягається вище відношення сигналу до шуму, а з іншою – відпадає необхідність усереднювання в перехідній області меж. Тим самим збільшується контраст між зображенням і фоном, а різкість контурів зберігається.

Після попередньої обробки для полегшення виявлення контурів шлуночку застосовують оператори меж. Запропоновано декілька таких операторів, заснованих на методиках визначення градієнта. Одним з ефективних є оператор Собеля, встановлюваний по наступному знімку (значення центрального елементу не враховуються). Цей оператор нечутливий до шумів і дуже ефективний при обробці зображень з низьким відношенням сигналу до шуму. Виявлення меж здійснюється в кінці обробки зображення. Звичайно використовують метод визначення локальних максимумів, ґрунтуючись на порогових значеннях. Інший підхід заснований на теорії множин. При цьому клас об'єктів (пікселів) характеризують на основі не абсолютних критеріїв, а відносних, а межі лівого шлуночку визначають шляхом вибору ізоконтурів

# **3 КОМП'ЮТЕРНИЙ АНАЛІЗ ЛОКОМОЦІЇ**

# **3.1 Устаткування і комп'ютерна система для лабораторного дослідження локомоції**

Рухи людини цікавили учених ще з часів Аристотеля, але методи, що дозволяють за допомогою об'єктивних кількісних оцінок вивчати біомеханіку локомоції, були розроблені лише недавно. Дослідження цього складного виду активності може бути корисним, по-перше, для постановки діагнозу і лікування хворих з порушеннями опорно-рухового апарату і (або) нервової системи і, по-друге, для отримання інформації про поліпшення показників спортсменів в процесі тренувань.

Основна задача лабораторного дослідження локомоції полягає в тому, щоб визначити стан рухової активності конкретної людини в конкретний момент часу за спеціальною функціональною шкалою. Ця шкала займає діапазон від повної нерухомості (тобто смерті) до показників самих високотренованих спортсменів і включає такі проміжні стани, як кома, ампутація, параліч, нормальна рухова активність і рухова активність спортсмена. При клінічному обстеженні або обстеженні спортсменів знаходять той рівень на цій шкалі, який відповідає стану локомоції даного індивідуума.

Для того, щоб система збору і аналізу даних, дозволяючи точно оцінити здібність індивідуума до рухової активності, могла широко використовуватися в лабораторіях по вивченню локомоції, вона повинна задовольняти наступним семи умовам.

1. Обстановка, в якій здійснюється діагностика, повинна бути якомога природнішою і комфортабельнішою для обстежуваного. Це необхідно для того, щоб звести до мінімуму небажаний вплив лабораторного оточення на характер рухової активності. Таким чином, при обстеженні випробовуваний не повинен бути нічим обмежений.

2. При обстеженні кожного випробовуваного система повинна реєструвати, аналізувати і зберігати наступні шість груп даних: документація; сегментна антропометрія; контакт стопи з опорою; переміщення маркерів; зовнішні сили в точки їх прикладення; електроміографія.

3. Для того, щоб можна було спиратися з упевненістю на одержані результати, останні повинні бути одночасно надійними і високоточними. Крім того, за допомогою системи дослідження локомоції повинні простежуватися такі процеси, які неможливо оцінити при простому зоровому спостереженні.

4. Лабораторна установка повинна давати повну інформацію про рухи в тривимірному просторі (тобто для кожного сегменту –зміщення в трьох напрямах і обертання щодо трьох осей) в зручній системі відліку (наприклад, в умовах фіксованого сегменту).

5. Дані повинні бути одержані при реєстрації не одного кроку або стрибка, але шляхом усереднювання їх протягом багатьох повторюваних циклічних рухів. Після розрахунку середніх і одержаних даних ці параметри можна порівняти з репрезентативними показниками, з тим щоб знайти які–то аномальні відхилення або зміни, пов'язані з якими–небудь зовнішніми діями.

6. Система повинна бути високоавтоматизованою. Це дозволяє зменшити елемент суб'єктивності, а в деяких випадках – позбавити дослідника від монотонної роботи. Крім того, ідеальна система повинна дуже швидко обробляти. інформацію, щоб забезпечувати зворотний зв'язок в режимі реального часу і дозволяти проводити декілька досліджень за добу.

7. Система повинна бути достатньо дешевою, щоб не стримувати застосування аналізу рухової активності.

За останні 20 років завдяки успіхам в області електроніки і особливо апаратного і програмного забезпечення комп'ютерів вдалося розробити автоматизовані лабораторні установки для вивчення ходьби, що задовольняють всім перерахованим вимогам. Розглянемо устаткування, а також апаратне і програмне комп'ютерне забезпечення для досліджень такого типу: вивчення рухову активність людини з клінічної (дослідження ходьби у пацієнтів), спортивної (вивчення показників високотренованих спортсменів) і ергономічної (взаємодія оператора з його робочим місцем) точок зору. При цьому повинне використовуватися програмне забезпечення, що перетворює вхідні дані (індивідуально адаптована антропометрія, запис тривимірних рухів і зовнішніх сил, а також поверхневих ЕМГ) у вихідну інформацію, що включає часові, кінематичні, енергетичні показники, дані про сили і їх моменти, причому ця інформація повинна виводитися як в числовому, так і в графічному вигляді. Головна задача лабораторного дослідження локомоції –це інтеграція і обробка даних, що поступають від декількох джерел. Така задача не може бути вирішена без комп'ютера.

У системі для вивчення локомоції використовується мікрокомп'ютер з процесором, арифметичним співпроцесором і ОЗП. Для архівації і недовгого зберігання даних застосовуються гнучкі диски і жорсткий диск. З комп'ютером з'єднано декілька пристроїв введення і виведення, спеціально підібраних для дослідження локомоції. Блок-схема всієї комп'ютерної системи приведена на рис. 3.1.

## **3.2 Аналіз локомоторних показників**

При лабораторному вивченні локомоції необхідно реєструвати шість видів вхідних даних:

1) документація;

2) сегментна антропометрія;

- 3) контакт стопи з опорою;
- 4) переміщення маркерів;
- 5) зовнішні сили і точки їх прикладення;
- 6) електроміографія.

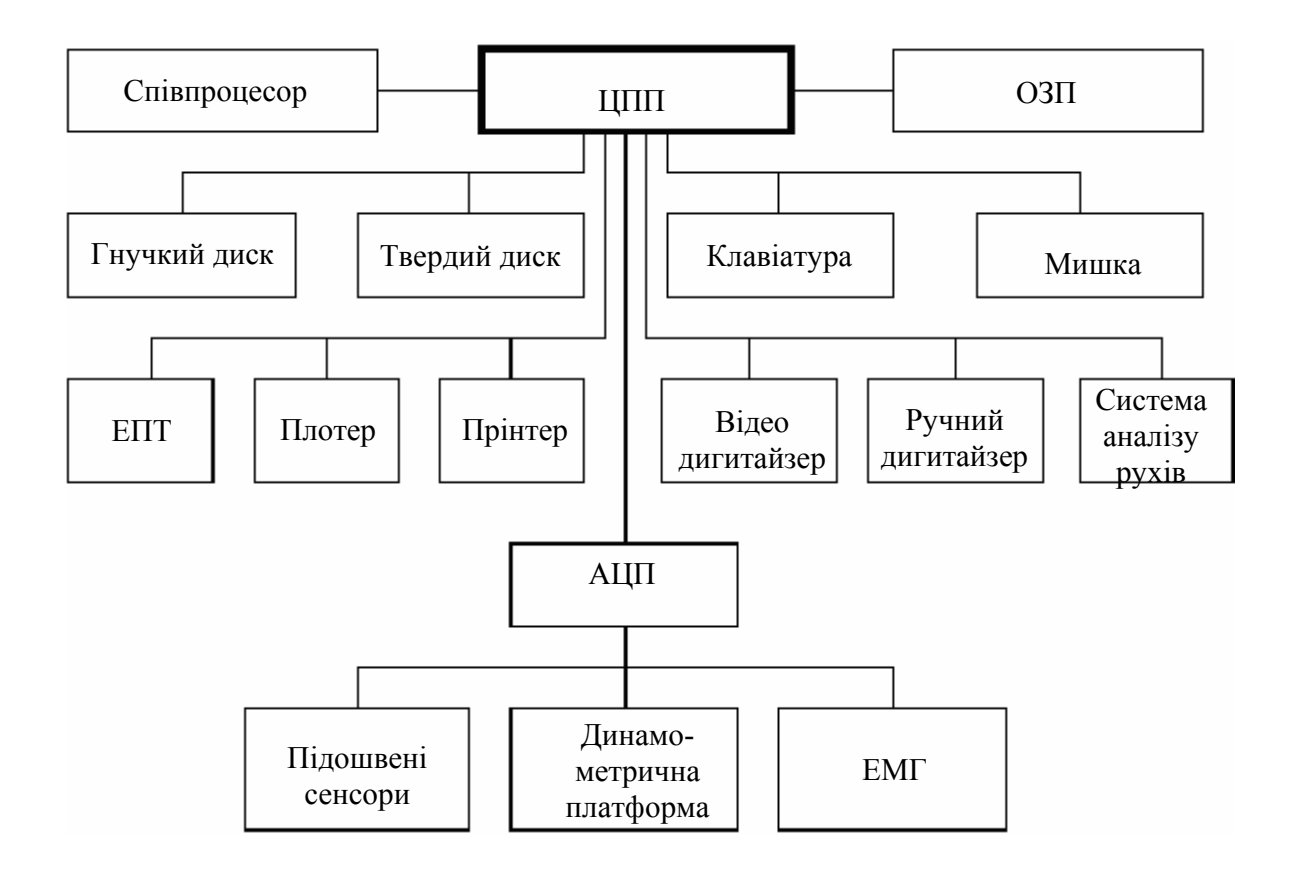

Рисунок 3.1 - Блок-схема комп'ютерної системи і з'єднаних з нею периферійних пристроїв введення/виведення для застосування в лабораторії по дослідженні локомоції

За допомогою всіх цих даних можна здійснити повний біомеханічний аналіз. Показники чотирьох останніх груп треба реєструвати одночасно, причому з частотою оцифровки, достатньої для того, щоб уловити щонайменші нюанси вивчаємого руху. Звично ця частота складає 30 –50 Гц при дослідженні ходи і 200 –500 Гц
при дослідженні таких швидких рухів, як спринтерський біг або стрибки. Після обробки даних одержують сім груп вихідних параметрів:

1) часові показники;

- 2) кінематичні характеристики рухів сегментів і суглобів;
- 3) енергетичні показники руху сегментів;
- 4) моменти сил при русі сегментів;
- 5) моменти сил і сили в області суглобів;
- 6) потужностні показники рухів суглобів і скорочень м'язів;
- 7) зусилля, що розвиваються м'язами.

Нижче розглянуті вхідні і вихідні дані, з якими доводиться мати справу в лабораторіях по вивченню локомоції (рис. 3.2).

У ідеальному випадку всі вхідні і вихідні дані, які реєструються або розраховуються в лабораторіях по вивченню локомоції, повинні бути "прив'язані" до якої–то загальноприйнятої системи координат. На жаль, достатньо поширено щонайменше дві системи координат. В першій осі х, *у* і *r* направлені відповідно вперед, вгору і управо, а в другій –вперед, вліво і вниз. Ще більша плутанина виникає при описі обертання твердих тіл, оскільки в цьому випадку є 12 систем координат (може обертатися або тіло щодо простору, або простір щодо тіла, а оскільки обертання є незалежними, для них існує 6 напрямів). Як приклад розглянемо наступну систему. Положення кожного сегменту тіла описується в нерухомій системі координат. Відхилення сегменту від початкового вертикального анатомічного розташування задаються таким чином: поступальний зсув вперед *(+xt),* вгору *(+yt),*  управо *(+zt)* і обертання правої сторони тіла*:* нахили *(+zr),* наведення *(+хr)* і ротація *(+уr).* 

## 3.2.1 Вхідні дані

#### 3.2.1.1 Документація

Для документації і складання бази даних звичайно потрібні деякі відомості про обстежування. Майже завжди потрібні такі дані, як прізвище, адреса, шифр (або шифри), зріст, вага, стать, дата і місце народження. Для хворих необхідна також коротка історія хвороби, а для спортсменів –результати тренувань і змагань. Всі ці дані потрібні для отримання деяких статистичних показників; наприклад, можна через комп'ютерну базу даних запросить середнє значення певних параметрів і їх дисперсію для якоїсь вибірки (наприклад, для всіх хворих і спортсменів чоловічої статі у віці 20 –30 років з пошкодженням передньої хрестоподібної зв'язки коліна).

## 3.2.1.2 Сегментна антропометрія

Для аналізу локомоторної активності необхідно знати форму, розміри, конфігурацію і взаємне розташування частин тіла у обстежуваного в стандартній позі (система відліку для стандартної пози, СВСП). При сегментній антропометрії ці дані розбиваються на п'ять груп.

1. Конфігурація зчленувань. Тут мається на увазі взаємне розташування сегментів в моделі, що показує, які саме сегменти і зв'язки між ними аналізуватимуться. В ідеальній системі користувач повинен мати нагоду вибирати будь-яку модель тіла обстежуваного на свій розсуд. Для досліджень локомоторної активності нижніх кінцівок застосовується семисегментна модель, що включає тулуб з головою і руками, два стегна, дві гомілки, дві ступні, сполучені двома стегновими, двома колінними і двома гомілковостопними суглобами. В докладніші моделі необхідно включати окремі сегменти для передньої і задньої частин стоп.

2. Інерційні властивості сегментів. Для визначення інерційних властивостей (маси, центру мас і моменту інерції) сегментів живого організму було запропоновано декілька підходів. При використовуванні, наприклад, фотограмметричної методики застосовуються дві ортогональні проекції кожного сегменту. При цьому всі крайні крапки і контури кожного модельованого сегменту оцифровують вручну або за допомогою відеоапаратури, повертають сегмент щодо проксимальної кінцевої крапки до прийняття вертикального положення, а потім математично розбивають його на 50 зон однакової товщини. За допомогою описаних таким чином контурів визначають радіус кожної зони і по стандартних формулах – їх об'єми і центри тяжкості. Далі по вже наявним даним про густину сегментів розраховують їх інерційні властивості. Потім ці дані, одержані для вертикального розташування, перераховують для стандартної пози (рис. 3.2 рис. 3.3).

3. Розташування суглобів. За допомогою описаної вище фотограмметричної процедури знаходять тривимірне розташування центрів суглобів для стандартної пози обстежуваного.

4. Розташування маркерів. Тривимірне розташування маркерів, укріплених на сегментах, розраховують так само, як і розташування суглобів. Ці дані використовуються для вимірювання кінематичних показників моделі зчленувань.

5. Моделювання структури сегментів. Для того, щоб за допомогою аналізу локомоції розрахувати м'язові сили, необхідно знати напрями дій м'язів, відповідні їх фізичному розташуванню в організмі. Звичайно для цього використовують набір тривимірних крапок (до 6), фіксованих поблизу скелетних м'язів (в СВСП). За допомогою цих даних одержують значення плечей сил, довжин м'язів і швидкостей їх скорочення. Необхідні також дані про розміри, форму і структуру (довжин волокон і сухожиль, напряму волокон, вазі м'язів, площі поперечного перетину сухожиль і складу волокон) модельованих м'язів. Ці дані звичайно одержують із стандартних джерел, заснованих на анатомічних дослідженнях. Деяку

корисну інформацію можна одержати і прижиттєво за допомогою таких методик, як комп'ютерна томографія або ЯМР.

## 3.2.1.3 Контакт стопи з опорою

Для усереднювання даних про локомоторну активність при декількох крокувальних рухах необхідно спиратися на деякі конкретні моменти крокувального циклу. Звичайно з цією метою використовують послідовність контактів ділянок стоп з опорою, а за тривалість крокувального циклу приймають час між двома дотиками до поверхні правої п'яти. Для усереднювання даних по локомоції можна також використовувати деякі моменти усередині крокувального циклу; для цього застосовують сенсори, укріплені на п'яті, зведенні і великому пальці стопи. Оскільки дані про контакт стопи з опорою поступають у вигляді оцифрованих значень напруг з різними часовими характеристиками, програми пишуться і виконуються так, щоб розпізнавати ці рівні напруги. Отже, помилка у вимірюванні часу контакту складає до половини періоду оцифровки.

## 3.2.1.4 Переміщення маркерів

У системі аналізу рухів стежать за тривимірними переміщеннями маркерів, фіксованих на модельованих сегментах, при русі обстежуваного в просторі. За допомогою цих даних і сегментної антропометрії визначають кінематичні показники сегментів і суглобів.

## 3.2.1.5 Зовнішні сили і точки їх прикладення.

За допомогою дінамометричної платформи і пов'язаних з нею електронних блоків одержують сигнали напруги, пропорційні силам, прикладеним до опори в напрямах вперед–назад, вгору–вниз і управо–вліво $(F_x, F_y, F_z)$ , точки прикладення сил *(х, а, у, ciz)* і момент обертання щодо вертикальної осі. Ці сигнали оцифровуються за допомогою АЦП, синхронізуються за часом з даними контакту стопи з опорою, кінематики сегменту і електроміограми і використовуються для визначення моментів сил і сил при русі суглобів, потужностних показників руху суглобів і скорочення м'язів і м'язових зусиль.

# 3.2.1.6 Електроміографія

За допомогою електроміографії одержують необроблену, випрямлену, пропущену через низькочастотні фільтри або інтегровану електроміографічну інформацію від досліджуваних м'язів. Ці дані використовуються або при аналізі м'язових зусиль, або для того, щоб перевірити одержані на моделі результати, або як вхідні параметри моделі.

## 3.2.2 Вихідні дані

При лабораторних дослідженнях локомоції за допомогою різних методів обробки даних можна одержати різноманітну інформацію в цифровому або графічному вигляді. Вся ця інформація включає наступні сім основних груп.

## 3.2.2.1 Часові характеристики

Часові показники локомоторного циклу – момент зіткнення п'яти, зведення стопи або великого пальця з поверхнею –можно одержати методом реєстрації контакту стопи з опорою. По цих показниках легко розрахувати середній період крокувального циклу і його стандартне відхилення, час фаз опори і перенесення, характерні моменти контакту стопи з поверхнею і т.д. Крім того, визначивши моменти послідовних зіткнень правої п'яти з опорою, можна привести крокувальний період до 100% і виділити 51 тимчасову градацію для цього періоду (від 0 до 100% через кожні 2%). Після цього можна обробляти будь-які вихідні дані, одержані при дослідженні локомоції, за допомогою алгоритмів інтерполяцій, з тим щоб розрахувати необхідні параметри в характерний момент часу і потім видати їх в числовому або графічному вигляді.

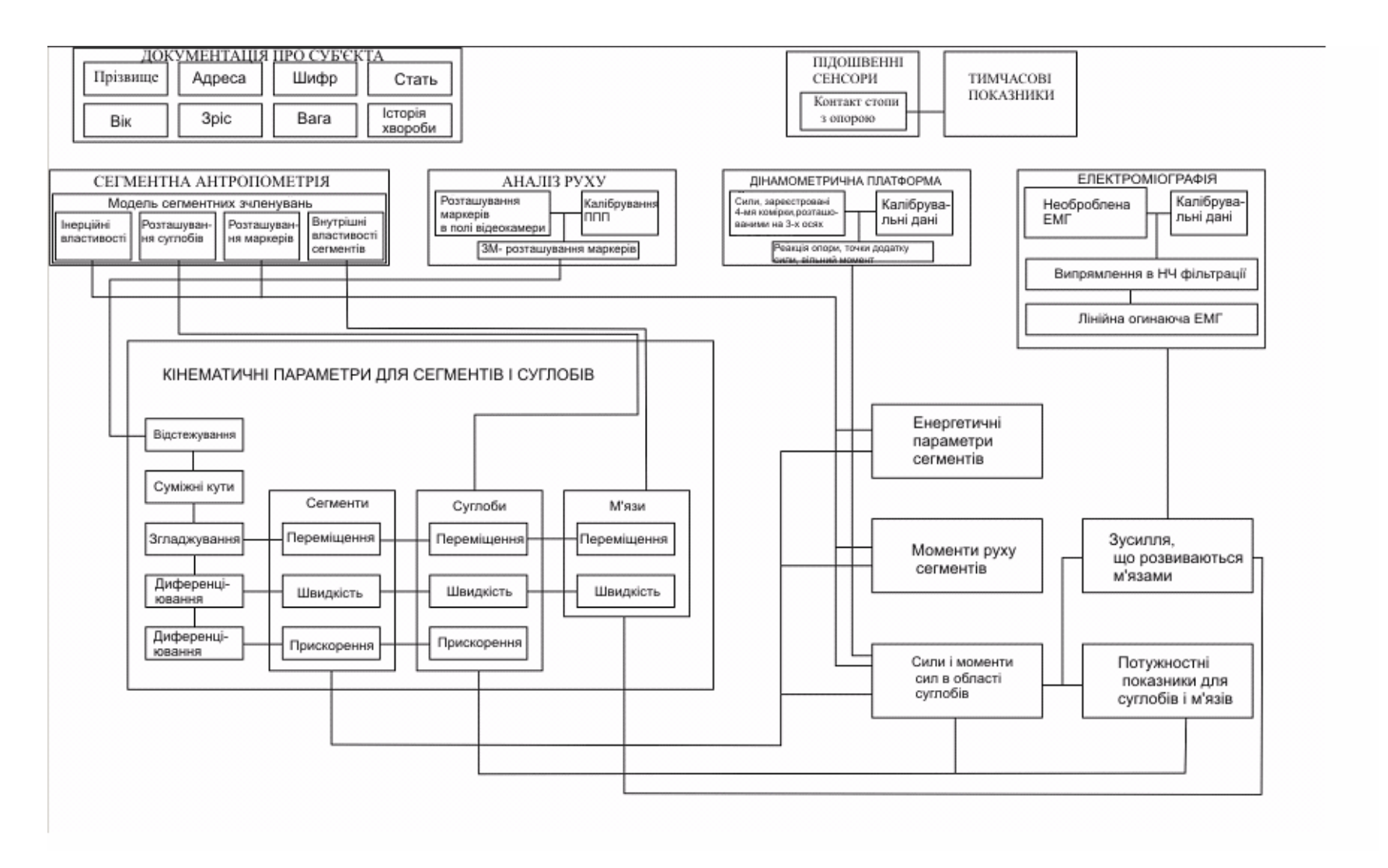

Рисунок 3.2 - Взаємозв'язок між шістьма наборами вхідних даних і сімома наборами вхідних даних.

## 3.2.2.2 Кінематичні характеристики рухів сегментів і суглобів

За допомогою системи аналізу рухів реєструються зміни в часі тривимірного розташування маркерів, які фіксуються на сегментах в ході антропометричних вимірювань. Якщо є щонайменше три розташовані на різних прямих крапки на кожному сегменті як в рухомій ("анатомічній"), так і в нерухомій системах координат, то можна за допомогою трьох поступальних рухів і трьох поворотів перевести сегмент в кожний момент локомоторного циклу з рухомої в нерухому систему координат. Знаючи ж розташування сегменту в нерухомій системі координат, можна визначити параметри для моделювання структури цього сегменту (центри суглобів, напряму дії сил ; для м'язів і сухожиль і центри мас), а потім розрахувати. довжини м'язів і сухожиль і плечі сил щодо центру суглоба.

За допомогою всіх цих перетворень маємо функцію лінійних і кутових зсувів сегментів в часі. Далі ці дані піддаються двухступеневій обробці. Спочатку дані про кутові зсуви перетворяться так, щоб при зміні кута від 359 до 0° не було "провалів". Безперервність цих даних досягається шляхом надбавки або віднімання 360° при проходженні суглобів через певні критичні крапки. На другому етапі з використанням стандартних "згладжуючих" процедур (апроксимація за допомогою поліномів, використовування цифрових фільтрів Калмена або Баттерворта, гребінчастих фільтрів 3-го і 5-го порядків, пряме і зворотне перетворення Фурье) придушують шум, характерний для даних лінійних або кутових зсувів. Далі згладжені безперервні ряди даних двічі диференціюють за допомогою методів кінцевого диференціювання 3-го або 5-го порядку або апроксимуючих рівнянь (поліномна апроксимація, фільтрація за допомогою гребінчастих фільтрів, Фурье перетворення). При цьому розраховуються лінійні або кутові швидкості або прискорення сегментів. Схожі процедури використовують для знаходження швидкостей прискорень центрів суглобів, змін напряму сил в м'язах і сухожиллях і центрів мас.

# 3.2.2.3 Енергетика руху сегментів

Розрахувавши потенційну, а також лінійну і кутову кінетичну енергію руху сегменту і порівнявши її з відповідними метаболічними витратами, ми можемо судити про економічність рухів людини. Оскільки для цих розрахунків необхідні лише кінематичні параметри руху сегментів і відомості про їх інерційні властивості, а дані про силу взаємодії з опорою і електроміограми не потрібні, аналіз енергетичних витрат виявляється простішим і могутнішим інструментом дослідження, ніж аналіз зусиль, що розвиваються в області суглобів і м'язів, або визначення потужностних характеристик. Крім того, енергетичний підхід дозволяє розраховувати внутрішню енергію і досліджувати передачу енергії від одного сегменту іншому.

## 3.2.2.4 Моменти сил при рухах сегментів

Оцінка лінійних і кутових моментів сил модельованих сегментів і розрахунок локальних моментів і їх внеску в загальний момент сил організму є цінним методом для аналізу вільних рухів в повітрі (сальто, перекидів і т.п.).

#### 3.2.2.5 Моменти сил і сили, діючі в області суглобів

Для того, щоб визначити моменти сил і сили, діючі в області суглобів при тих або інших рухах, необхідно знати для кожного сегменту вагу, тензор інерції, переміщення суглобів, переміщення центру ваги і прискорення. Всі ці параметри є вихідними даними сегментної антропометрії і кінематичного аналізу. Крім того,

необхідні також вхідні дані про зовнішні сили і точки їх прикладення. Якщо використовувати частину моделі зчленовувань, "відокремлену" в абиякому суглобі, то можна написати для сегменту рівняння руху, який залишився, в які входять сили і моменти сил. Далі, відповідно до принципів руху д'Аламбера можна прирівняти сили і моменти сил, направлені по осях *х, у* і *z,* гравітаційним, інерційним і зовнішнім силам. Це дозволяє одержати нормальні і тангенціальні сили в області суглобів.

### 3.2.2.6 Потужні показники рухів суглобів і скорочень м'язів

Після визначення кінематичних параметрів, сил і моментів сил в області суглобів можна оцінити пасивну швидкість перенесення енергії через центр суглоба, а також генерацію, поглинання і передачу енергії м'язами.

## 3.2.2.7 Зусилля, що розвиваються м'язами

Припустимо, що відомі анатомічне розташування і властивості м'язів, а також сили і моменти сил в області суглобів. В цьому випадку рішення задачі про те, які зусилля повинен розвивати кожний з модельованих м'язів для того, щоб здійснився той або інший рух, залишається непростим. Пов'язано це з тим, що опорно-рухова система багато в чому дубльована. Часто є більше м'язів, ніж це необхідно для відтворення будь-якого зареєстрованого руху, і класичні кінетичні рівняння не дозволяють набути єдині значення м'язових зусиль, що розвиваються при русі суглобів. Для того, щоб все ж таки знайти ці зусилля, можна використовувати чотири методи.

1. Метод спрощення. Невизначеність задачі знімають шляхом спрощення: окремі м'язи об'єднують у великі групи, а анатомічні структури роблять більш схемними.

2.Метод оптимізації. Створюють такий розподіл сил, при якому мінімізується один з параметрів –суммарное м'язове зусилля, напругу, потужність, енерговитрати або стомлюваність, або максимізовується витривалість.

3. Фізіологічне моделювання. Для вирішення невизначеної задачі використовуються анатомічні, механічні, фізіологічні і неврологічні дані.

4. Використовування даних ЕМГ. В таких моделях як додаткова інформація для оцінки діючих сил використовуються дані про характер активації м'язів, з яких знімається ЕМГ.

#### **3.3 Висновок**

Необхідність використовування комп'ютерів при реєстрації і аналізі даних в лабораторіях по вивченню локомоції краще всього можна проілюструвати на типовому прикладі вивчення ходи. Розглянемо модель тіла людини, що включає сім сегментів (таз, стегна, гомілки і стопи), на кожному з яких є по шість маркерів, шість суглобів (тазостегнові, колінні і гомілковостопні) і десять м'язів (праві клубово-поперекова, сідниця, напружувач широкої фасції стегна, що приводять м'язи стегна, широкі м'язи, прямий м'яз стегна, сухожилля, підколінні м'язи, литкова, камбалообразна і передня болипеберцова м'язи). Дані системи аналізу пересування, контакту стопи з опорою, зовнішніх сил і точок їх додатку, а також електроміографічна активність реєструються з частотою 50 Гц протягом 5 с. (тобто записується 250 кадрів). Вхідні і вихідні дані підсумовувані відповідно на рис. 3.1 і 3.2.

Ці таблиці служать хорошою ілюстрацією того, що для реєстрації, обробки і зберігання того об'єму інформації, який можна одержати навіть при одиничному дослідженні локомоції, необхідний комп'ютер. Якщо ж йдеться про декількох випробовуваних, кожний з яких обстежується кілька разів, то для порівняння різних людей і різних видів локомоторної активності необхідні логічні структури даних і ефективні алгоритми пошуку і вибірки з бази даних. Все це в майбутньому стане невід'ємною складовою частиною комп'ютерних систем для лабораторного дослідження локомоції.

#### **4 КОМП'ЮТЕРНА ТОМОГРАФІЯ**

#### **4.1 Розвиток комп'ютерної томографії**

Винахід рентгенівської томографії з обробкою одержуваної інформації на ЕОМ призвів до перевороту в області отримання зображення в медицині. Вперше повідомив про новий метод інженер G.Hounsfield (1972). Апарат, виготовлений і випробуваний групою інженерів англійської фірми "EMI", одержав назву ЕМІ– сканера. Його застосовували тільки для дослідження головного мозку.

G.Hounsfield в своєму апараті використовував кристалічний детектор з фотоелектронним помножувачем (ФЕП), проте джерелом була трубка, жорстко пов'язана з детектором, яка робила спочатку поступальний, а потім обертальний рух при постійному включенню рентгенівського випромінювання. Такий пристрій томографа дозволяв одержати томограму за 4–20 мін.

Рентгенівські томографи з подібним пристроєм (I покоління) застосовувалися тільки для дослідження головного мозку. Це пояснювалося як великим часом дослідження (візуалізація тільки нерухомих об'єктів), так і малим діаметром зони томографіювання (до 24 см). Проте одержуване зображення несло велику кількість додаткової діагностичної інформації, що послужило поштовхом не тільки до клінічного застосування нової методики, але і до подальшого вдосконалення самої апаратури.

Другим етапом в становленні нового методу дослідження був випуск до 1974р. комп'ютерних томографів, які містили декілька детекторів. Після поступальної ходи, яка проводилася швидше, ніж у апаратів I покоління, трубка з детекторами робила поворот на 3–10°, що сприяло прискоренню дослідження, зменшенню променевого навантаження на пацієнта і поліпшенню якості зображення. Проте час отримання однієї томограми (20–60 с) значно обмежувало застосування томографів II покоління для дослідження всього тіла зважаючи на неминучі артефакти, що з'являються через довільні і мимовільні рухи. Аксіальні комп'ютерні рентгенівські томографи даної генерації знайшли широке застосування для дослідження головного мозку в неврологічних і нейрохірургічних клініках.

Отримання якісного зображення зрізу тіла людини на будь-якому рівні стало можливим після розробки в 1976–1977 рр. комп'ютерних томографів III покоління. Принципова відмінність їх полягала в тому, що було виключено поступальну ходу системи трубка –детектори, збільшені діаметру зони дослідження до 50–70 см і первинна матриця комп'ютера (фірми "Дженерал Електрик", "Пікер", "Сименс", "Тошиба"). Це привело до тому, що одну томограму стало можливим одержати за 3–5 з при обороті системи трубка –детектори на 360°. Якість зображення значно покращала і стало можливим обстеження внутрішніх органів.

З 1979 р. деякі провідні фірми почали випускати комп'ютерні томографи IV покоління. Детектори (1100–1200 шт.) в цих апаратах розташовані по кільцю і не обертаються. Рухається тільки рентгенівська трубка, що дозволяє зменшити час отримання томограми до 1–1,5 з при повороті трубки на 360°. Це, а також збір інформації під різними кутами збільшує об'єм одержуваних відомостей при зменшенні витрат часу на томограму.

У 1986р. відбувся якісний стрибок в апаратобудуванні для рентгенівської комп'ютерної томографії. Фірмою "Іматрон" випущений комп'ютерний томограф V покоління, що працює в реальному масштабі часу. В 1988 р. комп'ютерний томограф "Іматрон" куплений фірмою "Пікер" (США) і тепер він називається "Фастрек".

Враховуючи зацікавленість клінік в придбанні комп'ютерних томографів, з 1986р. визначився напрям по випуску "дешевих" компактних систем для поліклінік і невеликих лікарень (М250, "Меді–тек"; 2000Т, "Шимадзу"; СТ МАХ, "Дженерал Електрик"). Керуючи деякими обмеженнями, пов'язаними з числом детекторів або часом і об'ємом зібраної інформації, ці апарати дозволяють виконувати 75–

95% (залежно від виду органу) досліджень, доступних "великим" комп'ютерним томографам.

# **4.2 Фізичні і технічні основи томографії**

4.2.1 Принципи утворення пошарового зображення

При виконанні звичної рентгенограми три компоненти – плівка, об'єкт і рентгенівська трубка – залишаються у спокої. Томографічний ефект можна одержати при наступних комбінаціях:

- нерухомий об'єкт і рухомі джерело (рентгенівська трубка) і приймач (рентгенографічна плівка, селенова пластина, кристалічний детектор і т.п.) випромінювання;

- нерухоме джерело випромінювання і рухомі об'єкт і приймач випромінювання;

- нерухомий приймач випромінювання і рухомі об'єкт і джерело випромінювання. Найбільш поширені томографи з синхронним переміщенням трубки і плівки в протилежних напрямах при нерухомому об'єкті дослідження. Рентгенівський випромінювач і касетотримач з приймачем випромінювання (рентгенівська плівка, селенова пластина) сполучають жорстко за допомогою металевого важеля. Вісь обертання важеля (переміщення трубки і плівки) знаходиться над рівнем столу і її можна довільно переміщати.

При переміщенні трубки з положення *F*1 в положення *F*2 , проекція крапки 0, яка відповідає осі обертання важеля, постійно знаходитиметься в одному і тому ж місці плівки. Проекція крапки 0 нерухома щодо плівки і, отже, її зображення буде чітким. Проекції крапок *O*1 і *O*2, які знаходяться зовні виділяємого шару, з переміщенням трубки і плівки міняють своє положення на плівці і, отже, їх зображення буде нечітким, розмазаним. Доведено, що геометричним місцем крапок, проекції яких при русі системи нерухомі щодо плівки, є площина, паралельна площині плівки і проходяча через вісь закінчення системи. На томограмі, таким чином, будуть чіткими зображення всіх крапок, що знаходяться в площині на рівні осі обертання системи, тобто в томографічному шарі, який виділяється.

Описані вище апарати відносяться до лінійних томографів (з лінійними траєкторіями), оскільки проекції траєкторій руху системи трубка – плівка на виділяєму площину, мають вид прямої лінії, а тіні нечіткостей мають прямолінійну форму.

За кут повороту (гойдання) трубки 2j в таких томографах приймають кут її повороту з одного крайнього положення в інше; переміщення трубки від нульового положення рівне j.

У томографах з нелінійним нечіткостями переміщення системи трубка – плівка відбувається по криволінійних траєкторіях – кругу, еліпсу, гипоциклоїду, спіралі. При цьому відношення відстаней фокус трубки – центр обертання і центр обертання – плівка зберігається постійним. І в цих випадках доведено, що геометричним місцем крапок, проекції яких при русі системи нерухомі щодо плівки, є площина, паралельна площині плівки і проходяща через вісь гойдання системи. Нечіткості зображення точок об'єкту, які лежать зовні виділяємої площини, відбувається по відповідних кривих траєкторіях руху системи. Не чіткі зображення повторюють на плівці траєкторію переміщення фокусу рентгенівської трубки.

При симультанній (багатошарової) томографії в один прийом (одне переміщення трубки і плівки в протилежних напрямах) одержують декілька томограм завдяки розташуванню в одній касеті декількох плівок, розташованих на деякій відстані один від одного. Проекція зображення першого шару, що знаходиться на осі обертання системи (вибраній висоті шару), виходить на верхній плівці. Геометрично доведено, що на подальших плівках одержують своє зображення нижчележачі паралельні до осі рухи системи шари, відстані між якими приблизно рівні відстаням між плівками. Основним недоліком продольної томографії є те, що розпливчаті зображення вище– і нижчележачих площин з небажаною інформацією зменшують природну контрастність. Внаслідок цього сприйняття в виділяємому шарі тканин, з невисокою контрастністю погіршується.

Вказаного недоліку позбавлена аксіальна комп'ютерна рентгенівська томографія. Це пояснюється тим, що строго колімований пучок рентгенівського випромінювання проходить тільки через ту площину, яка цікавить лікаря. При цьому реєстрація розсіяного випромінювання зведена до мінімуму, що значно покращує візуалізацію тканин, особливо мало контрастних. Зниження реєстрації розсіяного випромінювання при комп'ютерній томографії здійснюється коліматорами, один з яких розташований на виході рентгенівського пучка з трубки, інший – перед детекторами.

Відомо, що при однаковій енергії рентгенівського випромінювання матеріал з більшою відносною молекулярною масою поглинатиме рентгенівське випромінювання більше, ніж речовина з меншою відносною молекулярною масою. Подібне ослаблення рентгенівського пучка може бути легко зафіксовано. Проте на практиці ми маємо справу з абсолютно неоднорідним об'єктом – тілом людини. Тому часто трапляється, що детектори фіксують декілька рентгенівських пучків однакової інтенсивності в той час, як вони пройшли через абсолютно різні середовища. Це спостерігається, наприклад, при проходженні через однорідний об'єкт достатньої протяжності і неоднорідний об'єкт з такою ж сумарною густиною.

При подовжній томографії різницю між густиною окремих ділянок визначити неможливо, оскільки "тіні" ділянок накладаються один на одного. За допомогою комп'ютерної томографії вирішена і ця задача, оскільки при обертанні рентгенівської трубки навкруги тіла пацієнта детектори реєструють 1,5–6 млн. сигналів з

86

різних крапок (проекцій) і, що особливо важливе, кожна крапка багато разів проектується на різні навколишні крапки.

При реєстрації ослабленого рентгенівського випромінювання на кожному детекторі збуджується струм, відповідний величині випромінювання, що потрапляє на детектор. В системі збору даних струм від кожного детектора (500–2400 шт.) перетвориться в цифровий сигнал і після підсилення подається в ЕОМ для обробки і зберігання. Тільки після цього починається власне процес відновлення зображення.

Відновлення зображення зрізу по сумі зібраних проекцій є надзвичайно складним процесом, і кінцевий результат є якоюсь матрицею з відносними числами, відповідною рівню поглинання кожної крапки окремо.

У комп'ютерних томографах застосовуються матриці первинного зображення 256×256, 320×320, 512×512 і 1024×1024 елементів. Якість зображення росте при збільшенні числа детекторів, збільшенні кількості реєстрованих проекцій за один оборот трубки і при збільшенні первинної матриці. Збільшення кількості реєстрованих проекцій веде до підвищення променевого навантаження, вживання більшої первинної матриці – до збільшення часу обробки зрізу або необхідності встановлювати додаткові спеціальні процесори відеозображення.

4.2.2 Отримання комп'ютерної томограми

Отримання комп'ютерної томограми (зрізу) голови на вибраному рівні ґрунтується на виконанні наступних операцій:

- формування необхідної ширини рентгенівського променя (колімування);

- сканування голови пучком рентгенівського випромінювання, здійснюваного рухом (обертальним і поступальним) навкруги нерухомої голови пацієнта пристрою "випромінювач – детектори";

- вимірювання випромінювання і визначення його ослаблення з подальшим перетворенням результатів в цифрову форму;

- машинний (комп'ютерний) синтез томограми по сукупності даних вимірювання, які відносяться до вибраного шару;

- побудова зображення досліджуваного шару на екрані відеомонітора (дисплея).

У системах комп'ютерних томографів сканування і отримання зображення відбуваються таким чином. Рентгенівська трубка в режимі випромінювання "обходить" голову по дузі 240°, зупиняючись через кожні 3° цієї дуги і роблячи подовжнє переміщення. На одній осі з рентгенівським випромінювачем закріплені детектори – кристали йодного натрію, що перетворюють іонізуюче випромінювання в світлове. Останнє потрапляє на фотоелектронні помножувачі, які перетворюють цю видиму частину на електричні сигнали. Електричні сигнали піддаються посиленню, а потім перетворенню в цифри, які вводять в ЕОМ. Рентгенівський промінь, пройшовши через середовище поглинання, ослабляється пропорційно густині тканин, що зустрічаються на його шляху, і несе інформацію про ступінь його ослаблення в кожному положенні сканування. Інтенсивність випромінювання у всіх проекціях порівнюється з величиною сигналу, що поступає з контрольного детектора, реєструючого початкову енергію випромінювання зразу ж на виході променя з рентгенівської трубки.

Отже, формування показників поглинання (ослаблення) для кожної крапки досліджуваного шару відбувається після обчислення відношення величини сигналу на виході рентгенівського випромінювача до значення його після проходження об'єкту дослідження (коефіцієнти поглинання).

У ЕОМ виконується математична реконструкція коефіцієнтів поглинання і просторовий їх розподіл на квадратній багатоклітинній матриці, а одержані зображення передаються для візуальної оцінки на екран дисплея.

За одне сканування одержують два дотичних між собою зрізу завтовшки 10 мм кожний. Картина зрізу відновлюється на матриці розміром 160×160.

Одержані коефіцієнти поглинання виражають у відносних одиницях шкали, нижня межа якої (–1000 од.Н.) (од.Н. – одиниці Хаунсфільда або числа комп'ютерної томографії) відповідає ослабленню рентгенівського проміння в повітрі, верхня (+1000 од.Н.) – ослабленню в кістках, а за нуль приймається коефіцієнт поглинання води. Різні тканини мозку і рідкі середовища мають різні по величині коефіцієнти поглинання. Наприклад коефіцієнт поглинання жиру знаходиться в межах від –100 до 0 ед.Н., спинномозкової рідини – від 2 до 16 од.Н., кров – від 28 до 62 од.Н. Це забезпечує можливість отримувати на комп'ютерних томограмах основні структури мозку і багато патологічних процесів в них. Чутливість системи в уловлюванні перепаду рентгенівської густини в звичному режимі дослідження не перевищує 5 од.Н., що складає 0,5%.

На екрані дисплея високим значенням густини (наприклад, кістки) відповідає світлі ділянки, низьким – темні. Градаційна здатність екрану складає 15–16 півтонових ступенів, розрізняні людським оком. На кожний ступінь, таким чином, доводиться близько 130 од.Н.

Для повної реалізації високої роздільної здатності томографа по густині в апараті передбачені засоби управління так званої ширини вікна і його рівня (положення), щоб дати рентгенологу можливість аналізувати зображення на різних ділянках шкали коефіцієнтів поглинання. Ширина вікна – це величина різниці найбільшого і якнайменшого коефіцієнтів поглинання, відповідна вказаному перепаду яскравості. Положення або рівень вікна (центр вікна) – це величина коефіцієнтів ослаблення, рівна середині вікна і вибирана з умов якнайкращого виявлення густини цікавлячої групи структур або тканин. Найважливішою характеристикою є якість одержуваного зображення.

Відомо, що якість візуалізації анатомічних утворень головного мозку і осередків ураження залежить в основному від двох чинників: розміру матриці, на якій будується томограма, і перепаду показників поглинання. Величина матриці може робити істотний вплив на точність діагностики. Так, кількість помилкових діагнозів при аналізі томограм на матриці 80×80 становило 27%, а при роботі на матриці  $160\times160$  – зменшилося до  $11\%$ .

Комп'ютерний томограф керує двома видами роздільної здатності: просторової і по перепаду густини. Перший тип визначається розміром клітки матриці (звичайно – 1,5×1,5 мм), другий рівний 5 од.Н. (0,5%). Відповідно до цих характеристик теоретично можна розрізняти елементи зображення розміром 1,5×1,5 мм при перепаді густини між ними не менше 5 од.Н. (1%) вдається виявляти осередки величиною не менше 6х6 мм, а при різниці в 30 од.Н. (3%) – деталі розміром 3×3 мм. Звична рентгенографія дозволяє уловити мінімальну різницю по густині між сусідніми ділянками в 10–20%. Проте при дуже значному перепаді густини поряд розташованих структур виникають специфічні для даного методу умови, що знижують його роздільну здатність, оскільки при побудові зображення в цих випадках відбувається математичне усереднювання і при цьому осередки невеликих розмірів можуть бути не знайдені. Частіше це відбувається при невеликих зонах зниженої густини, розташованих поблизу масивних кісткових структур (піраміди скроневих кісток) або кісток зведення черепа. Важливою умовою для забезпечення проведення комп'ютерної томографії є нерухоме положення пацієнта, бо рух під час дослідження приводять до виникнення артефактів – наведень: смуг темного кольору від утворень з низьким коефіцієнтом поглинання (повітря) і білих смуг від структур з високим КП (кістка, металеві хірургічні кліпси), що також знижує діагностичні можливості.

#### 4.2.3 Підсилення контрастності

Для отримання чіткішого зображення патологічно змінених ділянок в головному мозку застосовують ефект підсилення контрастності, який досягається внутрішньовенним введенням рентгеноконтрастної речовини. Збільшення щільності зображення на комп'ютерній томограмі після внутрішньовенного введення контрастної речовини пояснюється внутрі – і позасудинними компонентами. Внутрішньосудинне посилення знаходиться в прямій залежності від вмісту йоду в циркулюючій крові. При цьому збільшення концентрації на 100 міліграм йоду в 100 мл обумовлює величини абсорбції на 26 од.Н. (од.Н. – одиниці Хаунсфільда або числа комп'ютерної томографії). При комп'ютерно – томографічних вимірюваннях венозних проб після введення 60% контрастної речовини в дозі 1 мл на кг маси тіла, густина потоку підвищується в середньому протягом 10 мін після ін'єкції, складає 39,2 плюс–мінус 9,8 од.Н. Вміст контрастної речовини в протікаючій крові змінюється в результаті того, що відносно швидко починається виділення його нирками. Вже протягом перших 5 хв після ін'єкції концентрація речовини в крові в середньому знижується на 20%, в подальші 5 хв– на 13% і ще через 5 хв – на 5%. Нормальне збільшення щільності мозку на комп'ютерній томограмі після введення контрастної речовини пов'язано з внутрішньосудинною концентрацією йоду. Можна одержати зображення судин діаметром до 1,5 мм, якщо рівень йоду в крові складає приблизно 4 мг/мл і за умови, що судина розташована перпендикулярно до площини зрізу. Нагляди привели до висновку, що контрастна речовина нагромаджується в пухлинах.

# **4.3 Системний підхід до обчислювальної діагностики і комп'ютерної томографії**

Для апаратної реалізації будь-якого способу обчислювальної діагностики необхідно створювати принаймні дві системи: систему для діагностичних вимірювань (СДВ) і систему автоматичної обробки результатів діагностичних вимірювань (САОРДВ). Об'єднання цих систем в одну і є діагностичним приладом. Як приклад можна привести такі діагностичні прилади, як комп'ютерні томографи.

Обидві вказані системи характеризуються великим числом взаємозв'язаних між собою підсистем, розділення на які може бути проведено, наприклад, по функціональних ознаках, цільовому призначенні і т.п. Так, в РКТ СРТ–1000 можна виділити, наприклад, наступні комплекси (рис. 4.1): електромеханічний (ЕМК), рентгенівського випромінювача (КРВ), детекторний (ДК), управління (КУС), обчислювально – відображаючий (ОВК), математичного забезпечення (КМЗ), електроживлення (ЕК), фотореєстрації (ДФК), комплекс живлення (КОЖ), центральний пульт (ЦП), комплекс центрального пульта (КЦП), накопичувач на магнітному диску (НМГД) і накопичувач на гнучкому диску (ГД). Ці комплекси в свою чергу можуть бути розділені на ще дрібніші елементи, наприклад вузол живлення рентгенівської трубки, координатну лінійку і т.п. Все це свідчить про складність діагностичних систем, для яких типова ієрархічність рівнів складаючих її елементів.

При розробці такої системи вимагається враховувати цілу сукупність факторів, що впливають на кінцевий результат, наприклад на якість томограми. Помітимо, що при будь-якому способі розбиття всієї системи на підсистеми останні не можуть функціонувати у відриві від інших підсистем так, щоб при цьому досягалася мета діагностичних досліджень. Тому при проектуванні діагностичних систем необхідно при розробці окремих вузлів враховувати вплив їх характеристик на цільову функцію системи в цілому, а також враховувати їх специфіку, тобто необхідний системний підхід до проектування діагностичних пристроїв взагалі і комп'ютерних томографів зокрема.

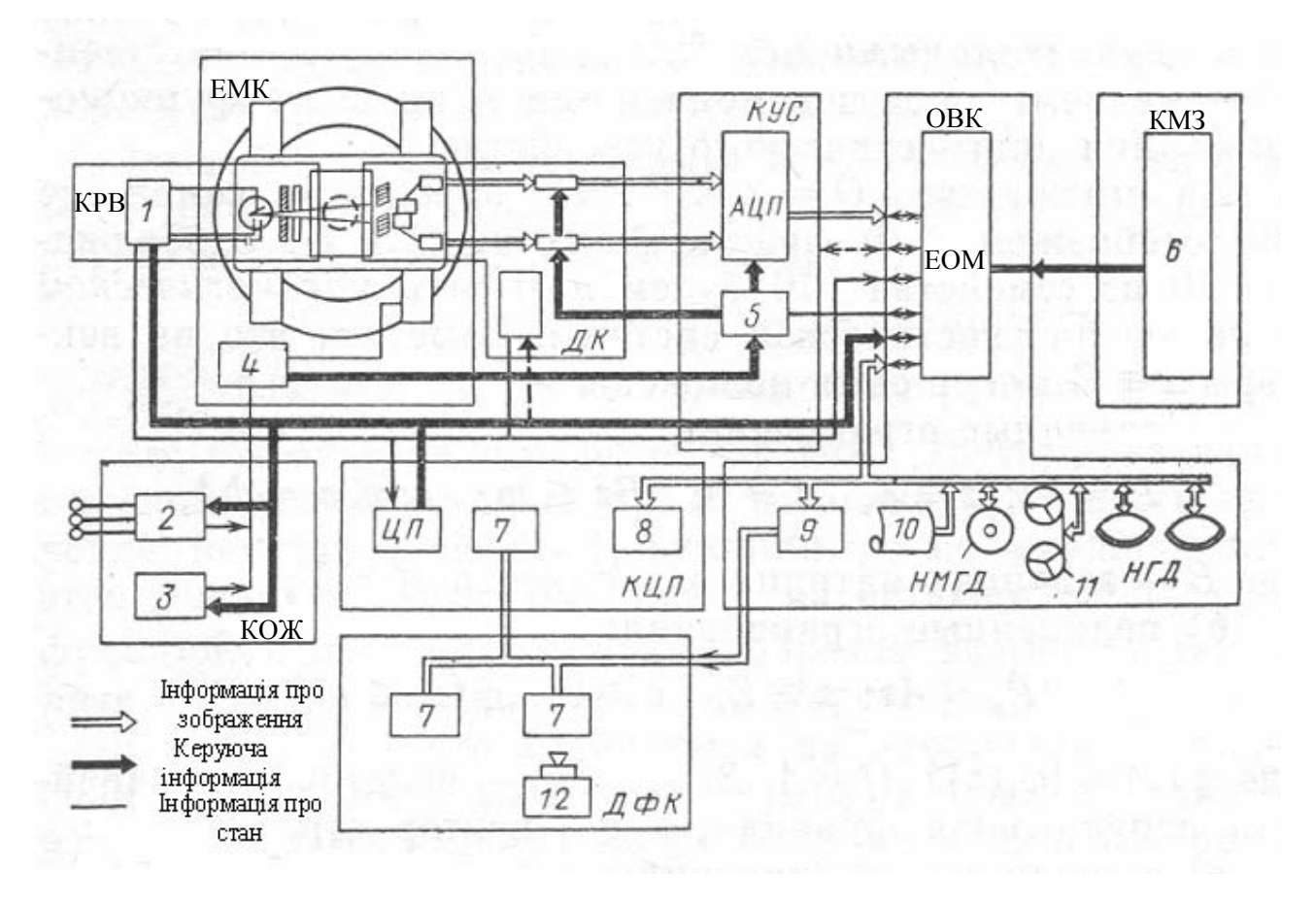

Рисунок 4.1 - Функціональна схема томографа

Поняття системного підходу може бути дано по-різному. Нижче ми зробимо це, ґрунтуючись на багатокритерійній оптимізації. Позначимо через Z множину векторів z, компонентами яких є значення параметрів (числових або функціональних), що задаються конструктором при проектуванні діагностичного пристрою. Ці вектори називатимемо керованими початковими даними. Через U позначимо множину векторів і – вихідних даних, що характеризують спроектований діагностичний пристрій. Хай *V* і *R –* множина векторів ліг, які називатимемо некерованими

початковими даними, відповідно змінними і незмінними в процесі функціонування діагностичного пристрою.

На множині *Q* = *Z* ⋅*V* ⋅ *R* визначимо сімейство {Ф} відображень *Ф*, діючих з *Q* в *U*. Відображення *Ф* з сімейства {Ф} називатимемо математичною моделлю діагностичної системи. Помітимо, що на вектори *z*∈*Z* можуть бути приведені

а) лінійні обмеження.

$$
P_i = \{z : z \in Z, z \ge 0, B_z \le m, a_i \le z_i \le b_i\},\
$$

де *В* – задана матриця розмірності *M* × *N* ; б) нелінійні обмеження:

$$
P_{nl} = \{ z : z \in Z, z \ge 0, \varphi(z) \le g \},
$$

де  $\varphi(z) = {\varphi_i(z)}$ ,  $(j = 1, 2, ..., M)$  – деяка нелінійна безперервна функція, а *g* – вектор обмежень;

в) змішані обмеження:

$$
P_m = P_i \cap P_{nl}
$$

Якщо для фіксованої моделі *Ф* існує єдиний вектор, що задовольняє відповідним обмеженням, то тим самим розв'язується задача вибору керованих початкових даних і проект діагностичної системи стає однозначно визначеним. Абсолютно інша ситуація створюється у тому випадку, коли є множина векторів *z* ∈ *Z* , що задовольняють заданим обмеженням.

Сукупність всіх *z* ∈ *Z* , що задовольняють заданим обмеженням, називатимемо безліччю допустимих керівників початкових даних і позначимо через *G*. На множині *G* визначимо цільові функції *f* за допомогою відносин порядку:

$$
z_1 \ge z_2 \Leftrightarrow f(z_1) \ge f(z_2)
$$
  

$$
z_1 \ge z_2 \Leftrightarrow f(z_1) > f(z_2)
$$
  

$$
z_1 = z_2 \Leftrightarrow f(z_1) = f(z_2)
$$

Припустимо, що нам відома сукупність властивостей елементів *z* ∈*G* і ми хочемо вибрати з *G* елемент  $z_0$  такий, що  $z_0 > z$  для будь-якого  $z \in G$ , або такий, для якого  $f(z_0) \ge f(z)$ . Така задача називається задачею багатокритерійної оптимізації (ЗБО). Виникає питання: що вважати рішенням ЗБО? Відповідь на нього допоможе дати уявлення про суть системного підходу до побудови діагностичних систем.

Елемент *z*ˆ ∈*G* називатимемо ефективним, якщо на *G* не існує ніякого іншого елементу *z*, для якого виконувалися б нерівності:

 $f_i(z) ≥ f_i(z)$ , якщо  $f_i$  максимізовується,

 $f_i(z) ≥ f_i(z)$ , якщо  $f_i$  мінімізується,

і хоча б одне з них було строгим. Іншими словами, ніякий інший елемент *z* ∈*G* не може поліпшити значення деякої цільової функції, не погіршуючи при цьому значення хоча б однієї з цільових функцій, що залишилися. Визначені таким чином елементи *z*ˆ прийнято називати оптимальними по Парето.

Здавалося б, що елементи *z* з множини *G,* що є оптимальними по Парето, і слід вважати рішенням ЗБО. Проте можуть бути випадки, коли оптимальних по Парето елементів *z* на *G* не існує ні для однієї функції мети, хоча такі елементи придатні в якому–то значенні.

Хай *z* ∈ *G* – оптимальний по Парето елемент,  $\hat{f}_i \ge f_i(\hat{z})$  – значення *i*–й функції мети на цьому елементі, яке називатимемо оптимальним. Елемент *z* ∈*G* називатимемо придатним в значенні всіх функцій мети, якщо величина  $\delta f_i = |\hat{f}_i - f_i|$ досягає свого якнайменшого значення. Тоді під системним підходом до побудови діагностичних систем розумітимемо процес знаходження керованих початкових даних *z* ∈*G* .

## **4.4 Програмне забезпечення**

Необхідним елементом САОРДВ є програмне забезпечення (ПЗ). Воно може розглядатися як підсистема САОРДВ і повинне задовольняти принципам модульної і ієрархічності по рівнях складових його компонент, функціональної універсальності і надмірності, вибірковості і адаптивності.

Перш ніж перейти до створення ПЗ, потрібно детально проаналізувати функціональну інформаційну структуру діагностичного пристрою, тобто виділити основні етапи обробки і інтерпретації результатів діагностичних вимірювань і вказати інформаційні потоки між ними.

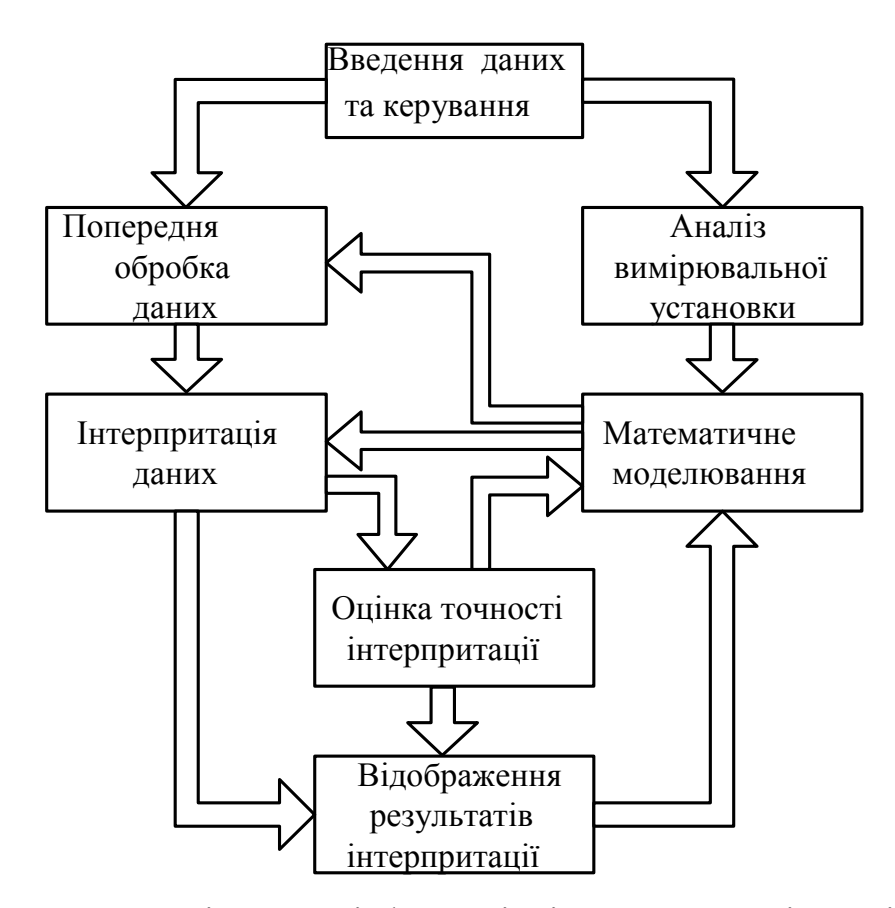

Рисунок 4.2 - Схема, що ілюструє інформаційні потоки, типові для діагностичних систем

На рис. 4.2 представлена одна достатньо загальна інформаційна схема діагностичного пристрою, в якій результати вимірювань використовуються як для аналізу вимірювальної установки, так і для математичного моделювання з метою побудови обчислювальних алгоритмів інтерпретації. Приведена схема дозволяє використовувати для цього і апостеріорну інформацію, одержану після аналізу результатів інтерпретації. Наявність цих двох зворотних зв'язків є відмінною рисою САОРДВ і обумовлює можливість використовування додаткової інформації для побудови обчислювальних алгоритмів обробки і інтерпретації результатів вимірювань.

Як будь-яка інша підсистема, ПЗ має різні ієрархічні рівні, які можуть бути виділені, наприклад, по функціональних ознаках.

Незалежно від призначення ПЗ існують два достатньо загальних підходу до його побудови.

1. Створення окремих програм для вирішення конкретних класів задач обчислювальної діагностики, а потім рішення задач кожного класу за допомогою своєї програми.

2. Створення сукупності програм, кожна з яких призначена для вирішення деяких етапів обчислювальної діагностики. При цьому кожна з цих програм може бути використана при рішенні різних задач даного класу.

Ефективність кожного з вказаних підходів визначається конкретною архітектурою і функціональними можливостями обчислювальних засобів і складністю вирішуваних задач. В загальному випадку використовування першого підходу до побудови ПЗ для обчислювальної діагностики неефективне, оскільки він пред'являє достатньо жорсткі вимоги до обчислювальних пристроїв і систем програмування, задовольнити яким не завжди можливо. З цієї точки зору переважно використовувати другий підхід для побудови ПЗ. Він заснований на використовуванні модульного принципу. Його єство полягає в наступному.

Спочатку даний клас математичних задач обчислювальної діагностики аналізується з метою виділення «стандартних» математичних процедур (таких, наприклад, як рішення систем лінійних рівнянь алгебри, інтегральних рівнянь I роду і т.п.). Такі «стандартні» процедури називатимемо функціональними, модулями програмного забезпечення. Потім кожний функціональний модуль реалізується у вигляді програмного модуля, тобто такої програми, яка може бути використана у складі інших програм. Нарешті, здійснюється побудова програм, необхідних для вирішення однієї або декількох задач обчислювальної діагностики з програмних модулів. Помітимо, що для цієї побудови може бути недостатньо наявних засобів програмування і виникає необхідність створення спеціальних систем програмування.

98

Ґрунтуючись на модульному принципі, можна запропонувати достатньо загальну схему побудови ПЗ для обчислювальної діагностики, що містить чотири рівні (рис. 4.3). В рамках цієї схеми можливе як ускладнення ПЗ шляхом об'єднання програмних модулів в складні єдині програми, так і спрощення за рахунок розбиття програмних модулів вищого рівня на сукупності програмних модулів нижчого рівня. У міру «зростання» рівня модульності слабшає зв'язок по управлінню і інформації між програмними модулями, що забезпечують рішення окремих задач або послідовне рішення декількох задач. Таку «східчасту» побудову ПЗ дозволяє маневрувати його рівнями складності, тобто при необхідності можна ускладнити або спростити його структуру.

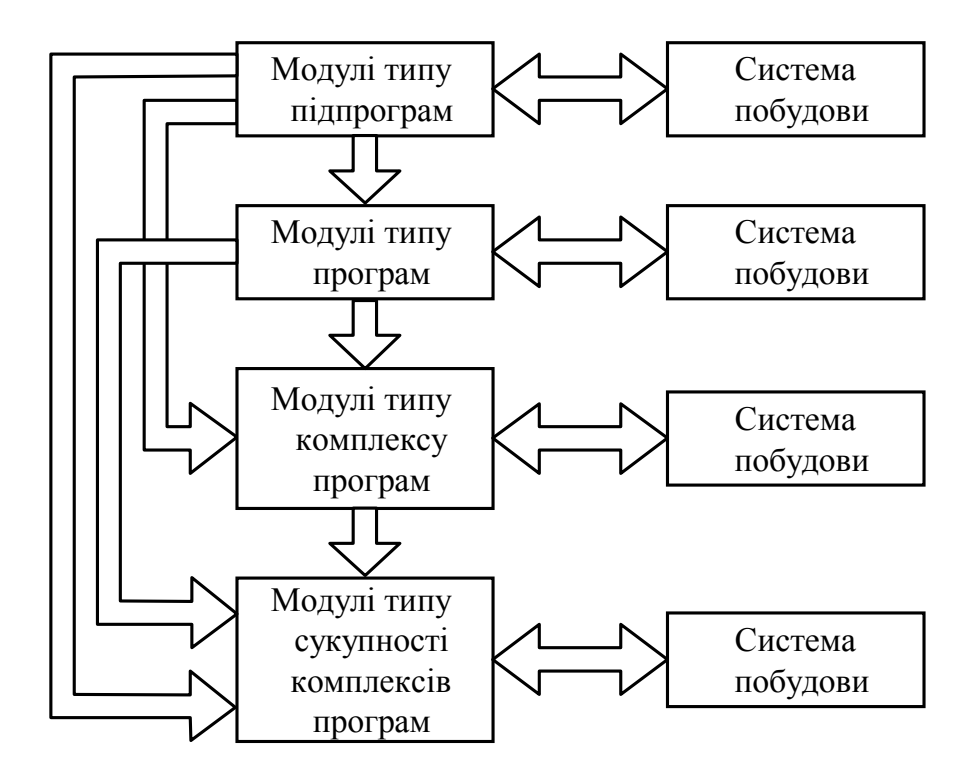

Рисунок 4.3 - Схема, що ілюструє багаторівневість ПЗ діагностичних систем.

Під пакетом програм розумітимемо сукупність програм, описуваних і виконуваних за допомогою спеціальної мови, які складаються із заданого набору програмних модулів, підтримуваних внутрішньою базою даних і призначених для досягнення конкретної мети.

Для обчислювальної діагностики характерне використовування сукупності пакетів, кожний з яких відповідає деякому функціональному модулю. На рис. 4.4 показана структура ПЗ комп'ютерного томографа, в основою якого є використовування мультипакетного режиму обробки і інтерпретації початкових даних.

На відмічених загальних рекомендаціях побудови ПЗ діагностичних систем розглянемо стосовно проблеми створення ПЗ рентгенівських скануючих томографів, призначених для дослідження головного мозку людини. На рис. 4.5 показані інформаційні зв'язки між основними функціональними модулями томографа, які визначають і основні пакети програмних модулів (див. рис. 4.4). Апаратною базою для створення пакетів може бути ЕОМ з об'ємом оперативної пам'яті не менше 64К слів. Основними структурними елементами пакетів програмних модулів є програмні і мікропрограмні модулі.

Розрізняють чотири типи даних: дані вимірювань, заздалегідь оброблені дані, дані про відновлені кількісні фізичні характеристики досліджуваного об'єкту і дані про томографічне зображення. Дані перших трьох типів представлені 16– розрядними словами з фіксованою крапкою, а дані останнього типу є аналоговими сигналами. Для всіх типів даних прийнята файлова структура.

При реалізації програмних модулів, наприклад в мнемокодах, час відновлення приблизно 15 хв, що допустиме для дослідницьких томографів, але неприйнятне для практичних цілей. Для останніх істотне скорочення часу може бути досягнуте шляхом створення мікропрограмних модулів, що оперують з 16– розрядними словами у форматі з фіксованою крапкою.

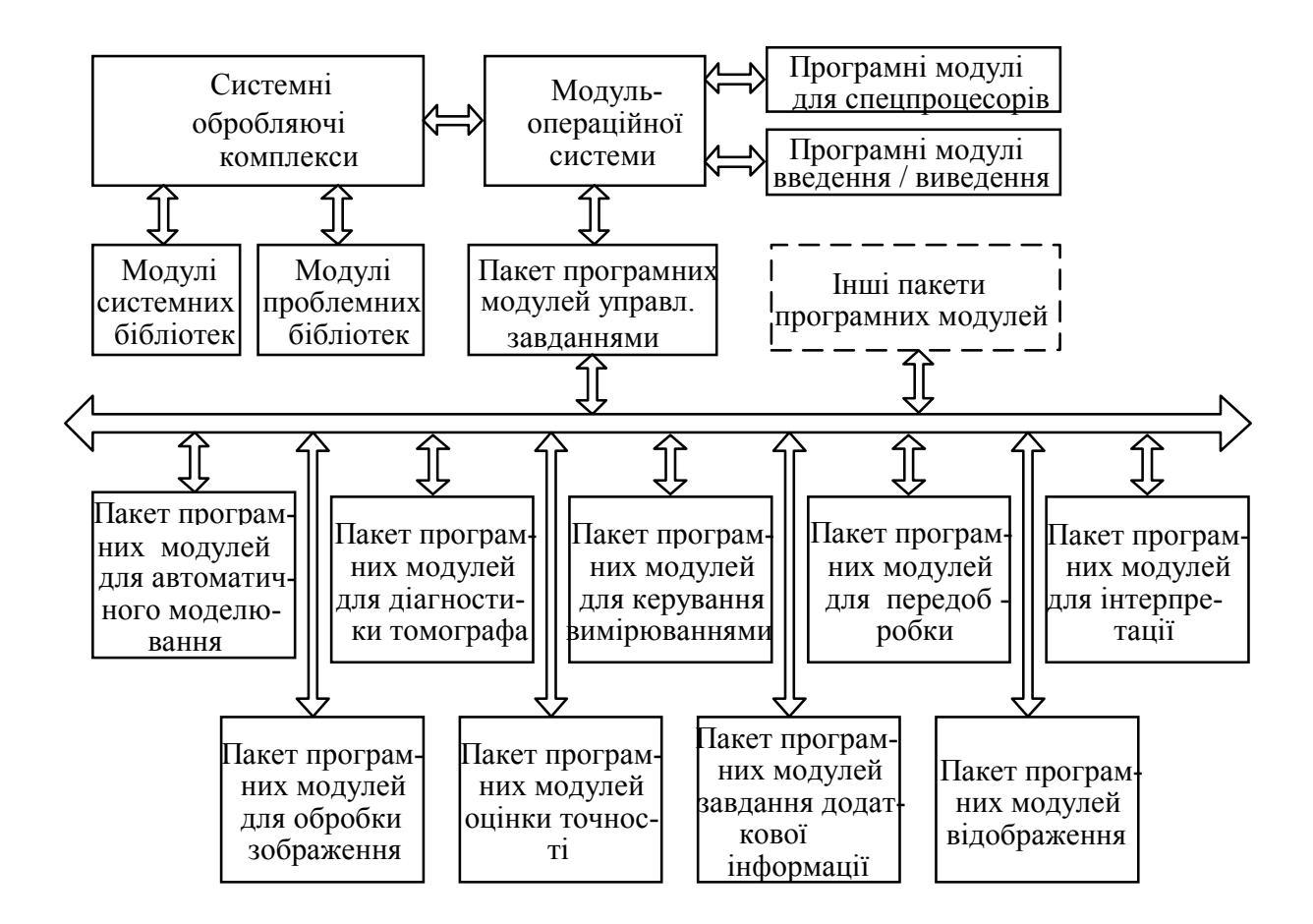

Рисунок 4.4 - Типова структура програмного забезпечення комп'ютерного томографа

Всі пакети програм для СРТ–1000 містять більше 30 програмних і мікропрограмних модулів, керування автоматичним виконанням яких проводиться за допомогою диспетчера обробки (ДО). Всі програмні модулі функціонують, використовуючи як початкові дані інформаційні файли, що мають наступні логічні номери:

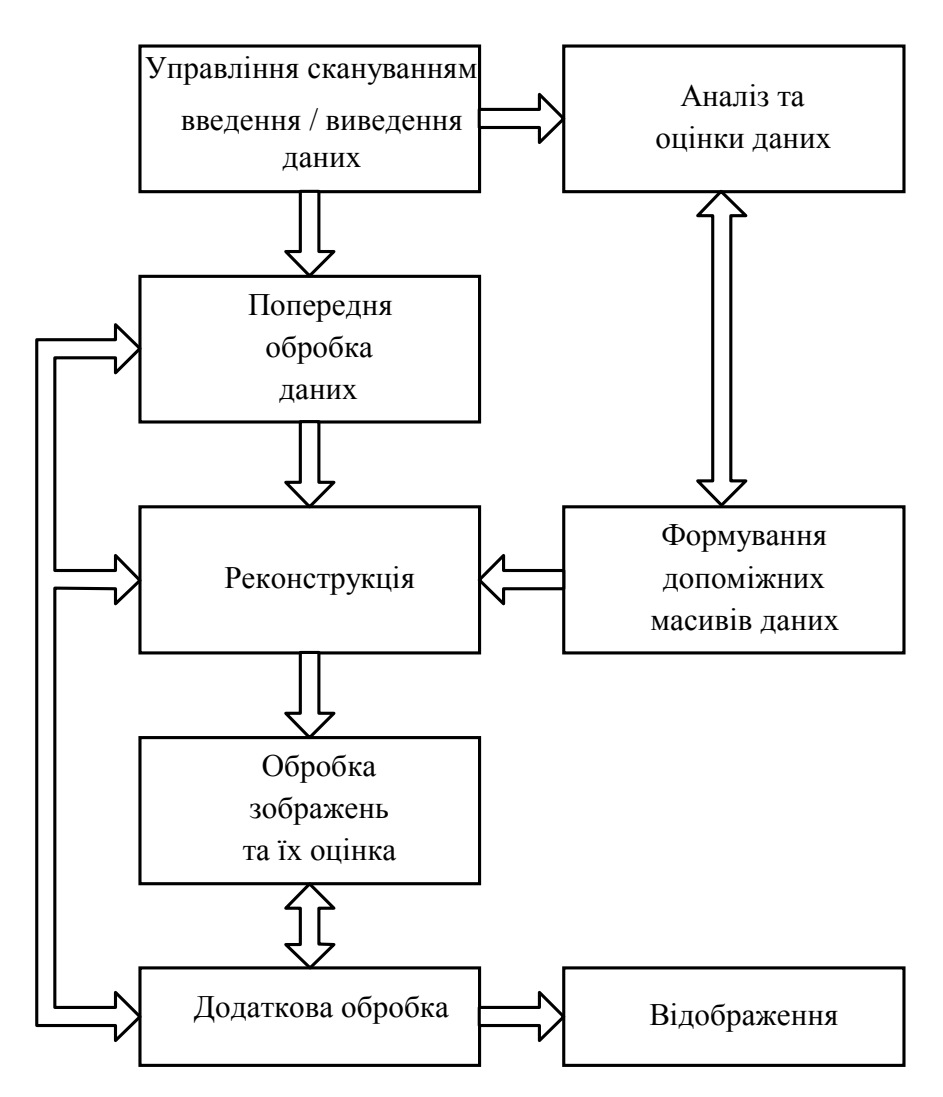

Рисунок 4.5 - Схема інформаційних потоків томографа

- 9 файл даних про зміряні проекції;
- 10 файл відновленого розподілу кількісної фізичної характеристики;
- 11 файл даних результатів каліброваних вимірювань;
- 12 файл фільтрованих проекцій.

Всі програмні модулі при необхідності можуть бути виконані без ДО в автономному режимі. При цьому вимагається здійснити процедуру виклику програмного модуля в інтерактивному режимі.

#### **4.5 Обчислювальні візуалізуючі комплекси**

Одним з основних компонентів САОРДВ є обчислювально – відображаючий комплекс (ОВК). Архітектура БВК визначається цільовим призначенням діагностичного пристрою і частково структурою ПЗ. Очевидно, що для однієї діагностичної системи може існувати множина ОВК з різною архітектурою. У зв'язку з цим виникає питання: яким повинен бути проектований ОВК; чи повинен він бути універсальним (УОВК) або проблемно–орієнтованим (ПООВК)?

При рішенні цього питання в першу чергу необхідно враховувати цільове призначення діагностичного пристрою. Так, якщо ОВК призначений для використовування у складі діагностичного пристрою з дослідницькою метою, то він повинен бути достатньо універсальним, оскільки клас досліджуваних проблем може бути достатньо широким. Навпаки, якщо ОВК призначений для використовування його у складі діагностичних пристроїв, що застосовуються для вирішення якої–то однієї проблеми (наприклад, медичної діагностики), то він повинен керувати проблемною орієнтованістю.

Основою будь-якого ОВК є високопродуктивні ЕОМ і системи, що керують різними видами паралелізму при проведенні обчислень. При цьому в проектованому ОВК можуть бути реалізовані, наприклад, наступні способи організації паралельних обчислень: 1) підвищення ефективності виконання команд процесора; 2) збільшення швидкості передачі даних до виконавчої зони процесора; 3) вибір структури апаратних зв'язків з урахуванням специфіки вирішуваної задачі.

У першому з вказаних способів суттєве використовування конвейєрної обробки і логіки з попереднім виконанням команд, в другому – організація конвейєрної пам'яті і високошвидкісних регістрів і в третьому – розробка структури, що має асоціативну адресацію і припускає виконання векторних або матричних операцій. Реалізація цих способів в пристроях приводить до різних класів високопродуктивних ЕОМ і систем з різними рівнями продуктивності. Нижчим рівнем керують так звані матричні алгоритмічні процесори (МАП з продуктивністю 10–15 Мфлоп. Вищим рівнем керують мультипроцесорні системи з продуктивністю близько 103 Мфлоп, а проміжне положення займають векторні конвеєрні ЕОМ – від 50 до 500 Мфлоп.

Проектовані комп'ютерні томографи, призначені для діагностики конкретних класів об'єктів, недоцільно забезпечувати ЕОМ і системами універсального призначення, оскільки вони стають нерентабельними при використовуванні їх для вирішення достатньо вузького класу задач.

Навпаки, якщо вимагається створити універсальний ОВК для математичного проектування комп'ютерних томографів різного призначення, то використовування високопродуктивних ЕОМ і систем вищого рівня по продуктивності може виявитися виправданим економічно і в науковому значенні. Таким чином, співвідношення між УОВК і ПООВК в комп'ютерній томографії визначається як конкретними цілями, що досягаються за допомогою проектованих томографів, так і використовуваними класами високопродуктивних ЕОМ і систем.

На рис. 4.6 приводиться структурна схема УОВК для комп'ютерної томографії, яка показує, що для створення УОВК можливе вживання всіх трьох вказаних класів високопродуктивних ЕОМ і систем.

Коли в процесі математичного моделювання за допомогою УОВК виділений достатньо вузький клас задач, вирішуваних, як правило, в рамках конкретного методу обчислювальної діагностики, а також визначено цільове призначення проектованої системи САОРДВ, то виникає задача, як при мінімальній витраті часу і різного роду засобів (електронно-обчислювальних, людських і т.п.) максимально використовувати обчислювальні ресурси. Рішення цієї задачі, взагалі кажучи, недоцільне за допомогою УОВК. У зв'язку з цим виникає необхідність використовувати ПООВК.

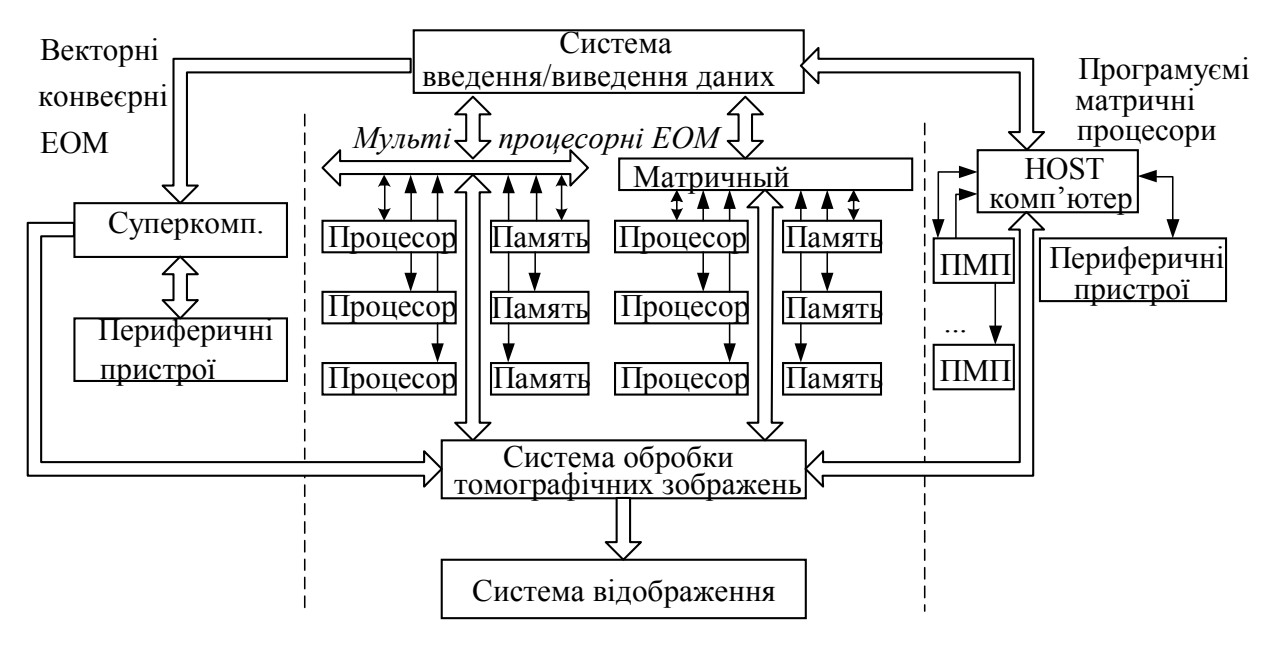

Рисунок 4.6 - Структурна схема УОВК

Розглянемо приклад побудови ПООВК для комп'ютерних томографів, в яких використовується випромінювання, що прямолінійно розповсюджується в досліджуваному об'єкті. На рис 4.7 показана типова структурна схема ПОВОК для комп'ютерних томографів.

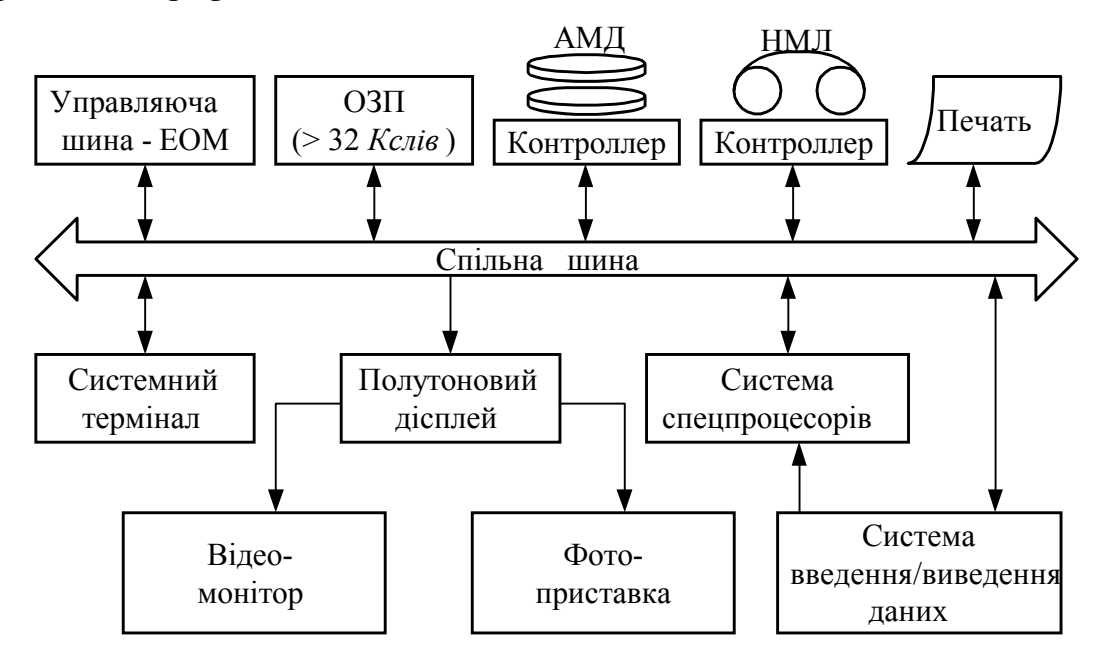

Рисунок 4.7 - Приклад структурної схеми ПООВК

Він призначений для збору виміряних при томографічних дослідженнях сигналів, контролю і аналізу стану різних підсистем, обробки і інтерпретації результатів вимірювань, відображення результатів інтерпретації з метою їх візуалізації, а також для архівації різної інформації про досліджуваний об'єкт.

## **ЛІТЕРАТУРА**

- 1. Н. Како , Я Яманэ. Датчики и микро-ЭВМ. Л.: Энергоатомиздат, 1986 120с.
- 2. Микрокомпьютеры в физиологии / Под ред. П. Фрейзера М.: Мир, 1990 383 с.
- 3. Физика визуализации изображений в медицине: В 2-х томах. Т.1:Пер. с англ./Под ред. С.Уэбба.-М.:Мир,1991.- 408 с.
- 4. Тихонов А. Н. Математические задачи компьютерной томографии М.: Наука, 1987 – 160с.
- 5. Л. Кромвелл и др. Медицинская электронная аппаратура для здравохранения – М.: Радио и связь, 1981 – 344с.
- 6. Микрокомпьютерные медицинские системы: Проектирование и применения / Под ред. У.Томпкинса, Дж.Уэбстера. - М.: Мир, 1983. - 541 с.
- 7. Гельман В.Я. Медицинская информатика. Практикум. СПб.: «Питер»,  $2001 - 480$  c.
- 8. Продеус А.Н. , Захрабова Е.Н. Экспертные системы в медицине. К.: ВЕК+, 1998, 320с.